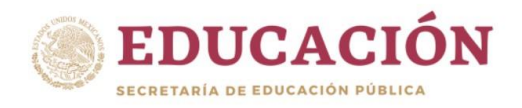

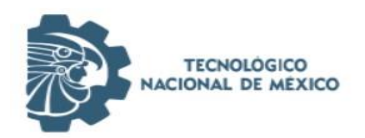

## **TECNOLÓGICO NACIONAL DEL MÉXICO**

Instituto Tecnológico Superior de Teziutlán

## SISTEMA DE COSTOS PARA UNA FÁBRICA DE CONFECCIÓN TEXTIL EN TEZIUTLÁN, PUEBLA.

TESIS QUE PRESENTA:

Brenda Claire Jacobo Ortiz

Como requisito parcial para obtener el título de:

## MAESTRO EN SISTEMAS COMPUTACIONALES

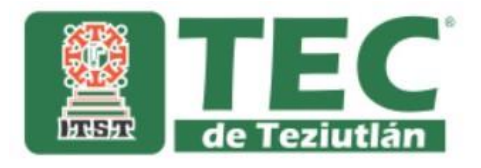

Fracción l y ll S/N, Aire Libre, Teziutlán, Puebla.

Junio de 2021.

## **AGRADECIMIENTOS**

Al **INSTITUTO TECNOLÓGICO SUPERIOR DE TEZIUTLÁN,** por ser una institución en donde logré adquirir muchos conocimientos, por haberme brindado la oportunidad de seguir creciendo a nivel personal y profesional ya que desde que ingresé a la carrera de Informática seguí con la motivación de querer aprender más por la gran calidad que tienen de enseñanza y como familia académica.

Al **Dr. JACOBO ROBLES CALDERÓN** que fue mi Asesor de Tesis y guía en este proyecto tan importante para mí, que con toda su experiencia y grandes conocimientos logro contribuir y apoyarme de forma exitosa en el desarrollo de esta investigación. Así como también por todo su valioso tiempo, apoyo y direccionamiento que, gracias a su excelente formación académica, obtuvimos un resultado excepcional.

#### **RESUMEN**

Un modelo de presupuestos es el encargado de definir una proyección anual o mensual referente a las ventas obtenidas a lo largo de esos periodos, así como también verificar como se mostrará el año en curso o meses en curso para con esto llegar a una toma de decisiones referente al precio unitario para con esto incrementar y mejorar las ventas en una empresa maquiladora.

Una aplicación web puede llevar a cabo una función complementaria como herramienta de apoyo para la obtención de dichos resultados ya que brindara a cada usuario un acceso a la información y la funcionalidad que le es necesaria y relevante para llevar a cabo su labor y que secuencias de caminos deberán seguir para conseguir culminar su elaboración. Se definen unos cuantos pasos que permiten generar una interacción entre el usuario final y las diversas opciones de trabajo que ofrece la página para tener una mejor organización de la información y una visión general del sistema para cada tipo de usuario, dependiendo del tipo de permisos que tenga asignado.

En la actualidad las aplicaciones web son fundamentales para el uso y mejor de los procedimientos internos dentro de una empresa. Se afirma lo anterior ya que actualmente en el municipio de Teziutlán son pocas las empresas que cuentan con herramientas dispuestas a este fin.

En este trabajo se propone la creación de una herramienta basada en una aplicación web que permita representar de forma clara, concisa y en el menor tiempo posible en la elaboración del comparativo de presupuestos para la obtención de una proyección grafica al periodo en el cual se está trabajando para con esto se pueda lograr implementar una herramienta de apoyo que ayude a determinar a la toma de decisiones con una buena organización de la información y verificar pérdidas o ganancias entre los años comparados, todo esto con una disminución en el margen de error de los resultados y tiempos en el proceso de elaboración.

## ÍNDICE

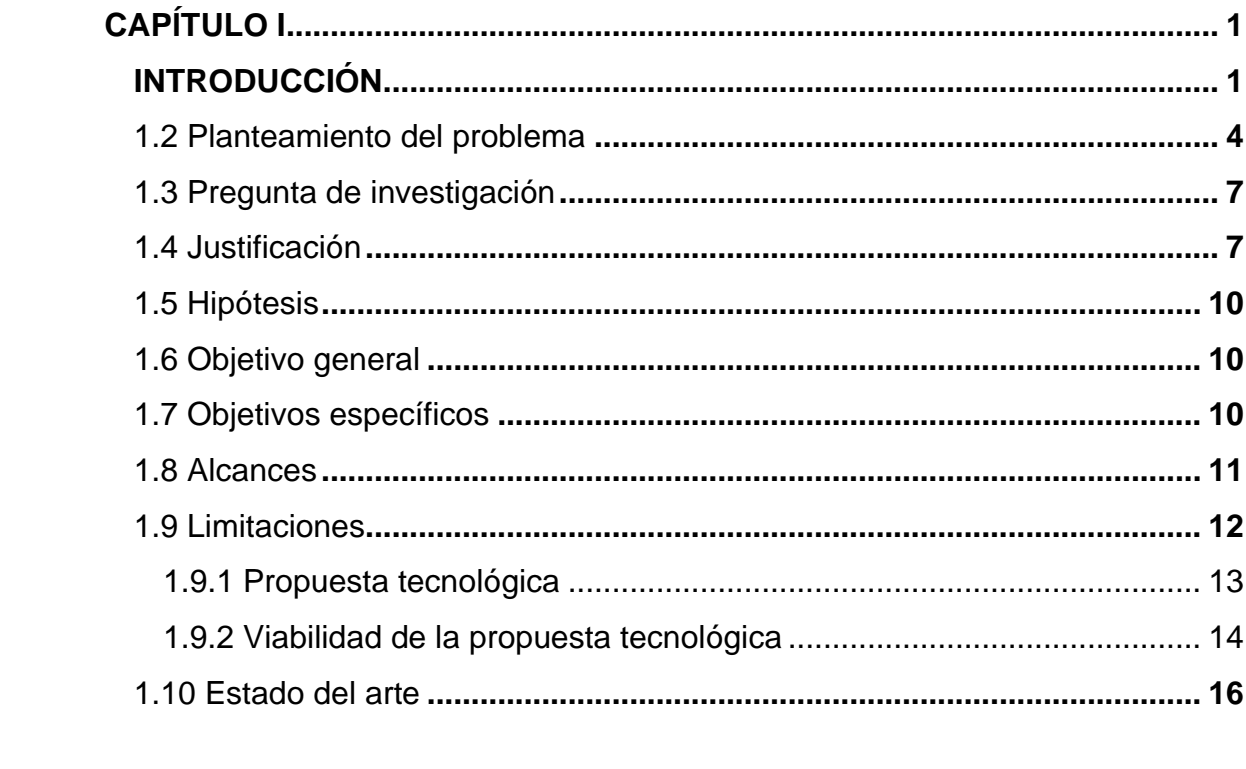

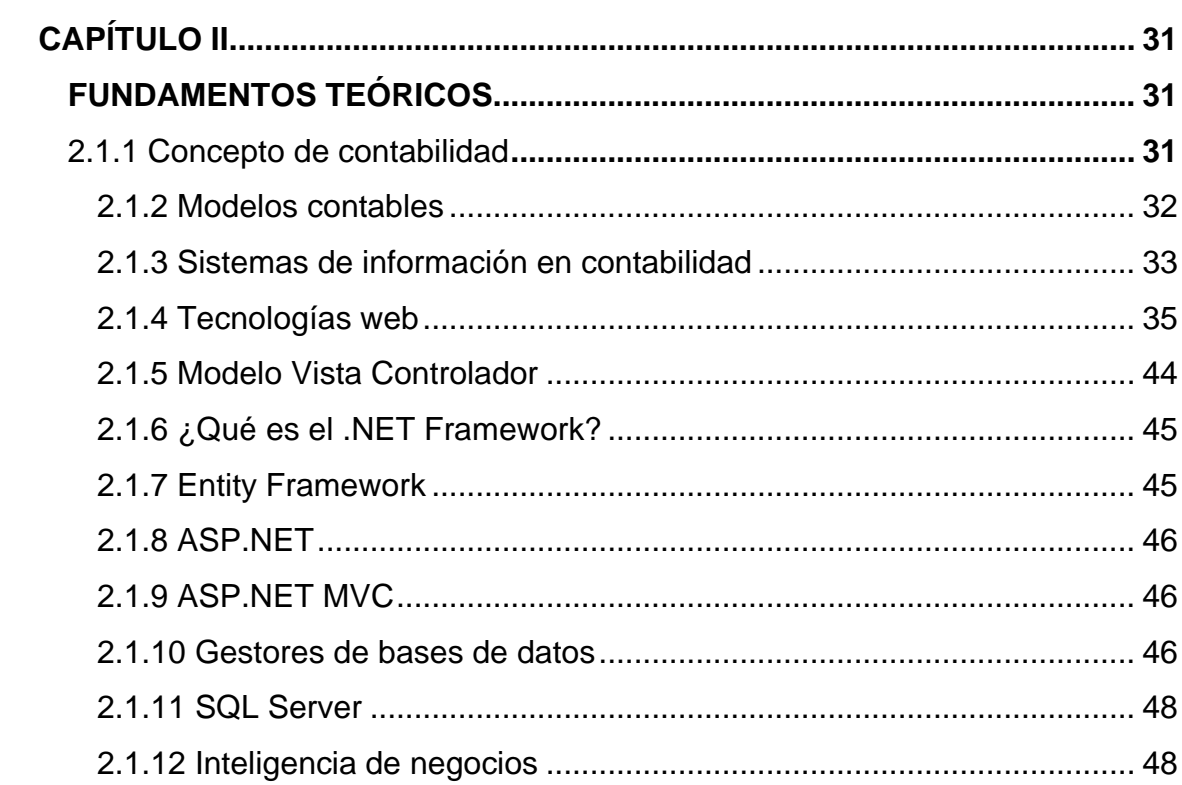

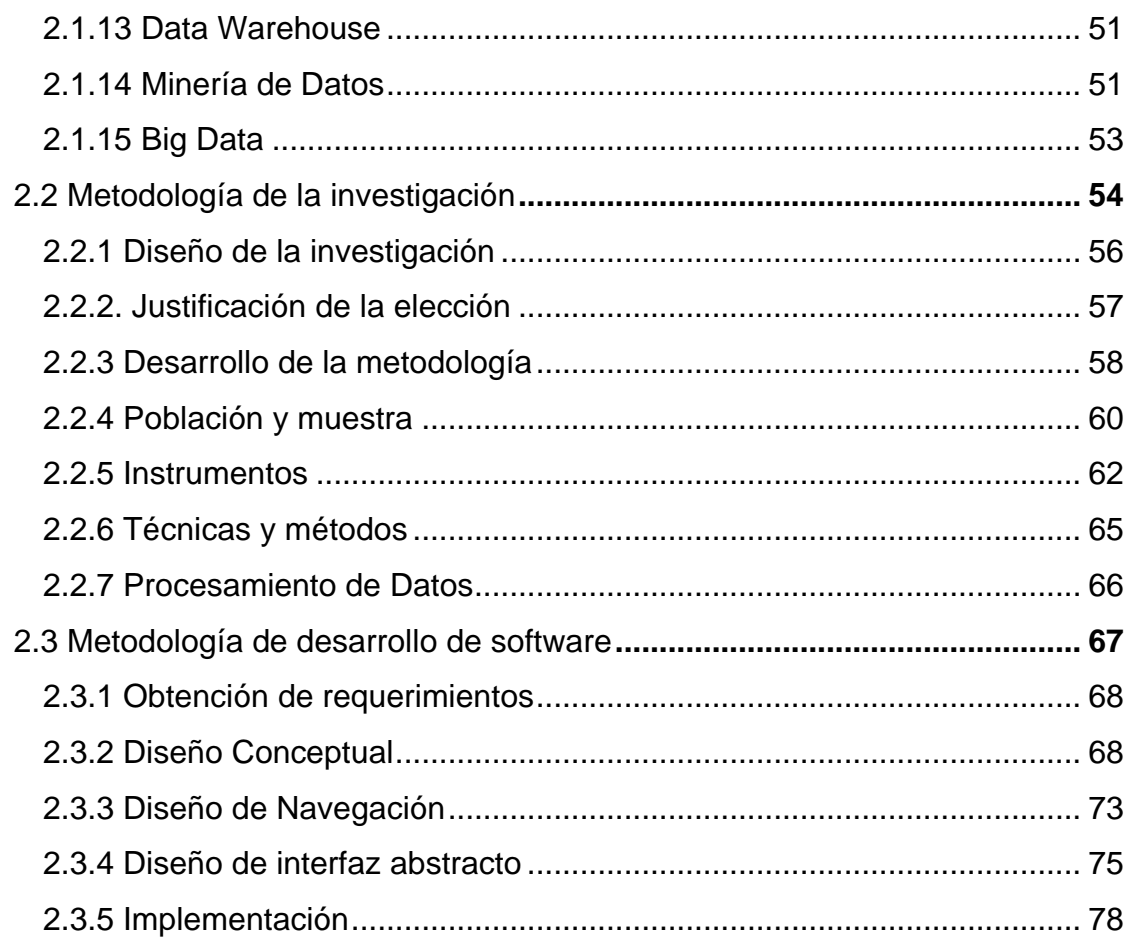

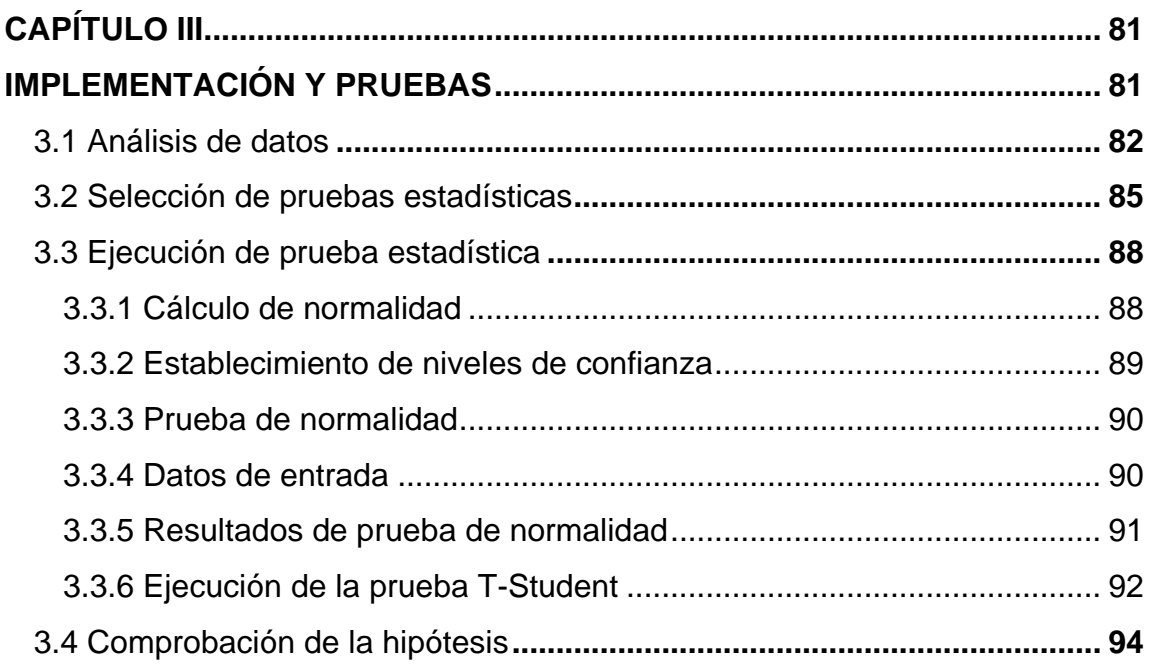

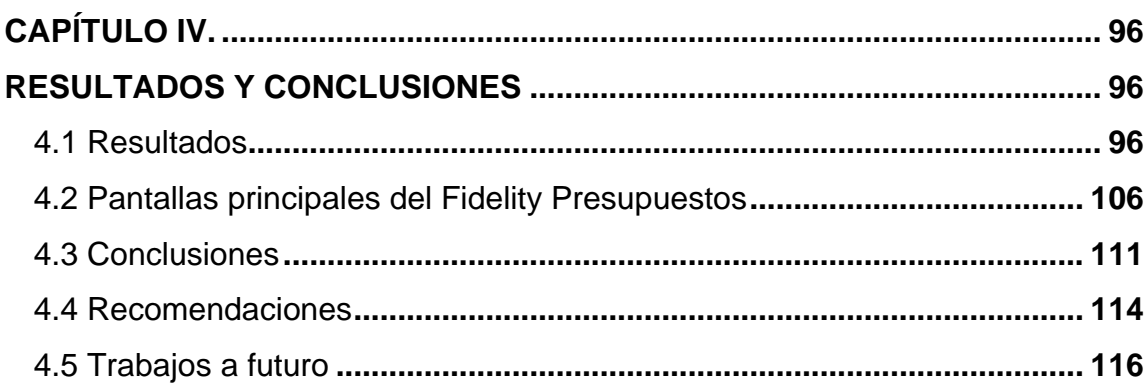

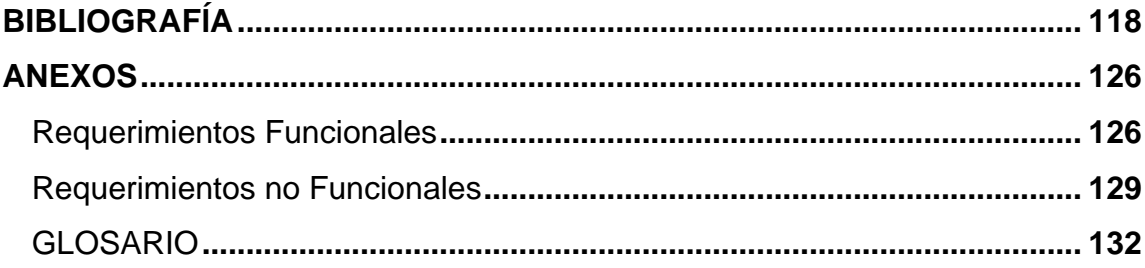

## **ÍNDICE DE ILUSTRACIONES**

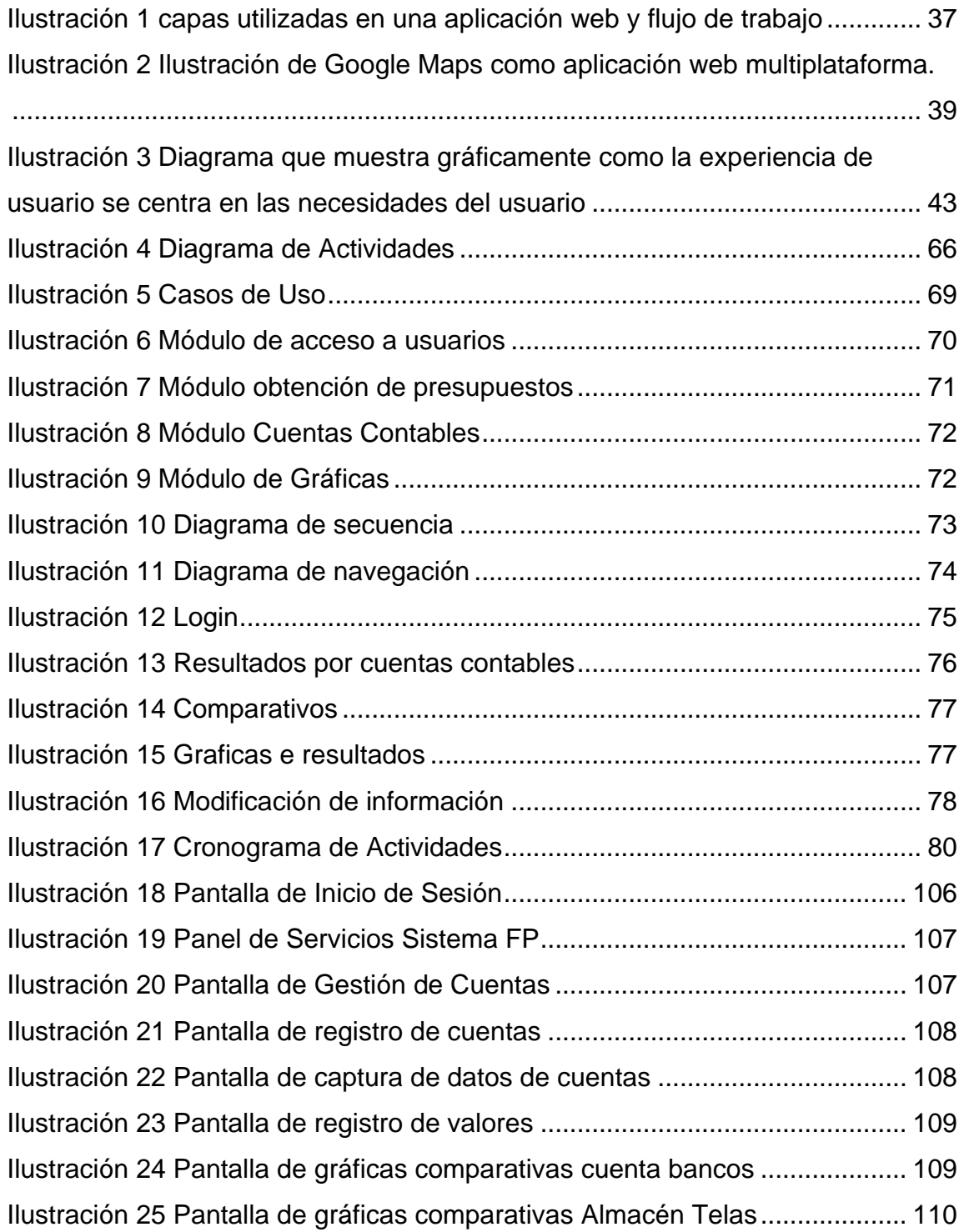

## **ÍNDICE DE TABLAS**

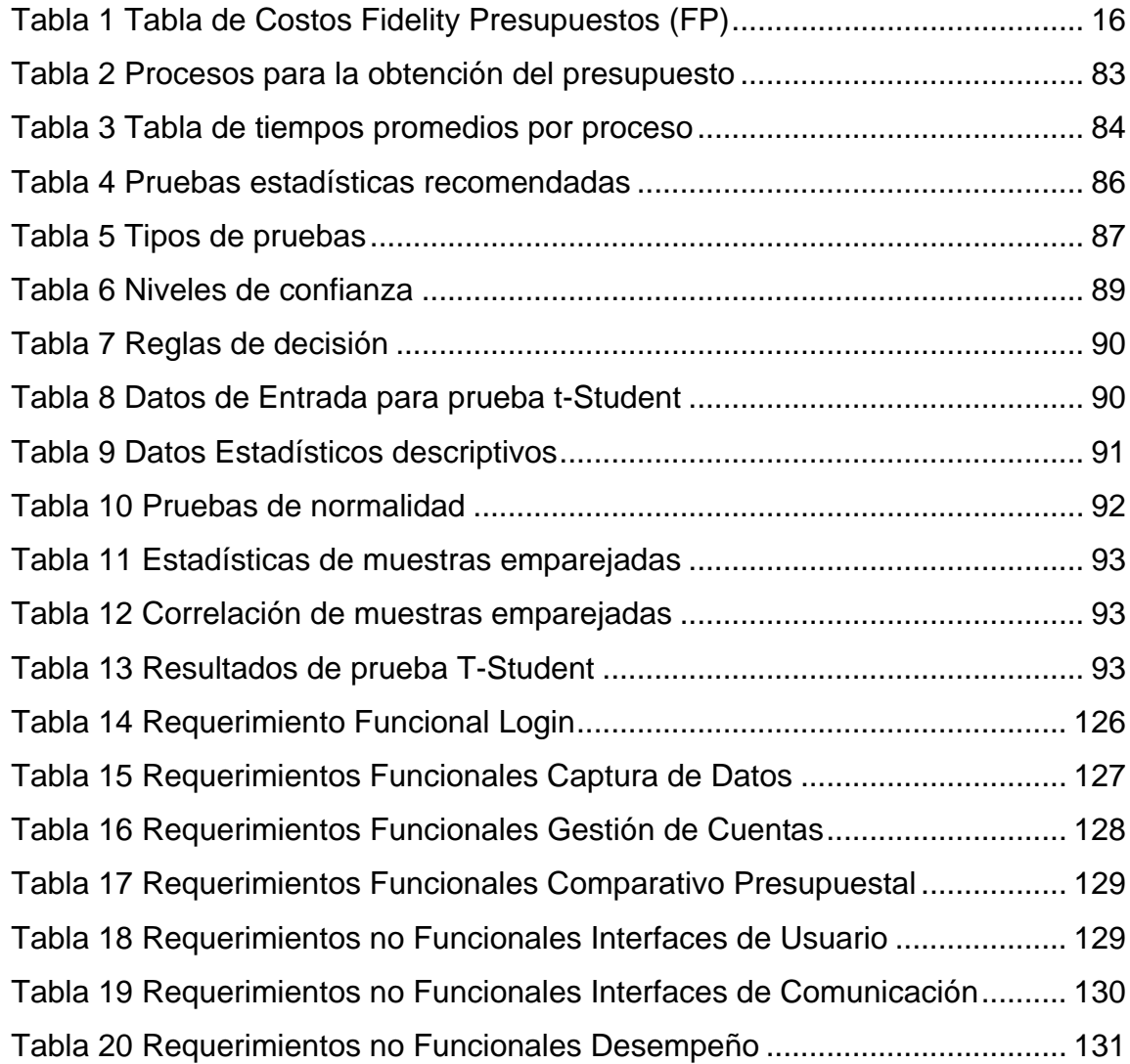

## **ÍNDICE DE GRÁFICAS**

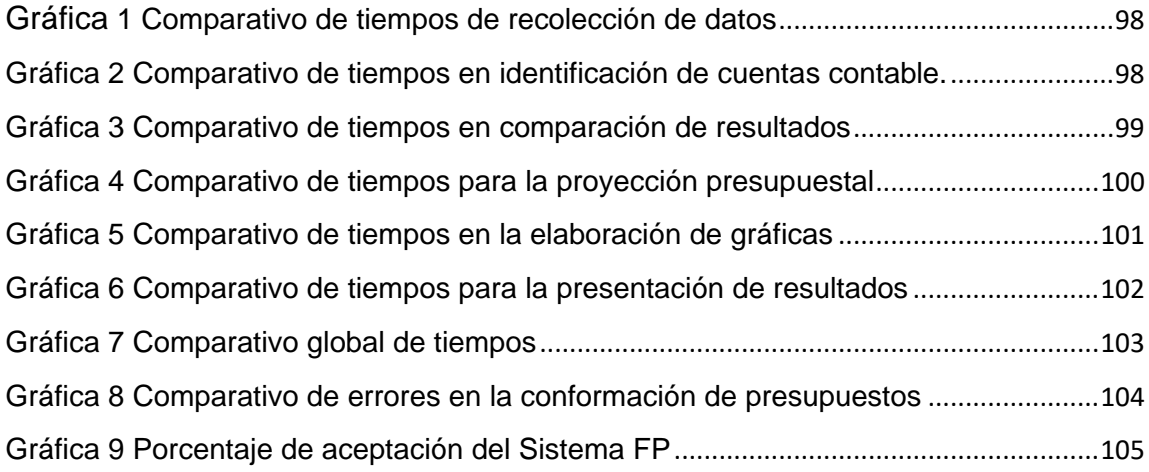

### **DEDICATORIA**

A **DIOS** por nunca abandonarme, por siempre estar conmigo en los momentos más difíciles, por ayudarme a aclarar mis pensamientos, por darme la fortaleza de seguir adelante en este nuevo proyecto y poder llegar a conseguir mis objetivos, por todas sus bendiciones y la salud que me regla todos los días.

A mi hijo **IAN CRISTOBAL** por todo su apoyo, paciencia y comprensión a lo largo de todo este tiempo de trabajo, por ser mi motor que me impulsa todos los días para salir adelante, por ser el motivo de querer superarme y por ser el regalo que la vida y Dios me han regalado.

A mi **FAMILIA** por todo su apoyo y amor incondicional, por ayudarme a ser constante a lo largo de todo mi camino como persona, así como también en mi carrera profesional y por ayudarme a seguir creyendo en mí.

A mis **AMIGOS** por todos sus consejos, soporte, apoyo y por siempre estar al pendiente cuando más los necesité, por todas sus palabras de aliento y ánimo que me empujaron a seguir adelante.

**CARTAS DE ACEPTACIÓN**

## **CAPÍTULO I**

### **INTRODUCCIÓN**

<span id="page-12-1"></span><span id="page-12-0"></span>Hoy en día las Tecnologías de la Información y Comunicación (TIC) constituyen una herramienta común en la dinámica cotidiana de gran parte de las organizaciones sin importar el ramo o giro al que pertenezcan. En el ámbito empresarial las TIC ofrecen múltiples beneficios que permiten optimizar procesos, generar bases de conocimiento o lograr un posicionamiento competitivo a niveles regionales y globales.

Actualmente es incuestionable el impacto que tienen las TIC en el manejo de las organizaciones, indistintamente si nos referimos a grande, mediana, pequeña o microempresa, ya que las herramientas basadas en tecnologías de la información proporcionan múltiples ventajas al procesar y analizar datos e información que suelen ser fundamentales para una correcta gestión de los modelos de negocios establecidos para cada empresa (Macias Collahuazo, Esparza Parra, & Villacis Uvidia, 2020). De igual manera se debe destacar que toda organización se encuentra en una busca contaste de nuevos y mejores métodos y medios que les permitan obtener ventajas antes sus competidores, así como mejorar y optimizar procesos de índole administrativo con el objetivo primario no solo de sobrevivir, sino de ser más eficiente y poder garantizar el éxito organizacional.

En el marco del entorno dinámico y competitivo de las organizaciones, las empresas buscan ser eficientes, optimizar su calidad, lograr posicionamiento y reconocimiento, incluso establecer una cultura empresarial que le permita generar ventajas competitivas en el mercado global, es así como los altos dirigentes concentran sus esfuerzos en el desarrollo de estrategias que puedan responder de forma efectiva a las variaciones del entorno donde opere la compañía en el que intervienen competidores, cambios económicos, avances tecnológicos, incluso ventajas competitivas que influyen en el éxito de la empresa (Payares, Parra, Navarro, & Naranjo, 2020). Es importante mencionar que hoy en día la industria maquiladora se debe adaptar a los nuevos avances tecnológicos y disponer de las herramientas que le permitan agilizar el trabajo, ya que algunos procesos internos, así como la obtención de resultados se extienden por semanas e incluso meses.

La presente investigación tiene como objetivo desarrollar e implementar tecnologías web y de datos para la aplicación de un modelo de optimización de presupuestos para las fábricas dedicada a la confección textil en la región de Teziutlán Puebla, logrando con ello proporcionar información sobre las ganancias y pérdidas en forma oportuna y precisa a la alta administración y contar con una base de conocimientos que soporte la toma de en diferentes áreas de las organizaciones.

#### **Idea Sustentada**

Este proyecto está dirigido a todas las empresas maquiladoras en la localidad de Teziutlán Puebla, ya que este municipio cuenta con una amplia experiencia en lo que a manufactura se refiere, pero con el paso del tiempo y las nuevas actualizaciones y manejo datos que se solicitan hoy en día para llevar un control de la información, es necesario actualizar las herramientas de trabajo dentro del departamento contable para que se apoye de una aplicación y se puedan optimizar los tiempos de la obtención de un resultado correcto y preciso.

Actualmente se sabe que un sistema de presupuestos es fundamental para una empresa, ya que a partir de esa información se puede llegar a una toma de decisiones apropiada, para con esto incrementar las ventas de la empresa, así como también tener un orden y control de la información por todos los departamentos relacionados a dicho procedimiento, en el cual se ve afectado la Materia Prima, Mano de Obra Directa y Gastos de Fabricación (cargo Indirectos).

Toda esta organización hace que la empresa pueda tener un control adecuado de los recursos utilizados para la fabricación de sus productos, así como también evitando que los recursos financieros sean derrochados, provocando así un ahorro monetario, no solo de su material sino también de sus recursos humanos, todo partiendo de un buen resultado de los costos. Todo lo anterior se tiene en mente aplicarlo partiendo de un análisis de datos a través de inteligencia de negocios, iniciando con la información recabada en años anteriores e

implementarla en el sistema retroalimentando la información a una Base de Datos, para con esto el sistema pueda realizar los cálculos necesarios para poder obtener el resultado correcto de un presupuesto anual, específicamente comparando mensualmente los resultados y así optimizar el tiempo de trabajo y tener una idea clara de cuanto se puede llegar a invertir en el siguiente año, mes con mes, obteniendo resultados por medio de porcentajes y gráficas comparativas.

### **1.2 Planteamiento del problema**

<span id="page-15-0"></span>En la actualidad, cambios en los esquemas empresariales a nivel mundial generados a partir de la globalización conducen a que la calidad deje de tener el contexto de moda que se percibía hace algunos años, para convertirse en una herramienta para la toma de decisiones que permiten asegurar su sostenibilidad en el tiempo (Rodríguez Cubillos & Roso Rodríguez, 2015). Dadas las características particulares de los modelos de gestión de calidad en su carácter global, se debe de incluir en las organizaciones la automatización de procesos y actividades mediante el uso de tecnología para ayudar a identificar, controlar y mejorar los grados de calidad bajo la responsabilidad de los miembros de la organización.

En la empresa Grupo KJB los procesos de producción, así como los controles financieros y de presupuestales son sin lugar a duda un parteaguas que impactan de manera significativa en el cumplimiento de los objetivos institucionales.

Dentro del departamento de contabilidad de la empresa Grupo KJB la generación de presupuestos es una de las actividades con mayor grado de importancia y en donde se requiere que se maneje información confiable y eficiente que sea gestionada en el menor tiempo posible para sustentar la toma de decisiones. De igual manera se desea construir el conocimiento necesario a partir de comparativos de la información de meses y años anteriores y con ello poder el mediano y largo plazo implementar modelos predictivos sobre el comportamiento en los porcentajes de pérdidas y ganancias.

La dirección de la empresa juega un papel muy importante en este punto. La industria textil nacional tuvo su bonanza hasta hace diez años y no invertían mucho en sistemas de información relacionada con el manejo de costos. Actualmente con el establecimiento de compañías trasnacionales se ha establecido una férrea competencia por los mercados que ha hecho necesario nuevas estrategias comerciales, donde se aplique tecnología en diferentes áreas dentro de las organizaciones.

Ante este escenario los procesos contables son una de las áreas que presenta mayor grado de oportunidad y que demandan de manera creciente la aplicación

de Tecnologías de Información y Telecomunicaciones (TIC) ya que comúnmente son realizados de forma manual o con herramientas de propósito general que no están diseñadas para atender las necesidades particulares de las áreas contables. Es importante destacar que todas las fábricas textiles necesitan llevar un control interno contable para poder tener una buena administración económica, sobre sus ingresos y egresos, para con ello poder obtener información fidedigna de cómo vender y comprar o la manera en la que se debe perfilar el negocio. Todo esto con el objetivo de generar mayores ganancias, así como la reducción de pérdidas.

Este es el caso de Grupo KJB de se busca desarrollar un conjunto de herramientas tecnológicas confiables y flexibles que permitan el aseguramiento en los niveles de confiabilidad, veracidad y eficiencia de las actividades relacionadas con la generación de presupuestos, comparaciones presupuestales y toma de decisiones.

Del mismo modo es importante mencionar que a pesar de que en el mercado existen un gran número de aplicaciones y sistemas de información enfocadas al control contable, no existe al momento alguna que pueda ser implementada dentro de la organización y que permita cubrir las necesidades y expectativas que se tienen para solucionar los problemas antes mencionadas y del mismo modo presente la flexibilidad necesaria que la permitan ser adaptable a otras industrias del ramo.

### **1.3 Pregunta de investigación**

<span id="page-18-0"></span>¿Es posible optimizar los tiempos y hacer más confiable los procesos de generación y comparación de presupuestos en las fábricas de confección textil de la región de Teziutlán?

#### **1.4 Justificación**

<span id="page-18-1"></span>La empresa Grupo KJB es una institución orientada a la producción textil que desde su creación se ha caracterizado por ser vanguardista en la aplicación de tecnología para fortalecer las actividades que realiza, permitiendo consolidar los procesos de mejora continua y aseguramiento de la calidad. Es importante mencionar que en los últimos años Grupo KJB ha consolidado una infraestructura de TI que le ha permitido ser una de las pocas instituciones del ramo en la región que ha apostado por la implementación de TIC, así como el desarrollo propio de herramientas tecnológicas para poder integrarse de una manera más competitiva en un mercado cada vez más globalizado. Dentro de las razones que justifican el presente trabajo de investigación podemos destacar lo siguiente:

## **¿Cómo afecta el no aplicar TIC en el proceso de gestión presupuestos en una fábrica de confección textil dentro del municipio de Teziutlán?**

La importancia del generar un presupuesto radica en los ciclos productivos de una empresa, por lo que el no llevar un control de esta información puede afectar de manera significativa los ingresos y la productividad de la fábrica.

Esta es una situación que no solo afecta a los departamentos contables o de dirección, sino que también afecta a los demás departamentos involucrados.

El contar una buena gestión de la información permitirá generar presupuestos de una forma segura y confiable que se pueda comprobar y que refleje de manera fidedigna la situación financiera de la empresa, ocasionando beneficios en la misma como el aumento económico en los índices de ganancia.

## **¿Cómo se relaciona la toma de decisiones con el resultado obtenido del presupuesto?**

Se debe destacar que la función principal de la aplicación será el resultado obtenido de la comparación con los datos de años o periodos anteriores con respecto a los gastos y ventas que se generan en empresas textiles, pero va más allá en la obtención del resultado final, ya que también contribuirá a tener una mejor organización de la información, disminuyendo errores y tiempo de ejecución para obtención de la información que de soporte a la toma de decisiones más acertadas e incluso una proyección de ventas para con esto crear una propuesta de valor y que la empresa pueda ser más competitiva ante otras empresas, partiendo de la información obtenida.

## **¿Qué beneficios tendría una Fábrica de Confección Textil al implementar una herramienta de presupuestos?**

Principalmente se derivarán del apoyo a la toma de decisiones gerenciales a partir de la consolidación de la información y el conocimiento que dará soporte a las mismas.

# **¿Qué impacto tendrá a nivel localidad la implementación de una aplicación de presupuestos?**

Como anteriormente ya se mencionó, Teziutlán es uno de las municipios de Puebla en los que su economía radica en la industria textil, por lo que al tener una aplicación de presupuestos implementado exitosamente, se podrían generar más ganancias para la empresa, con la disminución del margen de error en los resultados, trayendo consigo un aumento de ingresos para el personal o incluso un aumento de contratación ya que al tener una mayor competitividad en el mercado, se podrían tener más clientes, más prendas por fabricar y se necesitara más mano de obra para poder llevar a cabo los pedidos solicitados, beneficiando así a la economía de Teziutlán.

# **¿Quiénes analizarán la información obtenida de la aplicación de presupuestos dentro de la fábrica de confección textil?**

En primera instancia será el departamento de contabilidad, en donde son los más interesados en que el objetivo se lleva a cabo para poder determinar un resultado óptimo, para que con esto se optimicen los tiempos de ejecución y puedan mandar la información al departamento de Dirección para que se obtengan la toma de decisiones.

#### **1.5 Hipótesis**

<span id="page-21-0"></span>La aplicación de tecnologías web y de datos para la gestión de presupuestos reducirá el tiempo en la obtención de resultados, así como los márgenes de error al aplicará un modelo óptimo para la obtención eficiente de los presupuestos.

### **1.6 Objetivo general**

<span id="page-21-1"></span>Desarrollar una aplicación web en la empresa Grupo KJB con base al análisis de datos con el fin de disminuir tiempos de respuesta y márgenes de error en la obtención de presupuestos anuales y mensuales.

### **1.7 Objetivos específicos**

- <span id="page-21-2"></span>a. Incrementar la confiabilidad de los resultados en los procesos involucrados (generación y comparación de presupuestos) en un 95%.
- b. Disminuir el tiempo de la generación de presupuestos anuales y mensuales en un 80%.
- c. Aplicar en su totalidad el modelo contable definido por la empresa para la generación y análisis de presupuestos.
- d. Generar comparativo de resultados por periodos variables (mes y año).
- e. Obtención del porcentaje de pérdidas o ganancias basados en comparación con periodos anteriores.
- f. Generar muestras gráficas de los comparativos realizados a los presupuestos, así como a porcentajes de pérdidas y ganancias obtenidas.

#### **1.8 Alcances**

<span id="page-22-0"></span>El presente trabajo de investigación tiene como meta principal demostrar que a través de la aplicación de TIC se pueden construir herramientas que apoyen a los directores, ejecutivos y operadores de las empresas maquiladoras en la elaboración de presupuestos financieros confiables que sean generados en tiempo y forma.

De la misma forma se busca que a partir de los datos que serán manejados por la aplicación web desarrollada se conforme una base de conocimiento que coadyuve a una correcta toma de decisiones a nivel organizacional basado en análisis y comparativo de datos históricos y actuales.

Por último, el desarrollo de la investigación permitirá generar el conocimiento y la experiencia necesaria para poder construir una herramienta tecnológica que sea capaz de adaptarse de manera exitosa a otras empresas textiles de la región de Teziutlán que implementen modelos contables personalizados.

#### **1.9 Limitaciones**

<span id="page-23-0"></span>Como bien se sabe toda investigación puede enfrentar problemas y tener limitantes que impidan que se obtengan los resultados esperados y se puedan cumplir con los objetivos establecidos en la misma. En el caso del trabajo realizado podemos identificar las siguientes:

- a) No se puede garantizar una disminución en los márgenes de error para la generación de presupuestos del 100% ya que, a pesar de que la aplicación web desarrollada contiene niveles de validación de datos a profundidad existen la posibilidad de que se generen errores humanos en la captura de datos de trabajo.
- b) La aplicación web, así como el almacenamiento de datos se realizó utilizando infraestructura de TI propia de la empresa lo cual puede ocasionar problemas de rendimiento y disponibilidad ya que dicha infraestructura es compartida para el alojamiento de otras soluciones tecnológicas existentes dentro de la organización.
- c) Al momento del desarrollo de este proyecto no se cuenta con autorización por parte de la empresa para poder migrar el alojamiento de la aplicación y los datos presupuestales a servicios en la nube, lo cual impide la utilización de la aplicación web de manera externa a la intranet, afectando también la capacidad para garantizar un mayor grado la disponibilidad de la aplicación.

#### <span id="page-24-0"></span>1.9.1 Propuesta tecnológica

Para poder contribuir a la solución de los problemas descritos en esta investigación se desarrolló una aplicación web basada en el lenguaje de programación C# de Visual Studio 2019. Se eligió este tipo de tecnología ya que es una tecnología robusta que es capaz de integrar estándares de diseño que permiten construir aplicaciones integrales y flexibles que permitan que el usuario final tenga un ambiente gráfico amigable, para que con esto pueda trabajar dentro de la aplicación de manera óptima, familiarizándose con ella en poco tiempo y poder reducir el margen de error en la utilización de dicha herramienta. Cabe señalar que independientemente de que la aplicación sea amigable para el usuario final, también se llevara a cabo un manual y una capacitación a las personas que trabajarán con la aplicación.

A su vez se llevó a cabo el diseño e implementación de una base de datos en SQL Server 2019 ya que dicha herramienta además de permitir el almacenamiento de datos relaciones los cuales son el principal sustento de la aplicación desarrollada permitirá en el mediano y largo plazo realizar un análisis de datos a través de la integración de procesos de inteligencia de negocios.

Estas implementaciones en conjunto servirán también de apoyo para llevar un control interno de la información de la empresa pues se pretende integrar graficas de resultados para una comparativa de los datos y tener un margen más amplio para la toma de decisiones.

#### <span id="page-25-0"></span>1.9.2 Viabilidad de la propuesta tecnológica

#### **Viabilidad técnica**

Se ha analizado la probabilidad de llevar a cabo la implementación de dicha herramienta de software dentro de la empresa Grupo KJB y en otras empresas del mismo ramo en la región de Teziutlán y dado que la gran mayoría de ellas no cuentan con una aplicación de presupuestos, se tiene la necesidad y urgencia de generar la herramienta de apoyo, para con esto obtener un resultado final y óptimo por parte de la aplicación. Dentro de los aspectos más importantes resultantes del análisis de viabilidad se destaca lo siguiente:

#### **Gestión de tiempos**

Se contó con un tiempo estimado de 18 meses para la elaboración y desarrollo de la aplicación, incluyendo la parte de pruebas realizadas en sitio.

#### **Recursos financieros**

Con respecto a los costos que generó el desarrollo de esta aplicación, se puede decir que tuvo un costo accesible para la empresa, pero en dado caso que sea necesario invertir en infraestructura de TI para garantizar el óptimo funcionamiento del sistema a mediano y largo plazo existirán variaciones en el costo de implementación, partiendo de un presupuesto previo para la compra de material o licenciamientos ya que si bien es cierto que se necesitaran algunas herramientas para su implementación como lo son:

## **Materiales**

- Host para el alojamiento de la aplicación.
- Red local, para la comunicación de los equipos que utilizarán la aplicación.
- Servidor para el almacenamiento de la información.

• Herramientas de programación para el desarrollo e implementación de la aplicación: Acrobat XD para la maquetación y probablemente se utilicen algunas librerías y CSS para el modelado y diseño.

## **Humanos**

# **Personal para el desarrollo, programación y diseño de la aplicación (Desarrollo propio)**

Por otra parte se tiene la idea de que con la implementación de esta herramienta, las empresas puedan generar ganancias a largo plazo, ya que al tener una idea clara de un costo unitario, puede realizar proyecciones de presupuestos a sus clientes, manteniéndose como una fuerte competencia dentro del mercado, ofreciendo un producto final a buen precio, trayendo consigo más clientes interesados en invertir, por lo que el departamento de gerencia tendrá una visión más clara para la toma de decisiones.

## **Tabla de Costos**

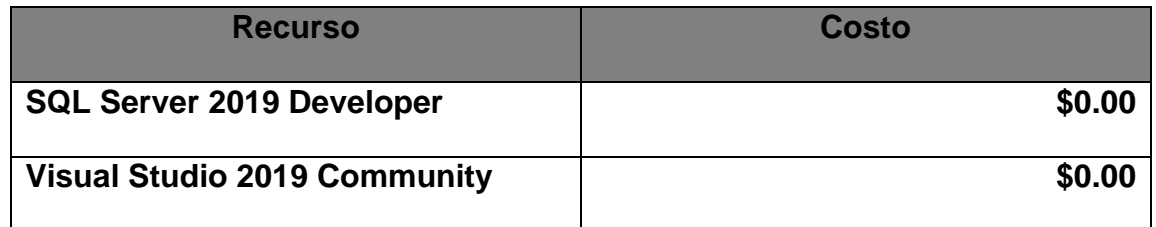

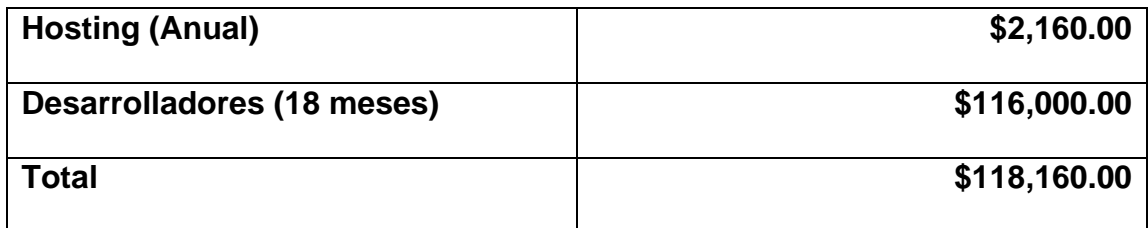

Tabla 1 Tabla de Costos Fidelity Presupuestos (FP)

<span id="page-27-1"></span>En resumen, se puede apreciar que al ser un desarrollo propio la inversión que tendrá cada empresa será mínima, por lo que se considera viable la realización de dicha aplicación, ya que la empresa no presentara perdidas si se llegara a tener un efecto negativo en el resultado de esta.

### <span id="page-27-0"></span>**1.10 Estado del arte**

Actualmente se sabe que un sistema de costos en fundamental para una empresa, ya que a partir de esa información se puede llegar al resultado de los presupuestos mensuales y anuales de una empresa, así como también a la toma de decisiones apropiada, para con esto incrementar las ventas de la empresa, así como también tener un orden y control de la información por todos los departamentos relacionados a dicho procedimiento, en el cual se ve afectado la Materia Prima, Mano de Obra Directa y Gastos de Fabricación (cargo Indirectos). Toda esta organización hace que la empresa pueda tener un control adecuado de los recursos utilizados para la fabricación de sus productos, así como también evitando que los recursos financieros sean derrochados, provocando así un ahorro monetario, no solo de su material sino también de sus recursos humanos, todo partiendo de un buen resultado de los costos. Todo lo anterior se tiene en mente aplicarlo a la implementación de la aplicación web para las Fábricas de

Confección Textil, partiendo de la información que ya se tiene de cada departamento e implementarla en la aplicación ya sea retroalimentando la información a una Base de Datos o extrayendo la información de las hojas de Excel con las cuales están trabajando hasta el momento y cargarlas propiamente a la aplicación, para con esto se puedan realizar los cálculos necesarios para poder obtener el resultado correcto del presupuesto y así ahorrar tiempo de trabajo en la obtención de los resultados. Teniendo esto en cuenta se da a la tarea de investigar sobre las diferentes herramientas que se encuentran hoy en día en el mercado, ya que aunque existen una infinidad de sistemas, plataformas, ERP`s y APPS, nos encontramos con la desventaja de que no todas se adaptan a los requerimientos de la empresa, ya que como se sabe, la obtención de un costo varía en base al giro de la empresa y los parámetros que toma dependiendo de sus procesos internos.

"Un sistema de Costos no es Suficiente para la implementación correcta de la información contable", como lo menciona (Johnson & Kaplan, 2015). Que aunque se tienen muchas competencias de sistemas para valorar la información hoy en día aún se tiene esa problemática, ya que difícilmente se podrá adaptar un sistema de costos externo a una empresa, por lo que se tiene que trabajar sobre la misma para poder adaptarle todos los requerimientos necesarios e indispensables para poder llegar a ese resultado óptimo que tanto se busca.

Dentro de la rama Contable, existen diversos Sistemas que se encuentran como herramienta de apoyo, que por lo consiguiente ya cuentan con años de trayectoria dentro del mercado, así como la problemática que presenta en el soporte técnico a los clientes. Se han presentado casos en los cuales el cliente se contacta

directamente con la empresa que desarrolla este tipo de sistemas, ya sea mediante correo electrónico o vía telefónica, presentan su queja de los problemas de comunicación, tiempos de respuesta tardíos, poca solución a los problemas que van presentando con las aplicaciones, dando como resultado, clientes molestos, e inconformes con el soporte técnico que se les ofrece, ya que tienen que esperar y acatarse forzosamente a los tiempos de respuesta de la empresa desarrolladora, sin importar cuánto dinero, tiempo y esfuerzo han invertido al trabajar con sus sistemas al implementarlos en sus empresas.

Al realizar esta investigación, se encontró como antecedentes algunos sistemas realizados por en diversas partes del mundo y de los cuales destaco los siguientes:

### **Fábrica de muebles**

Desarrollado por alumnos ecuatorianos en donde presentan un Sistema de Costos implementados a una Fábrica de Muebles por (Bosmediano & Sonia, 2016), utilizando las tecnologías de Microsoft Visual Basic.Net para aplicaciones web con aplicaciones orientadas a objetos para la realización del sistema y un manejador de base de datos implementado en SQL Server Express 2008.

Utilizando el Método Analítico – Sintético para poder recolectar la información necesaria y el Método Inductivo – Deductivo para los procedimientos implementados para determinar el costo y presupuesto.

El sistema finalmente consta de cuatro módulos, en los cuales el primero es el registro de usuarios, para poder dividir los apartados en los cuales estarán operando dentro del sistema. El segundo módulo tiene que ver con el registro de los proyectos a realizar por la empresa para poder sacar el presupuesto por cliente; el tercer módulo realiza pedidos y finalmente se tiene el módulo de facturación de la venta. Una vez que se recaba la información individualmente se cuentan con formularios que retroalimenta la base de datos con los rubros y precios del producto. Independientemente de que el sistema lleve a cabo una recopilación de la información y que puede ser de gran ayuda para poder verificar la relación de las tablas internas del manejador de la base de datos, el procedimiento de como calculan el costo no es igual al que se necesita implementar en la fábrica textil, ya que internamente se divide el proceso de producto en proceso y el producto terminado, y en éste sistema solo se manejan productos terminados. Por lo que se puede tomar parte de la investigación ya realizada para poder tomar ideas de una estructura interna del sistema, así como también de las tablas de la base de datos y sus relaciones entre tablas y con esto adecuarlo a lo que se necesita para obtener un cálculo acertado.

### **Fábrica de Ventanas de Aluminio**

Realizado por (Roldán & Franco, 2016) también de Ecuador. En donde implementa un sistema para mejorar los procesos de costos de producción que ya se tienen internamente ya que en la empresa en donde se desarrolla esta aplicación presentan la misma problemática, no cuentan con un sistema de apoyo para la obtención de los costos ya que lo realizan de forma manual en donde

iniciaron con el análisis de los procesos internos para tener los suficientes argumentos y poder desarrollar la propuesta, nos llama la atención que en éste sistema se manejan grandes cantidades de información por lo que puede ser viable de captar la forma en la cual se trabajó ya que en la fábrica textil también se manejan grandes cantidades de información por departamento, así como también este sistema implementó el control de la materia prima y el registro del producto final que ofrece la empresa, para que a partir de esa información se pueda ingresar al mercado con nuevos precios competitivos, algo que también se busca implementar en la fábrica textil. La metodología que implementaron es este proyecto fue la investigación cualitativa para poder evidenciar de forma más precisa los procesos del cálculo de producción para con esto poder obtener un resultado confiable, así como también el conocer del diagnóstico de los fenómenos que ocurren dentro de la empresa y poder proceder ante un análisis, verificación y justificación de las causas que generan estos sucesos dentro del proceso interno. Y por el lado de la investigación cuantitativa se obtienen resultados para visualizar el desempeño de mano de obra, maquinaria y materiales trayendo consigo una gestión de costos productiva.

El manejador de base de datos que implementaron en este sistema fue SQL Server 2008 con el lenguaje de Microsoft Visual Basic 2008, con una programación de ensamblados en C#.

Este proyecto se incluye en el cálculo de la depreciación además de que la formula con la cual llegan al resultado del costo es parecida a la que se maneja

Internamente en la fábrica de confección textil, por lo que se considera puede ser un aporte muy importante para definir los procedimientos a implementar en la realización de fórmulas a nivel sistema para con esto obtener un costo real y exacto. Se detecta que una vez obtenido el costo se puede determinar de igual manera le presupuesto, información que nos interesa obtener y que va ligada para hacer proyecciones mensuales o anuales.

La forma en que manejan la información y la proyección que le dan para el análisis de la misma es muy parecida a la que se lleva internamente dentro de la fábrica, ya que toman en consideración las ordenes de producción, materia prima, mano de obra directa e indirecta, así como también información que se obtiene por parte del área de almacén, teniendo como base gráficos del flujo de la información ya implementados en éste sistema, una de las cosas más importantes que se detectan es que llevan un proceso de armado, corte y acabado, tal cual se implementa de igual manera en la fábrica de confección, en donde cabe mencionar es importante tener esta información por separado para poder tener un control de la misma e incluso llevarla a porcentajes de acabado para con esto determinar parte del costo de producción. Aunque ésta implementación tiene más operaciones y relaciones con otros departamentos se considera que es la más apropiada y completa para poder permear información al nuevo sistema de costos de la fábrica.

### **Fábrica de Velas**

Se realizó la implementación de un costo de producción mediante la planificación de los procesos productivos a una Fábrica de Velas, Jairo Bejarano y José Enríquez (2005), en donde presentan dos tipos de costos: Costos Fijos y Costos Variables llevando un control por separado, el cual se ve beneficiado por la organización de los datos para posteriormente realizar consultas y obtener resultados por formulas desarrolladas internamente en el sistema de forma paralela. Se implementó el manejador de Base de Datos en SQL Server 2000, así como el lenguaje de programación Visual Basic .NET 2003 con un acceso a la información basada en ADO.NET presentando diferentes módulos de desarrollo como: Inventario, Facturación, Caja, Compras, Integración, Pagos, Contabilidad y Rentas, departamentos en los cuales se involucran para poder llegar al resultado deseado del costo. Dado que la implementación tiene más de 10 años se podría tomar éste ejemplo únicamente como referencia sobre la estructura y organización de la información e incluso los procedimientos para la obtención de resultados dentro de cada módulo y mejorarlo actualizando probablemente el tipo de programación a implementar en el proyecto de la fábrica.

Se hace mención de esta problemática ya que con esto visualizamos que son empresas desarrolladoras con años dentro del mercado y con mucha demanda y a pesar de esto presentan problemas mayores comparado a los que un sistema interno menos robusto, podría generar al igual que sus aciertos en caso de implantación, por dicha razón no se incluirán este tipo de ejemplos de invención

en el desarrollo de programas de costos, y nos enfocaremos más en aplicaciones y sistemas desarrollados por personas que no laboran dentro de una empresa de desarrollo, si no que trabajan por su propia cuenta e incluso estudiantes de otras universidades que han desarrollado sistemas como trabajo de tesis enfocados a esta problemática.

## **Proceso de Gestión Maquiladora in-house**

El proyecto tiene como fin la realización de una estrategia de producción y localización de almacenes considerando cuatro fases para la organización de la información de forma tal que puedan obtener un balance entre el precio, calidad y el tiempo de entrega del producto final y que además la herramienta generada brinde el servicio de maquila in-house la cual permite a las compañías disminuir costos de distribución, costos de maquila y aumentar el nivel de servicio a los clientes, contribuyendo a mejorar el margen de rentabilidad y la competitividad, así como también una mejor rotación del producto y sistemas de stock de las empresas maquiladoras, asegurando la entrega del producto de acuerdo a las exigencias de los clientes y como consecuencia incrementar los ingresos (García Cruz, Hernández Nieto, Granados Huerta, & Villa Rojas, 2016).

Para ello tuvieron que identificar las causas o factores que inciden en los altos costos operativos de distribución y maquila del sistema logístico, analizar alternativas de distribución que son ofrecidas por proveedores de servicio logístico y de maquila en el mercadeo. Pero lo más importante fue que diseñaron

un modelo maquila in-house enfocado a elevar la productividad y disminuir los costos dentro de los procesos de distribución y transformación de productos, para con esto poder tener un mayor control de la información y tener resultados de sus pérdidas y ganancias en tiempo real y con ello elevar el nivel del servicio con sus clientes y aumentar la presencia de sus productos en el mercado.

A continuación se presentan algunos artículos en los cuales se puede detectar la implementación, seguimiento e investigación relacionados al tema de Cotos que se han presentado en los últimos años, en donde se puede verificar el avance, las actualizaciones y mejoras que se han realizado a lo largo del tiempo.

(Aguirre Romo & Mayorga Mora, 2016). Diseño y desarrollo de un Sistema Gerencial de Obras, aplicado al Control de Costos en la Construcción.

**Resumen:** Propone un desarrollo de un Software de Costos para incrementar la productividad de pequeñas y medianas empresas constructoras aplicando la filosofía Leany utilizando la arquitectura cliente-servidor con un lenguaje de programación en Visual Basic.Net y MySQL como base de datos.

**Resultados:** Se obtuvo un Presupuesto-Cronograma, Materiales H/E y se asignó a usuarios y contratistas. Se simulo un registro de libros diarios, movimientos de proformas, entradas y salidas de materiales como también de herramientas y equipos.
(López Mejía & Marín Hernández, 2010). Los Sistemas de Contabilidad de Costos en la PyME Mexicana.

**Resumen:** Analizar las barreras que se perciben como obstáculos para que las PyMEs (Pequeñas y Medianas Empresas) cambien sus sistemas de costos; detectar los beneficios que se advierten en la adopción de un nuevo sistema y la relación existente entre rendimiento y grado de utilización de modelos o sistemas de costos "no tradicionales" y técnicas de control de gestión de costos

**Resultados:** Los resultados han mostrado evidencia de que la utilización de técnicas y modelos de gestión avanzados impactan de forma positiva sobre el rendimiento de la PyME, especialmente en lo relativo al rendimiento racional (eficiencia y productividad) y el rendimiento de procesos internos.

(Bosmediano & Sonia, 2016). Sistema informático de gestión de costos de producción para el proceso de fabricación de muebles, de la empresa Famuclach. **Resumen**: El proyecto tiene como objetivo implementar un sistema informático para gestionar los costos de producción de muebles con costos de proformas o presupuestos realizados por el propietario de forma empírica y manual, así como también estudiar y diagnosticar la metodología de los procesos que permiten controlar costos de materia prima, mano de obra, maquinaria, para desarrollar un control de producción de la empresa.

**Resultados**: Mediante el sistema informático la fábrica de muebles se integra a la modernización, pasa a ser una empresa más que utiliza la tecnología.

Con la implementación del sistema mejorará los cálculos ahorrando tiempo y dinero a la empresa. El sistema informático mejorará la presentación de la empresa por el avance tecnológico que aplica.

(Roldán & Franco, 2016). Sistema Informático para la gestión de costos de Producción en el proceso de Fabricación de Ventanas de Aluminio, de la Vidriería Matías.

**Resumen:** Tiene como objetivo desarrollar un sistema informático, orientado a mejorar los procesos de costos de producción, así también ayudará a optimizar la gestión productiva, disminuyendo tiempo, esfuerzo y dinero.

**Resultados:** Calcular el costo real de los productos elaborados por la empresa es más rápido y fácil, puesto que el sistema lleva un control exacto de precios de compra y regula los precios de venta de esta manera solo basta ingresar la consulta para obtener los valores reales de los insumos que serán necesarios en las distintas elaboraciones.

(Bejarano & Enríquez, 2005). Sistema para la obtención de los costos de producción mediante la correcta planificación de los procesos productivos para Industrias Catedral S.A.

**Resumen:** La implementación y uso de un sistema informático para el control de producción y determinar los costos reales de los productos de Industrias Catedral S.A. a través de una planificación y control detallado de sus procesos productivos si se cuenta con un adecuado sistema de información hace posible mejorar la productividad de la empresa que lo utiliza con ventajas competitivas.

**Resultados:** El cálculo de costos de producción permitió determinar las áreas críticas financieras, en cada uno de los departamentos que intervienen en el proceso productivo. Se pudo establecer el costo de producción por cada uno de los productos, de una manera independiente, sirviendo esta información como base para la toma de decisiones.

(Cohen & Kaimenaki, 2009). Estructura de sistemas de contabilidad de costos y propiedades de calidad de la información: un análisis empírico.

**Resumen:** Explora las relaciones entre la estructura de los sistemas de contabilidad de costos y las propiedades de calidad de la información a través de un marco integrado de diseño y uso de sistemas de costos.

**Resultados:** Nuestro trabajo ha tratado de proporcionar información sobre las asociaciones entre la contabilidad de costos, las características de estructura de sistemas y propiedades de calidad de información de costos. A fin de que Se pueda probar la hipótesis de investigación, utilizamos las respuestas proporcionadas por 119 empresas manufactureras en Grecia. Demostrando que las asociaciones positivas entre los sistemas de costos estructuran los atributos y propiedades de calidad de la información, para una toma de decisiones acertada.

Directorate of Studies the Institute of Cost Accountants of India (ICAI) (2018).Cost Accounting.

**Resumen:** Proporcionar un estudio en profundidad de los principios y técnicas de contabilidad de costos para la identificación, análisis y clasificación de componentes de costos para facilitar la toma de decisiones gerenciales.

**Resultados:** El control presupuestario apunta a la maximización de las ganancias a través de la utilización óptima de los recursos con la técnica para el monitoreo continuo de políticas y objetivos de la organización. Ayuda a reducir los costos, por lo tanto, ayuda a una mejor utilización de los fondos de la organización.

Todos los departamentos de la organización están estrechamente coordinados mediante el establecimiento de planes resultando en el buen funcionamiento de la organización.

(Donizetti, 2015/2016) DESIGN OF A COST ACCOUNTING SYSTEM AT RAPITECH S.r.l.

**Resumen:** El objetivo ES el diseño de un sistema de contabilidad de costos. En particular el trabajo es referido al caso de las pequeñas empresas de mecánica de metales. El alcance de la contabilidad de costos está en primer lugar operativo, eso significa que ayuda a la gestión de la empresa a tomar eficientes decisiones efectivas. El trabajo comienza con un análisis de los costos comerciales de la empresa en primer lugar para identificar los recursos del plan de cuentas y luego, siguiendo los pasos de contabilidad de costos, para alcanzar el costo unitario de cada producto, pasando por la división de la empresa en centros de costos y la metodología de asignación elegida para la asignación de costos hasta el producto final. La cuestión principal está relacionada con la asignación de costos, en particular los costos indirectos.

(Gastos generales) que pueden generar problemas. Teniendo en cuenta el contexto, una metodología de costeo completa.

**Resultados:** La tesis condujo al diseño de un sistema de contabilidad de costos para una pequeña empresa manufacturera. Con el trabajo realizado, en primer lugar, se obtuvo una evaluación del costo unitario de cada producto de la empresa y también propuestas de mejoras basadas en el análisis de tendencias y otro tipo de estudios de acuerdo con los posibles usos de la contabilidad de costos (operativa y vigilancia). Ahora esa compañía puede implementar y actualizar un sistema de contabilidad de costos, con toda la información para establecer los precios correctos y tomar las decisiones correctas en la gestión.

(Adomako , 2013). The Effects of Computerized Accounting System on Ghanaian Banks, The Way Forward (A case study of Amanano Rural Bank LTD.).

**Resumen:** El propósito principal de este estudio es determinar la importancia que los bancos ghaneses otorgan a la idea y la práctica del Sistema de contabilidad computarizado y determinar si la adopción y la práctica de este sistema ha justificado la eficiencia, la eficacia oportuna y precisa en la entrega de servicios y actividades bancarias a los clientes como se esperaba. También es establecer una distinción muy concluyente entre los sistemas de operaciones bancarias manuales. El estudio explicará cómo el sistema de contabilidad ha ayudado a las funciones centrales de la contabilidad en la industria bancaria.

**Resultado:** en general, el sistema de contabilidad informatizado redujo los costos, como mano de obra, papelería, auditoría y otros gastos relacionados, al tener un control de la información apropiada.

(Ahmad, 2005). The Determinates Of Selecting Accounting Software: A Proposed Model.

**Resumen:** El objetivo de este trabajo es investigar, analizar y evaluar los principales factores que una organización debe considerar en su decisión al seleccionar software de contabilidad apropiado. El documento presenta un marco teórico integrando los factores principales que afectan la selección de un paquete de software de contabilidad apropiado para una organización. El artículo procede a introducir un modelo matemático propuesto de los determinantes de selección de software de contabilidad. El modelo propuesto ayudaría a una organización a seleccionar un software de contabilidad apropiado que satisfaga sus necesidades actuales y futuras de información y

Informes financieros y no financieros.

**Resultado:** El documento introdujo un marco integrado de los principales factores que deben considerarse en el proceso de selección entre los paquetes de software de contabilidad competitivos.

# **CAPÍTULO II**

## **FUNDAMENTOS TEÓRICOS**

Actualmente debido a los cambios en los modelos de negocio de las empresas existe la constante necesidad de optimizar los procesos y recursos con los que trabaja, apoyándose de diversas tecnologías las cuales proporcionan una mejor gestión y uso de datos con la finalidad de que se cubran los objetivos empresariales de cualquier organización y se obtengan ventajas competitivas y se puedan tomar mejores decisiones a partir de base de datos de conocimientos. A continuación, se presentan los principales fundamentos teóricos en los que se realizó el presente trabajo de investigación.

# 2.1.1 Concepto de contabilidad

Al mencionar sistemas de información y contabilidad se debe tomar en cuenta ambos son producto de la aplicación de una administración o gestión de recursos (Barrios, 2017). Según varios autores la contabilidad ha sido definida como una ciencia, un arte, una disciplina o una técnica. Todas estas opiniones tienen un grado de valides al hacer referencia a la contabilidad, pero debemos destacar que debemos incluir en dicha definición conceptos como empresa, toma de decisiones, control etc.

A continuación, mencionaré algunas definiciones que existen de contabilidad:

**Definición 1:** La contabilidad es una técnica basada en una serie de reglas, documentación y procedimientos que proveen información y permiten el control de operaciones de una empresa con el objeto de tomar decisiones en orden a un patrimonio.

**Definición 2.** La contabilidad es la técnica de la información y control.

**Definición 3.** Es la ciencia que estudia el patrimonio para la disposición de las haciendas.

**Definición 4.** En opinión de (Fowler Newton, 2019) a Contabilidad es la disciplina técnica que permite obtener información sobre composición y evolución del patrimonio de un ente, los bienes de propiedad de terceros y las contingencias para la toma de decisiones y el control.

2.1.2 Modelos contables

En palabras de Curvelo (2010) el término *modelo* múltiples interpretaciones, lo que podría desembocar en confusiones; para clarificar dicho concepto dentro de esta investigación me enfoque en los referidos al manejo de la información financiera. De ellos se puede afirmar que desempeñan un papel de vital cualquier organización gracias a que su implementación ayuda a predecir la situación económica de una empresa, tanto en el presente como en el futuro; y, de esta forma, posibilitan adoptar estrategias que le permitan a ella mantener unas finanzas sanas.

Bajo este enfoque podemos concluir que los modelos de representación de información financiera tienen un origen muy remoto y que pueden convertirse en herramientas que faciliten la interpretación y predicción de situaciones particulares que pueden llegar a presentarse dentro de una organización. No debemos olvidar tener en cuenta que toda la información contable, así como los estados financieros sirven para reflejar la realidad económica de una organización y que la aplicación de los modelos contables se puede aplicar para predecir situaciones financieras como no financieras, así como la toma de decisiones que favorezcan que una organización preserve finanzas sanas, libre de pérdidas y permitiendo un desarrollo armónico con su entorno.

### 2.1.3 Sistemas de información en contabilidad

Antes de comenzar la discusión sobre el impacto de los sistemas de información aplicados a la contabilidad debemos resaltar que la información contable es vital para la toma de decisiones dentro de una organización ya que no debemos perder de vista que la mayoría de la empresa tiene como finalidad primordial la obtención de un beneficio a través de la venta de bienes o servicios. Es por ello que la información y el conocimiento son una necesidad de empresas y organizaciones que desarrollan actividades dentro de una sociedad.

Se debe mencionar también que la información que puede afectar a las decisiones organizacionales puede provenir de múltiples fuentes:

**Internas.** A través de propietarios, gerentes, empelados, procesos, políticas o procedimientos.

**Externas.** Como proveedores, clientes, gobierno o inversionistas.

La percepción global de las organizaciones es de un conglomerado de partes que colaboran permanentemente en la gestión de los recursos a partir de la toma de decisiones las cuales en muchas ocasiones se basan en los aportes de la contabilidad. Ahora hay que tener presente que el flujo y la cantidad de información se incrementa a un ritmo acelerado por lo que las organizaciones buscan mecanismos que les permitan tener dicha información organizada a través de herramientas basadas en la tecnología como lo son los sistemas de información.

Después de realizar un análisis de lo mencionado con anterioridad podemos concluir que un Sistema de información contable es una serie de elementos que buscan reunir datos de naturaleza financiera para su procesamiento a través de una gestión adecuada que permita crear y mantener archivos, así como a producir información contable que de soporte a la toma de decisiones por los distintos usuarios en una organización.

#### 2.1.4 Tecnologías web

El objetivo principal de las tecnologías web es permitir a los usuarios poder acceder a los recursos y bases de conocimiento que el usuario desee, "Se denomina sistema web a aquellas aplicaciones de software que puede utilizarse accediendo a un servidor web a través de Internet o de una intranet mediante un navegador." (Juan, 2016) las tecnologías web tienden a crecer rápidamente debido a que presentan múltiples ventajas para usuarios, empresas e instituciones, algunas de estas ventajas son las siguientes:

- Las tecnologías web le permiten una aplicación web comportarse de manera escalable y flexibilidad al momento de ser necesario realizar cambios, como por ejemplo expansión del sistema.
- Permite la creación de recursos estratégicos, ya que la tecnología web facilita considerablemente la personalización y desarrollar diversos sistemas gestión de conocimiento según los requerimientos que el usuario necesite.
- Reduce el gasto de hardware y software, debido a la simplificación de esta tecnología web un usuario solo necesita contar con acceso a internet y una computadora. Por otro lado, las aplicaciones basadas en tecnologías web requieren de menos recursos que una aplicación instalada.

# **¿Qué es una aplicación web?**

"Una aplicación web es una aplicación o herramienta informática accesible desde cualquier navegador, bien sea a través de internet o bien a través de una red

local" (Neosoft, 2018). Una característica significativa de una aplicación web es permitir al usuario acceder a ella por medio de cualquier navegador web que este enlazado a una red como por ejemplo *internet.* Así como también se diferencia del resto debido a que no es necesario instalar un software adicional, permitiendo así la actualización y mantenimiento sin la necesidad de que el usuario intervenga, Una aplicación web se desarrolla con el objetivo principal de dar solución a diversas necesidades que el usuario, empresa o institución se plantee, este tipo de tecnología web consiste en un *sitio web* el cual posee páginas las cuales muestran el resultado determinado después de que el usuario solicite la acción y el servidor web envié la respuesta al navegador web que esté utilizando el usuario.

#### **Funcionamiento de una aplicación web**

Las aplicaciones web están conformadas generalmente por 3 capas las cuales son:

- Base de datos: en esta capa es donde se almacenarán los datos que el usuario desee registrar (credenciales de usuario, contenido, datos relevantes) los datos se quedarán en la base datos con la finalidad de que el usuario pueda solicitar *modificar, agregar, eliminar o consultar* sin importar donde se encuentre.
- Aplicación web (código de aplicación): dentro de esta capa se encuentra la aplicación web desarrollada la cual estará almacenada dentro de un servidor de aplicaciones que, por lo general, este se encuentra en la nube.

Sin embargo, si el usuario así lo requiere la aplicación web puede estar alojada en un servidor local.

• Usuario: el usuario puede acceder a la aplicación web por medio de cualquier navegador web que se encuentre enlazado a una red de internet.

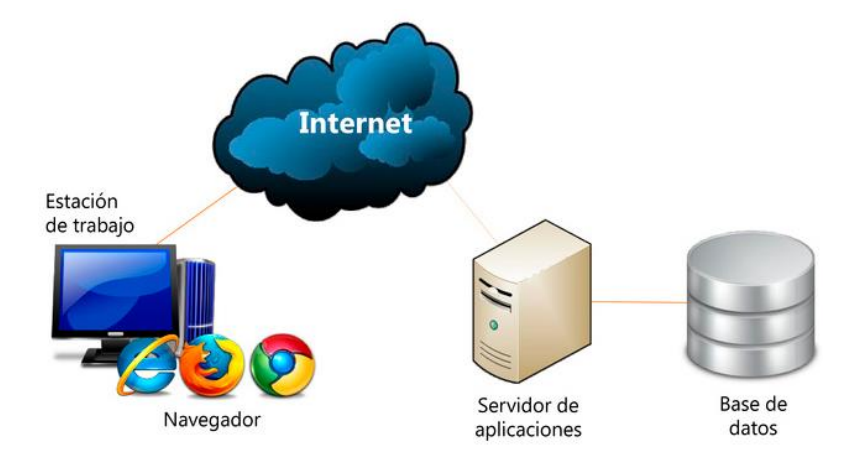

Ilustración 1 capas utilizadas en una aplicación web y flujo de trabajo

# **Tipos de aplicaciones web**

Debido al gran éxito que han tenido las aplicaciones web en distintas áreas de trabajo, educación, empresas, etc. Se vieron obligadas a llevar su sistema web a un nivel más avanzado, dando paso a los siguientes términos de aplicaciones web:

# **Aplicaciones Web Enriquecidas**

En ocasiones es necesario implementar alguna herramienta extra dando paso a las llamadas *aplicaciones web enriquecidas* por su sinónimo en ingles *Rich Internet Application (RIA)* esto es necesario ya que pesar de los considerables avances que han presentados las tecnologías web, algunos navegadores no son capaces de ofrecer ciertas herramientas que la aplicación necesita como, por ejemplo: *webcam, antivirus online, procesamiento de imágenes.* 

# **Aplicaciones Web Multiplataforma**

Se considera una *aplicación web multiplataforma* a aquel sistema web que sea capaz de continuar con su funcionamiento al acceder desde cualquier navegador web dentro de cualquier *sistema operativo.* "Tales aplicaciones generalmente emplean una arquitectura de sistema cliente-servidor, y varían ampliamente en complejidad y funcionalidad." (Alegsa, 2018). La característica principal de una Aplicación Web Multiplataforma es que dependen constantemente de funciones adicionales implementadas generalmente solo en los navegadores web más actualizados. Comúnmente este tipo de aplicaciones web se apoyan de herramientas interactivas para el desarrollo web como, por ejemplo: *Ajax, JavaScript, HTML5, SVG, etc.* Una aplicación web que sobre en este tipo de aplicaciones es *Google Maps* al actualizar contestemente sus rutas, animaciones y opciones para una mejor experiencia.

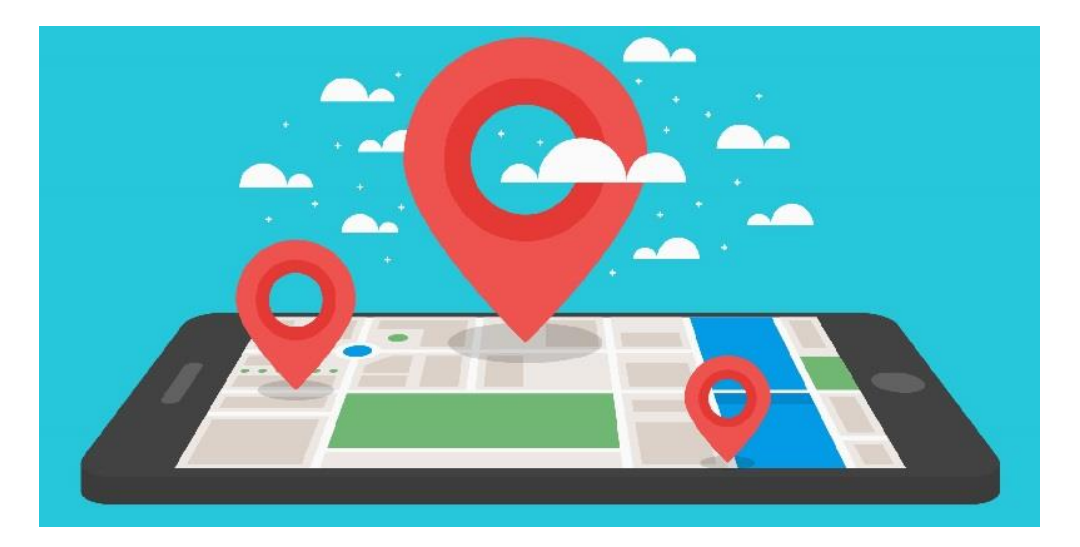

Ilustración 2 Ilustración de Google Maps como aplicación web multiplataforma.

# **Ventajas de una aplicación web**

A continuación, se describen las principales ventajas que se obtienen al desarrollar o implementar una aplicación web en un entorno de trabajo.

- Permite el trabajo a distancia, una característica sobre saliente de las aplicaciones web sobre las aplicaciones de escritorio, es que una aplicación web puede ser utilizada por varios usuarios al mismo tiempo, esto gracias a que la información se encuentra centralizada. Por otro lado, una aplicación web permite al usuario trabajar desde cualquier dispositivo ya sea *laptop, computadora de escritorio, tablet o celular* con acceso a internet.
- Fácil actualización y escalabilidad, al estar alojada en un servidor una única versión de la aplicación web hace que no sea necesario tener que instalarla en todos los ordenadores del área de trabajo.
- Datos personales más seguros, debido a que generalmente todos los datos registrados por una aplicación web quedan almacenados en una nube de información, hace que se reduzca la preocupación por una posible ruptura del disco duro en la herramienta de trabajo
- Reducción de errores, debido a que las aplicaciones web no dependen totalmente del hardware estas son menos propensas a colapsar y experimentar problemas técnicos.

## **Personalización web**

La Personalización web es una técnica empleada por los desarrolladores la cual les permite realizar diversas modificaciones al contenido que se haya publicado en la aplicación o página web permitiendo adaptarlo a las necesidades de cada usuario o empresa. La personalización web tiene como objetivo principal desarrollar una buena relación entre el usuario, así como también conocer cuáles serán las correctas modificaciones para adaptarse a las necesidades del usuario.

#### **Diseño web responsivo**

Esta técnica de diseño web se ha actualizado continuamente debido a la gran demanda que ha tenido por parte de usuarios, instituciones y empresas con el paso del tiempo. Un buen diseño web responsivo tiene como objetivo principal el desarrollo de sitios, aplicaciones y páginas web que logre una buena presentación para el usuario, haciendo el sistema interactivo, intuitivo y agradable.

Debido a su gran acogida se ha convertido en una de las áreas de mayor oportunidad laboral dentro de las empresas que se encuentran en constante crecimiento, por lo cual es necesario contar con personas capacitadas. El diseño web se compone de 2 principales técnicas conocidas *Front-End y Back-End:* 

- **Front End:** su enfoque principal es buscar una buena presentación para el usuario, mejorar su experiencia y tener una interacción.
- **Back-End:** su objetivo principal es desarrollar los algoritmos correctamente detrás de la interfaz de la aplicación como, por ejemplo: captura de datos, proceso de información, emisión de reportes.

# **Ventajas del diseño web responsivo**

- Tamaño relativo: permite que la aplicación web se adapte en diferentes resoluciones y distintos dispositivos tecnológicos.
- Reducción de costos: debido a que no requiere versiones para cada dispositivo tecnológico una sola versión funciona correctamente para todos.
- Mejor usabilidad: las características de la aplicación se ajustan automáticamente en cada dispositivo desde el que se acceda.
- Inclusión de distintos medios visuales: una aplicación web responsiva permite el uso de imágenes, videos, audio, etc. Conservando en cada dispositivo su calidad visual en pantalla.

## **Experiencia de usuario (UI / UX)**

La experiencia de usuario en una aplicación web se encuentra presente en el momento en el que el usuario interactúa con la interfaz desde algún navegador web.

La experiencia de usuario son las percepciones y respuestas de una persona como resultado del uso o de la anticipación del uso de un producto, sistema o servicio. La experiencia de usuario incluye todas las emociones, creencias, preferencias, percepciones, respuestas físicas y fisiológicas, comportamientos y logros de los usuarios que ocurren antes, durante y después del uso. (interaction, 2010).

El objetivo principal de la *experiencia de usuario* en una aplicación web es lograr conectar al usuario con un producto o servicio, esto con lleva a fomentar una relación entre objetivos de la aplicación, necesidades del usuario y las limitaciones tecnológicas, es por eso por lo que es de vital importancia tomar en cuenta la experiencia de usuario dentro de un proyecto ya que éste concepto podría determinar el éxito de la aplicación web.

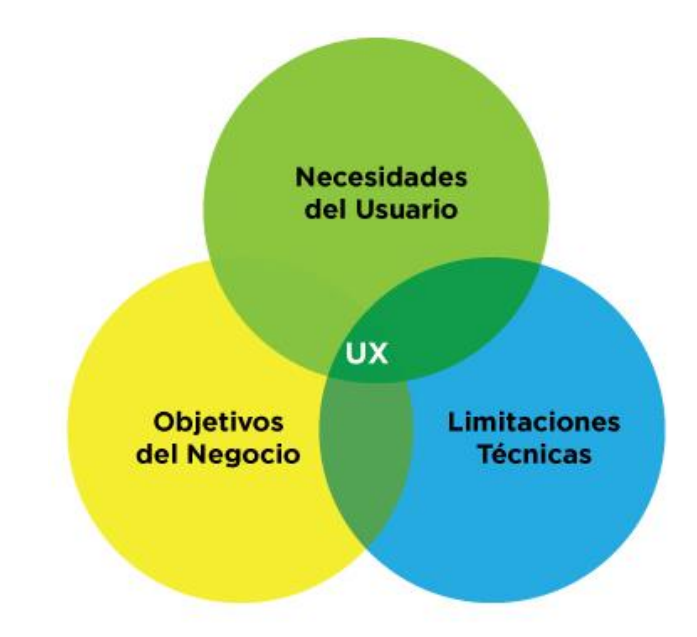

Ilustración 3 Diagrama que muestra gráficamente como la experiencia de usuario se centra en las necesidades del usuario

### **Interfaz de usuario (UX)**

Este elemento de una página web también es conocido como UX por sus siglas en inglés *User eXperience)* permite determinar la experiencia del usuario al interactuar y navegar por medio de una página o aplicación web. Permite realizar valoraciones con respecto a la funcionalidad y/o diseño permitiendo así que los diseñadores de éste lo realicen procurando que la experiencia final sea positiva y satisfactoria trayendo consigo fidelidad por parte del usuario. (Galeano, 2017)

# **Interfaz de usuario UI**

También conocida como UI por sus siglas en ingles *User Interface* permite tiene como principal objetivo lograr una óptima comunicación e interacción con el usuario. Esta interfaz contiene y muestran al usuario la información con más

relevancia según la navegación que el usuario realice, esto permite al usuario concentrarse en su principal tarea.

Principios básicos para el desarrollo de UI / UX

- Reducir sobre cargas de información: la aplicación web o página web no debe abrir múltiples pestañas o pantallas innecesariamente.
- Permitir manejo de errores: la aplicación web debe contar con mensajes que describan el error ocasionado o alertas que indiquen el desperfecto.
- Diseño de feedback: debe contar con información relevante en el sitio web con la intención de captar la atención del usuario.

# 2.1.5 Modelo Vista Controlador

Para poder generar uno de los productos de la presente investigación el cual consiste en el desarrollo de un sistema de información web se aplicó el modelo Vista Controlador o MVC por sus siglas en inglés. Dicho modelo fue diseñado con el objetivo principal de reducir el esfuerzo de programación a través del desarrollo de entidades separadas (modelos, vistas y controladores) lo que permite que al hacer cambios en los modelos de datos, dichas modificaciones se vean reflejados de manera automáticas en las vistas. Este modelo se utiliza generalmente en sistemas donde existe representaciones gráficas de los datos y en donde se presentan partes del diseño con diferente escala de aumento en ventanas separadas.

### 2.1.6 ¿Qué es el .NET Framework?

.NET es un *framework* desarrollado por Microsoft que busca logar la independencia de plataforma de hardware y que permitan un desarrollado mucho más fluido de aplicaciones. Fue diseñado como un componente de software que da soluciones de código a través de librerías. El *framework .NET* es una parte integral para el desarrollo de aplicaciones web ya que fue desarrollado por Microsoft en respuesta al rápido crecimiento tecnológico de las empresas hacia el entorno web ofreciendo una manera cómoda, económica y rápida para desarrollar aplicaciones (Robledano, 2019).

#### 2.1.7 Entity Framework

Con relación a la capa de acceso a datos que se incluirá dentro de la aplicación de presupuestos, se utilizó Entity es un conjunto de tecnologías de ADO.NET que admiten el desarrollo de aplicaciones de software orientadas a datos. Los arquitectos y programadores de aplicaciones orientadas a datos se han enfrentado a la necesidad de lograr dos objetivos muy diferentes. Deben modelar las entidades, las relaciones y la lógica de los problemas empresariales que resuelven, y también deben trabajar con los motores de datos que se usan para almacenar y recuperar los datos. Los datos pueden abarcar varios sistemas de almacenamiento, cada uno con sus propios protocolos; incluso las aplicaciones que funcionan con un único sistema de almacenamiento deben equilibrar los requisitos del sistema de almacenamiento con respecto a los requisitos de escribir un código de aplicación eficaz y fácil de mantener (MICROSOFT, 2018).

### 2.1.8 ASP.NET

Para el desarrollo del sistema de información para la generación y comparación de presupuestos se decidió basarse en tecnologías Microsoft, de manera particular ASP.NET las cuales ofrecen un marco web gratuito para crear excelentes sitios web y aplicaciones web mediante HTML, CSS y JavaScript. También puede crear API Web y usar tecnologías en tiempo real como Sockets Web" La tecnología es muy flexible con respecto a la creación de aplicaciones web debido a que ofrece diferentes tipos de desarrollo: Web Forms, ASP.NET MVC y ASP.NET Web Pages.

## 2.1.9 ASP.NET MVC

Dentro del desarrollo del proyecto de investigación y en base al análisis de los diferentes modelos de trabajo implementados por ASP.NET, se decidió utilizar ASP.NET MVC ya que nos proporciona un esquema de trabajo eficaz basado en patrones para crear sitios web dinámicos que permite una separación limpia de responsabilidades y proporciona control total sobre el marcado para un desarrollo más ágil. Se bebe recalcar también que ASP.NET MVC incluye muchas características que permiten un desarrollo rápido y fácil de usar para crear aplicaciones sofisticadas que usan los estándares web más recientes.

# 2.1.10 Gestores de bases de datos

A lo largo del tiempo el ser humano ha tenido un sinfín de necesidades que ha ido satisfaciendo con ayuda de la evolución y la tecnología, una de las

necesidades que ha tenido es la de almacenar. Existen distintas cosas que pueden ser almacenadas como objetos e información, el objetivo de almacenar es para que después de determinado tiempo puedan ser consultadas u ocupadas en cuanto se necesiten. Gracias a la tecnología nos facilitamos el almacenamiento de información ya que este nos brindada elementos digitales para almacenar enormes cantidades de información en espacios ilimitados con la facilidad de realizar consultas en el momento que lo necesitemos. Esta operación se realiza internamente mediante la conversión de señales que posteriormente son interpretadas por el ordenador en donde se estén realizando las consultas para arrojar así una respuesta al usuario. "El propósito general de los SGBD es manejar de manera clara, sencilla y ordenada un conjunto de información" (Silberschatz, s.f.).

Los gestores de bases de datos nos ayudan a almacenar grandes cantidades de información de una forma organizada para que en un futuro se puedan realizar consultas, búsquedas y agregar datos nuevos entre muchas otras funciones. Estas acciones son realizadas de manera más rápida y más sencilla con la ayuda de un GBD (Gestor de Base de Datos) mediante un ordenador. En la actualidad y a lo largo de los años se han utilizado las bases de datos de distintos fines y para distintas áreas. (Data Centric, 14).

## 2.1.11 SQL Server

Este sistema es propiedad de Microsoft y por lógica recibe soporte del mismo. Cuenta con una escalabilidad, estabilidad y seguridad muy buena además de la posibilidad de cancelar las consultas. Sin importar que sea parte de la empresa Microsoft este SGBD puede ser utilizado en otras plataformas como Linux y Docker. Sin embargo, para obtener mayores beneficios de dicho sistema es necesario pagar una membresía ya que la versión gratuita no es suficiente para un desarrollo óptimo.

"Está diseñado para el sector empresarial porque permite dar soporte a bases de datos de gran magnitud." (Otey, 2009)

#### 2.1.12 Inteligencia de negocios

Con la idea de orientar a quienes están al frente de diferentes tipos de organizaciones para la mejor y oportuna toma de decisiones, hemos analizado y consideramos que uno de los retrasos en proyectos de Inteligencia de Negocios (IN) o Business Intelligence (BI) se produce en los procesos de Extracción, Transformación y Carga de Datos (ETC). Considerando la importancia que ha tomado en la actualidad la IN y las diversas tecnologías de información, las mismas que ayudan a lograr una toma de decisiones efectiva en todos los ámbitos empresariales, considero de gran valor fortalecer procesos dentro de metodologías que engloben a estos proyectos; de esta forma se conseguirá que cada vez se cuente con una mayor formalidad y estructuración para la ejecución y seguimiento apropiado de los mismos.

"La inteligencia de negocios, es un enfoque estratégico para orientar sistemáticamente el seguimiento, la comunicación y la transformación relacionada al débil conocimiento de la información procesable en la cual se basa la toma de decisiones" (Kamel & Samia, 2002). En la época pasada los Data Warehouse (DW) han sido ampliamente adoptados en los negocios, proveían análisis multidimensional con muchos datos históricos del negocio, ayudando a crear nuevas decisiones. "Sin embargo en el 20% de las empresas se encuentran los datos numéricos y el otro 80% están escondidos en NO numéricos y hay que recuperarlos para realizar un análisis más completo de BI" (Guodong , y otros, 2006). "Las recomendaciones para implementar un proyecto de Inteligencia de Negocios basado en un DW, debe analizarse desde diferentes aspectos: Económico (Costos cuantificables e intangibles), Social (Ambiente organizacional, Apoyo, Aspectos Administrativos, Compromiso), y Técnico (Infraestructura, Metodologías)" (Martínez & Nery, 2006). Cada organización maneja la Inteligencia de Negocios de acuerdo con las exigencias de la misma, es aquí que se ve la necesidad de crear una metodología en cuanto al proceso ETC para empezar a definir estándares, ya que los softwares que existen actualmente en el mercado no necesariamente nos ofrecen las mejores alternativas. "En el año 2003 ya se decía que la demanda de Sistemas de Inteligencia de Negocios estaba creciendo, pero la producción de software en general caminaba más lento" (Negash, 2004). De esta manera otro autor considera que "la investigación y la gestión del conocimiento es una idea básica,

por lo que el conocimiento que se genere esté compartido a la comunidad" (Krogh, 2002).

Dentro de muchas acepciones realizadas sobre la inteligencia de negocios, se presentarán algunas de ellas propuestas por diferentes autores los que dicen que: "Se entiende por IN al conjunto de metodologías, aplicaciones, prácticas y capacidades enfocadas a la creación y administración de información que permite tomar mejores decisiones a los usuarios de una organización" (Morales Cardoso, 2019); cada una de ellas se enfocan en la toma de decisiones como también las que mencionan que: "El objetivo primario de la Inteligencia de Negocios es contribuir a tomar decisiones que mejoren el desempeño de la empresa y promover su ventaja competitiva en el mercado. Este concepto se requiere analizar desde tres perspectivas: Tomar mejores decisiones más rápido, convertir datos en información, y usar una aplicación relacional para la administración" (Calzada & Abreu, 2009). "La Inteligencia de Negocios se puede definir como el cúmulo de modelos matemáticos y metodologías de análisis que explotan los datos disponibles para generar información y conocimientos útiles para los complejos procesos de toma de decisiones" (Garcia, 2012). Así también se definen dos aseveraciones más que indican que: "La Inteligencia de Negocios BI (Inteligencia de Negocios) es una herramienta bajo la cual diferentes tipos de organizaciones pueden soportar la toma de decisiones basadas en información precisa y oportuna; garantizando la generación del conocimiento necesario que permita escoger la alternativa que sea más conveniente para el éxito de la empresa" (Rosado Gómez & Bautista, 2010).

# 2.1.13 Data Warehouse

Al hablar de Data Warehouse, se hablan de términos como Tabla de Hechos, que se la conoce como: "Técnicamente, es la tabla central de un modelo en estrella. Denominamos "hechos" a los indicadores del negocio. Por ejemplo, son hechos: las ventas, los pedidos, los envíos, las reclamaciones, las compras, etc. Es decir, son todas aquellas medidas numéricas que incluiremos en nuestro sistema de IN" (Facil, 2009); de igual forma en esta parte hablamos de la Tabla de Dimensiones de la que se dice: En el modelo de almacén de datos multidimensional, se representan cada una de las posibles clasificaciones que se pueden aplicar a filas o columnas. "Estas son tablas de doble entrada, a los datos almacenados de esta manera se les suele llamar cubos. Las tablas de dimensiones definen cómo están los datos organizados lógicamente y proveen el medio para analizar el contexto del negocio, representan los ejes del cubo, y los aspectos de interés, mediante los cuales el usuario está en capacidad de filtrar y manipular la información almacenada en la tabla de hechos" (Ecured, 2012).

## 2.1.14 Minería de Datos

En vista de la relación existente con la Minería de Datos, tomamos algunas definiciones sobre esta que indican lo siguiente: "La minería de datos se refiere a la extracción de conocimiento a partir de grandes cantidades de datos, sobre los que se aplican métodos inteligentes con el fin de extraer patrones interesantes. Dichos datos pueden estar almacenados en bases de datos, almacenes de datos u otros repositorios de información" (Garcia, 2012) otros

autores indican que: "La etapa de minería de datos puede definirse sobre la base de un conjunto de primitivas diseñadas especialmente para facilitar un descubrimiento de conocimientos eficiente y fructífero. Tales primitivas incluyen: la especificación de las porciones de la base de datos o del conjunto de datos en los que se quiere trabajar; la clase de conocimiento a ser descubierto; los conocimientos existentes que podrían resultar útiles para guiar el proceso de Knowledge Discovery in Databases (KDD); las métricas de interés para llevar a cabo la evaluación de patrones en los datos analizados; y finalmente, las formas en que el conocimiento descubierto podría ser visualizado" (Duran & Costaguta, 2007)."La minería de datos es una subdisciplina de las ciencias de la computación que ha logrado mucho reconocimiento en los últimos años, principalmente porque puede ser usada para diferentes propósitos como herramienta de apoyo en las demás disciplinas de las ciencias". Su fortaleza radica en el hecho de que forma parte del proceso de descubrimiento del conocimiento, cuyo objetivo es la búsqueda de patrones de datos que sean válidos, novedosos, potencialmente útiles y comprensibles" (Rodallegas Ramos, 2010). Adicionalmente encontramos que: "La Minería de Datos o Data Mining, se ve como el soporte a las decisiones en las actividades de negocio, requiere mucho más que la aplicación de sofisticadas técnicas de redes neuronales o árboles de decisión sobre las tablas de datos". "Proceso que consta de diferentes fases, en las cuales se utilizan como apoyo, técnicas relacionadas con la estadística, el reconocimiento de patrones y algoritmos de aprendizaje, entre otras" (Dueñas-Reyes, 2009).

#### 2.1.15 Big Data

Consideramos de igual forma algunas definiciones de Big Data como: "Es el conjunto de herramientas informáticas destinadas a la manipulación, gestión y análisis de grandes volúmenes de datos de todo tipo los cuales no pueden ser gestionados por las herramientas informáticas tradicionales. "Big data es un término de origen inglés cuya traducción equivale a "Datos masivos", la tecnología Big Data tiene por objetivo analizar datos e información de manera inteligente que ayuden a una correcta toma de decisión" (Aaker, 2015); de igual forma podría definirse como: "La ciencia que se basa en el tratamiento de grandes volúmenes de información con técnicas matemáticas e informáticas y que permite recoger datos, procesarlos y visualizarlos obteniendo una gran velocidad en el análisis, pudiendo anticipar tendencias, con el objetivo de comprender y optimizar ciertos servicios en función del comportamiento del usuario, para satisfacer necesidades tanto en tiempo real, como elaborar estrategias de primer orden en un sector determinado" (Gallego, 2012) y por último: consideramos cuatro citas: "Big data se refiere a nuestra nueva habilidad de hacer cálculos con una gran cantidad de información, analizar al instante, y sacar conclusiones a veces sorprendentes de ella" (Jara, 2012); "Big Data es el término utilizado para describir a grandes volúmenes de datos no estructurados o semi-estructurados que son creados por diversas compañías o empresas los cuales tendrán demasiado costo a nivel de procesamiento, dinero y tiempo como para ser tratados de la forma actual, cargándolo en bases de datos transaccionales para su análisis" (Jara, 2012). Y según McKinsey Global Institute BigData, es el conjunto de datos cuyo tamaño está más allá de las capacidades

de las herramientas típicas de software de bases de datos para capturar, almacenar, gestionar y analizar (Joyanes Aguilar, 2013). Por último (Grossman, 1998) menciona que se conoce como Big Data al "procesar grandes cantidades de datos, la velocidad de los datos, a la frecuencia con la que nuevos los datos ingresan, al proceso de integración y análisis, la variedad de datos, la diversidad de datos y la veracidad de los datos".

### **2.2 Metodología de la investigación**

Dentro de cualquier investigación es importante mencionar que el diseño de una investigación tiene como principal objetivo dar respuestas a las preguntas que dieron origen al trabajo investigativo, así como realizar la comprobación de los objetivos y realizar la validación o desestimación de la hipótesis propuesta.

Durante el desarrollo del presente trabajo busque enfocarme en la manera de incorporar múltiples variables, así como como procesos de análisis cuya selección derivo de la naturaleza misma del problema, dando como resultado una mezcla que incorpora la investigación cuantitativa ya que a la conformación y análisis de presupuestos se le da un enfoque de tipo cuantitativo debido a que éste es funcional a un modelo matemático por su naturaleza que es más aplicado en las ciencias exactas. Con respecto a estas ideas (Hillier & Hillier, 2014) exponen que, si bien la ciencia administrativa se basa en herramientas cuantitativas para brindarles información a los gerentes para la toma de decisiones, éstos también utilizan fuentes cualitativas y su propio criterio en la resolución de problemas.

Esta clasificación permitió principalmente designar el responsable de la estimación. Al dividir la tarea de presupuestación, no sólo se desarrolla el proceso de manera más rápida, sino que se involucra a todos los responsables de la organización en el mismo. Las variables de importancia alta fueron aquellas cuyo cálculo podía demandar mayor tiempo por su complejidad. Los costos de importancia menor se agruparon en grupos homogéneos y fueron estimados por el responsable de la elaboración del presupuesto con técnicas simples de presupuestación.

La integración de elementos cuantitativos y cualitativos permite poder agregarle un mayor grado de profundidad y proporcionar una perspectiva mucho más completa a lo que se investiga. Con relación a los beneficios de dichos paradigmas, la investigación de tipo cuantitativa ofrece la posibilidad de generalizar resultados ya que al tener el control sobre los fenómenos de investigación permite realizar el conteo y medición de estos, además de que nos permite la comparación con otros estudios similares. Dentro del contexto de la investigación presentada, los estudios de tipo cuantitativo generan evidencias para demostrar que en la mayoría de los existe una mala aplicación del modelo contable para la generación y comparativa de presupuestos.

La investigación cualitativa por su parte permite la profundidad de los datos, así como la habilidad para poder contextualizar el entorno de la investigación, en este caso se aplica a que los datos cuantitativos deben ser analizados por personal del área contable, directores o gerentes quienes son los responsables de tomar una decisión a partir del conocimiento que se genere a partir del procesamiento y análisis de datos.

El diseño no experimental utilizado que se aplico fue de tipo trasversal pues la recolección de datos se llevó a cabo dentro de un periodo de tiempo, con el objetivo de validar el proceso de generación de presupuestos desarrollando herramientas basadas en TIC.

El diseño transversal utilizado en la investigación fue de los tipos exploratorio y descriptivo. Exploratorio debido a que se tomó como base el conocimiento existente asociado a presupuestos y datos históricos dentro del área contable de la empresa. Se considera descriptiva pues se investigó la frecuencia en que se manifestaron las variables asociadas al enfoque cuantitativo.

### 2.2.1 Diseño de la investigación

Partiendo de estas premisas donde se combinaron múltiples enfoques de investigación, se buscó concentrar y analizar datos con la intención de soportar la pregunta de investigación propuesta. Como se mencionó anteriormente esta investigación aplica las ventajas que nos ofrecen principalmente la investigación

cualitativa y cuantitativa y con ello permitirme proponer el siguiente esquema de trabajo para el estudio:

- Contexto del estudio
- Planteamiento del problema
- Elaboración de hipótesis de investigación
- Objetivos
- Definición y análisis de la muestra
- Diseño y aplicación de instrumentos de recolección de datos
- Procesamientos cuantitativos y cualitativos
- Análisis de resultados
- Informe final.

# 2.2.2. Justificación de la elección

Se tiene la problemática que en la mayoría de las maquiladoras carece de una herramienta que pueda ayudarles a obtener una proyección presupuestal en tiempo y forma, así como también que sea de su entera confianza para la obtención de los resultados y que reduzca el margen de error dentro de los procesos internos para que con esto puedan llegar a una toma de decisiones optima con el fin de incrementar sus ingresos, por lo cual se elige este tipo de investigación debido al alto auge de maquiladoras con las cuales cuenta el municipio de Teziutlán por lo que se sabe que es la principal fuente de ingresos en la región por lo que se considera importante y urgente poder aportar una solución a estas empresas para que puedan llevar un mayor control de la

información y por consiguiente tener mejores ingresos, para que con ello se vean beneficiados tanto la propia empresa, como las personas que laboran en ellas.

Uno de los intereses primordiales de la presente investigación es poder desarrollar e implementar una herramienta tecnológica basada en web que no solo permita generar presupuestos de manera automatizada, sino que también se desea poder realizar comparativos a partir de periodos de tiempo y con ello poder generar el conocimiento necesario para que a partir del desarrollo y aplicación de algoritmos de minería de datos y procesos de inteligencia de negocios (BI) se pueda fundamentar con un mayor grado de exactitud la toma de decisiones a nivel organizacional.

#### 2.2.3 Desarrollo de la metodología

No solo es necesario investigar la parte de TI ya que debido a que la investigación se relaciona a la materia de Contabilidad es necesario conocer e investigar cómo llevar a cabo el procedimiento de la realización de los presupuestos por lo que a continuación se desglosan los tipos de normas contables con los cuales se rige la empresa Grupo KJB para que con ello la información que se maneja sea la más óptima y por consecuente los resultados obtenidos sean tal cual los necesita la empresa. Dentro del desarrollo de esta investigación se tuvieron que profundizar en dos ejes principales, las normas contables y el análisis de datos.

# **Normas Contables**

- Se representarán valores sistemáticamente obtenidos en base a NIF.
- Norma B-5: Se obtendrá información de la Contabilidad por sector o segmentos.
- Postulados Básicos: Los costos y los gastos representados se identificarán con el ingreso que se genere en el mismo periodo contable, independientemente de la fecha en que se realicen.
- Asociación de los Costos y Gastos: Identificando los costos y gastos que se erogaron para beneficiar la generación de ingresos del periodo. Distribuyendo en forma sistemática y racional los costos y los gastos.
- Tipos de costo y gasto: Ordinarios y no ordinarios.
- Obtención de la información proporcionada por: Estados Financieros, Balance General, Estado de Resultados, Estado de costos de producción, Costos indirectos de producción, almacenes (materia prima, producción en proceso y producto terminado), Gastos de Fabricación, Sueldos y Salarios.
- Métodos para presupuestar.

# **Análisis de datos a través de la Inteligencia de negocios**

Hay que analizar muchos datos para que la BI tenga éxito. Para llevar a cabo la inteligencia de negocios con éxito, se deben analizar suficientes datos. El paso a paso de BI sería el siguiente:

• Se extraen los datos de los diferentes sistemas de software.

- Se analizan los datos.
- Se convierten los datos comerciales en crudo en información valiosa.
- Se actúa en consecuencia de las "ideas comerciales" recién adquiridas.
- Integración de la información.
- Teniendo un alcance de muestras gráficas de los datos resultantes.

### 2.2.4 Población y muestra

Para poder continuar con la investigación se realizará un muestreo de la población maquiladora en Teziutlán Puebla.

### **Población**

Se recolectarán datos de 5 diferentes empresas maquiladoras dentro del municipio de Teziutlán, específicamente a personas que se encuentran en el área de contabilidad y a los directores generales de dichas empresas. Por lo tanto, la población comprenderá de todos los directores generales y contadores de Empresas Maquiladoras Textiles ubicadas en Teziutlán Puebla que en el año 2020 hayan tenido ventas arriba de los 200 mil pesos y con menos de 100 empleados.

## **Muestreo**

El tipo de Muestra a realizar será la de tipo no probabilística, ya que de acuerdo con el tipo de investigación que se realizará, es necesario que se cumplan los requisitos de estar informado al respecto de los costos, ventas y presupuestos
que se llevan a cabo dentro de la empresa maquiladora por lo que es necesario que solo se contemplen a los contadores y gerentes que son los que están al tanto de esta información.

# **Cálculo del tamaño de la muestra**

Población (N) = 50 personas Porcentaje de Error (e) = 5% Proporción esperada = 50% Nivel de Confianza deseado  $(z) = 95%$ 

$$
n = \frac{N \times Z_{\infty}^2 p \times q}{d^2 \times (N-1) + Z_{\infty}^2 \times p \times q}
$$
 n=  $\frac{50 \times (1.96)^2 \times 0.5 \times 0.5}{(0.5)^2 \times (50-1) + (1.96)^2 \times 0.5 \times 0.5}$  = 48.02 = 48.02

n= 3.0126467

## **Operacionalización de las variables**

El tipo de variables que se estarán manejando para esta investigación las cuales con: **Tiempo y Resultado.** Con respecto al lugar en donde se recabarán los datos, se concluyó que ambas variables se mantienen para la medición y los tipos de datos que se desean obtener.

## **Variable: Tiempo**

Dimensiones: Ejecución, Obtención de Información, Almacén, Costos.

# **Variable: Resultado**

Dimensiones: Exactitud, Área de oportunidad, Correcciones.

#### 2.2.5 Instrumentos

Se puede decir que una investigación es científicamente válida cuando se encuentra sustentada en información verificable y responda lo que se pretende demostrar con la hipótesis formulada (Torres & Paz, 2019). Para ello, es imprescindible realizar un proceso de recolección de datos en forma planificada y teniendo claros objetivos sobre el nivel y profundidad de la información a recolectar.

Como propone Daniel Rúas (2015) son los medios materiales que se utilizan para llevar a cabo el proceso de recolección de datos. Entre ellos se pueden mencionar el guion de observación, la lista de cotejo, el cuestionario, la guía de entrevista o guion de entrevista y el guion de discusión grupal. Dentro de esta investigación se aplicaron escalas estimativas, entrevistas con alumnos y entrevistas con tutores.

Para poder llevar a cabo un análisis adecuado de las situación inicial y final de la del proceso aplicado para la generación y comparación de presupuestos, así como poder tener un panorama más claro y sustentado sobre las áreas de oportunidad que existen en dichas actividades se determinó realizar la aplicación de una escala estimativa en dos momentos diferentes en la investigación, al iniciarla y al finalizarla para poder realizar un comparativo de los resultados obtenidos.

Tomando en cuenta el enfoque de la investigación el cual es principalmente cuantitativo-cualitativo, se decidió aplicar la observación, entrevistas

62

estructuradas como las principales técnicas para la obtención de datos y generación de información.

### **Guías de observación**

En el amplio campo de la investigación la observación puede ser entendida por algunos como un método; para otros es una técnica; y aun cuando existen puntos de contacto entre método y técnica, existe una diferencia esencial; al primero lo determina en gran medida el área de estudio al que corresponde la investigación, mientras que la segunda es aplicable independientemente del área de estudio; en este sentido y para fines de este documento definiremos a la observación como una técnica que mediante la aplicación de ciertos recursos permite la organización, coherencia y economía de los esfuerzos realizados durante el desarrollo de una investigación; de esta forma, esta técnica tendrá una organización y una coherencia dependiente al método utilizado (Campos y Covarrubias & Lule Martínez, 2010).

La recolección de datos de los procesos de observación se realizará a través de la aplicación de escalas estimativas para poder evaluar los diferentes grados de satisfacción sobre el uso de la herramienta desarrollada.

#### **Entrevistas.**

Dentro de las investigaciones de tipo cualitativo se reconoce abiertamente la implicación del investigador; que no es actor ajeno a la realidad observada, sino que participa activamente de la producción de los datos.

Uno de los elementos más utilizados dentro de la investigación cualitativa son las entrevistas estructuradas se definen como una herramienta de investigación que son extremadamente rígidas en sus operaciones y permiten muy poco o ningún margen para incitar a los participantes a obtener y analizar resultados. Por lo tanto, también se le conoce como una entrevista estandarizada y tiene un enfoque cuantitativo. Las preguntas en esta entrevista se deciden previamente de acuerdo con el detalle de información requerida. La entrevista estructurada se utiliza excesivamente en la investigación de encuestas con la intención de mantener la uniformidad a lo largo de todas las sesiones de entrevista. Se pueden incluir preguntas cerradas para entender las preferencias del usuario a partir de una serie de respuesta, mientras que las preguntas abiertas se pueden incluir para obtener detalles sobre una sección en particular de la entrevista. Los cuestionarios aplicados al personal involucrado fueron de vital importancia para conocer y determinar aspectos como los grados de satisfacción, expectativas, obtención de requerimientos, así como detalles del proceso de generación de presupuestos.

## **Diseño de la entrevista**

#### **Algunas de las preguntas que se manejaran en los cuestionarios:**

- a. ¿Cuánto tiempo se tarda en realizar un presupuesto?
- b. ¿De cuántas personas o departamentos depende para la obtención de los presupuestos?

64

#### c. ¿Qué tan precisa es la información obtenida?

Las preguntas cerradas nos permitirán obtener datos estadísticos para su fácil delimitación y agrupación. Las siguientes preguntas no ayudarán a tener un conocimiento más profundo sobre la problemática que tiene la empresa, así como también a detectar como la herramienta puede ayudar a resolver dicha problemática.

- i. ¿Qué tipo de errores han encontrado en la información presupuestal?
- ii. ¿Cómo detectan dichos errores?
- iii. ¿Qué tan frecuentes son?
- iv. ¿Cómo afecta a la empresa el no detectar un error?
- v. ¿Qué área requiere de más apoyo para el control de la información?

#### 2.2.6 Técnicas y métodos

Las técnicas corresponden a las diferentes formas de obtener datos que luego de ser analizados, se transforman en información (Schettini & Cortazzo, 2015). Para los estudios cuantitativos, las técnicas que se pueden utilizar para el análisis y procesamiento de la información es la estadística para el análisis de datos, estadística descriptiva. La estadística permite recolectar, analizar, interpretar y presentar la información que se obtiene en el desarrollo de una determinada investigación; el paso siguiente a la elaboración del Plan de investigación estadístico es la recolección definitiva de los datos. Esta recolección consiste en los procedimientos de observación y anotación o registro de los hechos en los formularios que se han diseñado previamente. De esta recolección depende en gran parte la calidad del análisis que se realice, ya que pueden existir interpretaciones falsas y análisis erróneas de las situaciones, cuando existen fallas en la recolección de la información.

## 2.2.7 Procesamiento de Datos

Para poder dar cumplimento al objetivo de este estudio y acorde al enfoque metodológico, así como a la estructura de los instrumentos de recolección de datos se realizó el análisis correspondiente de la información obtenida de los cuestionarios aplicados a personal del área contable, así como a directivos encargados de la toma de decisiones, dichos resultados se analizaron y valoraron para poder comprobar la hipótesis planteada en esta investigación. En el siguiente capítulo se presentarán los resultados obtenidos.

A continuación, se muestra un diagrama en la ilustración 4 de actividades conforme se estarán desarrollando dentro de la empresa en el orden que se presenta:

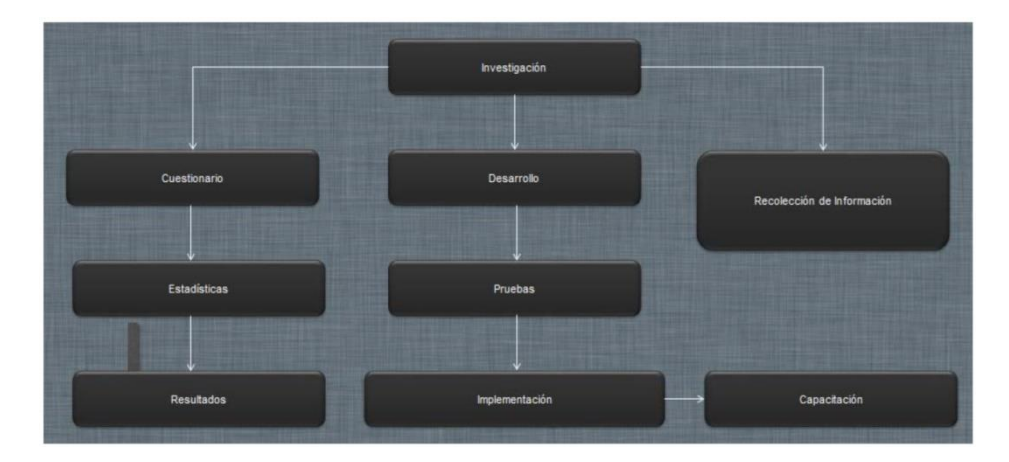

Ilustración 4 Diagrama de Actividades

### **2.3 Metodología de desarrollo de software**

Hoy en día la tendencia en el desarrollo de sistemas de información busca en la mayoría de los casos una adecuada sistematización de los procesos de un gran número de organizaciones. Ante esta situación se debe mencionar que el desarrollo de herramientas tecnológicas basadas en software ha crecido de manera exponencial, lo que en muchas ocasiones representa para las empresas gastos más elevados a causa de que no se definen metodologías de trabajo y desarrollo de los sistemas antes mencionados.

Para el desarrollo de la aplicación para la gestión de presupuestos se determinó aplicar el método de Diseño y Desarrollo de Hipermedia Orientado a Objetos (OOHDM, por sus siglas en inglés), la cual es una metodología empleada principalmente para aplicaciones web, "esta metodología resalta ante el resto en el ámbito del desarrollo web ya que trabaja sobre el proceso de concepción orientado a objetos" (D. Schwabe, 1995).Esta metodología fue propuesta en 1996 por Daniel Schwabe, Gustavo Rossi y S.D.J Barbosa. Los cuales definen la idea de que el desarrollo de aplicaciones hipermedia (*hiperdocumentos educativos)*  se secciona en 4 fases en las cuales se enlazan distintos estilos de desarrollo metodológico como, por ejemplo, *incremental, iterativo y prototipado.* 

El principal objetivo que tiene esta metodología es simplificar el desarrollo de una aplicación web, pero a su vez lograr hacer del diseño de esta aplicación lo más eficiente que se posible, debido a esta razón el desarrollo de este proyecto se basa y rige bajo los parámetros de la metodología *OOHDM* ya que el objetivo de este proyecto es desarrollar una aplicación web predecible y eficiente para el usuario. Esta metodología está compuesta por las siguientes fases de desarrollo:

- Obtención de requerimientos
- Diseño conceptual
- Diseño navegacional
- Diseño de interfaz abstracto
- Implementación

## 2.3.1 Obtención de requerimientos

En esta etapa, se plantea la obtención de requerimientos de manera cuidadosa, entonces es muy importante conocer los actores y tareas que se deben modelar en los casos de uso.

En el apartado de anexos, se dan a conocer los requerimientos funcionales y no funcionales del proyecto.

# 2.3.2 Diseño Conceptual

Como parte de esta fase en la metodología seleccionada se procedió a representar el domino de la aplicación respetando los principios del paradigma orientado a objetos. Todo con el objetivo de capturar el dominio semántico de la aplicación, así como el rol y tareas que desempeñan los usuarios del sistema desarrollar.

## **Casos de uso**

A continuación, se muestran los casos de uso utilizados para la realización de la aplicación web, en donde la Ilustración 5. Se puede observar a los dos usuarios que interactuarán con la aplicación.

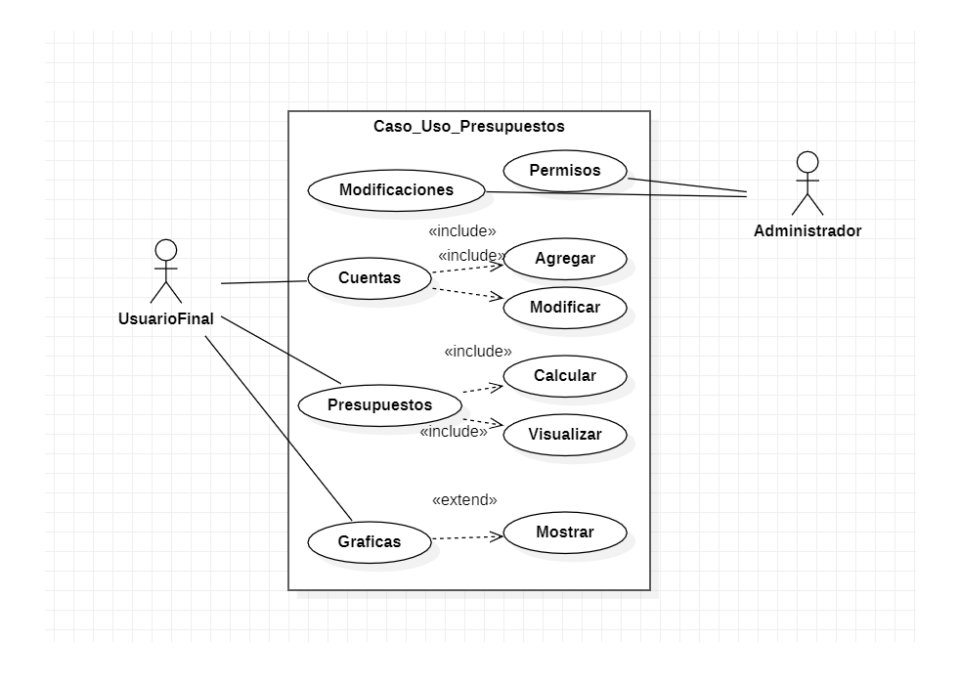

#### Ilustración 5 Casos de Uso

Es importante mencionar que en todos los módulos con los que contará la aplicación, el usuario final no podrá realizar modificaciones o eliminación de información, esto por cuestiones de seguridad, la única persona autorizada para realizar este tipo de operaciones será el usuario Administrador.

# **Diagramas de Clases**

A continuación, se desglosa cada uno de los módulos de la aplicación de presupuestos:

En la ilustración 6 se muestra el primer módulo de acceso para el ingreso de los usuarios a la aplicación para que partiendo del acceso la aplicación pueda hacer la identificación de roles para que con ello pueda otorgar los permisos correspondientes dependiendo del usuario que haya ingresado.

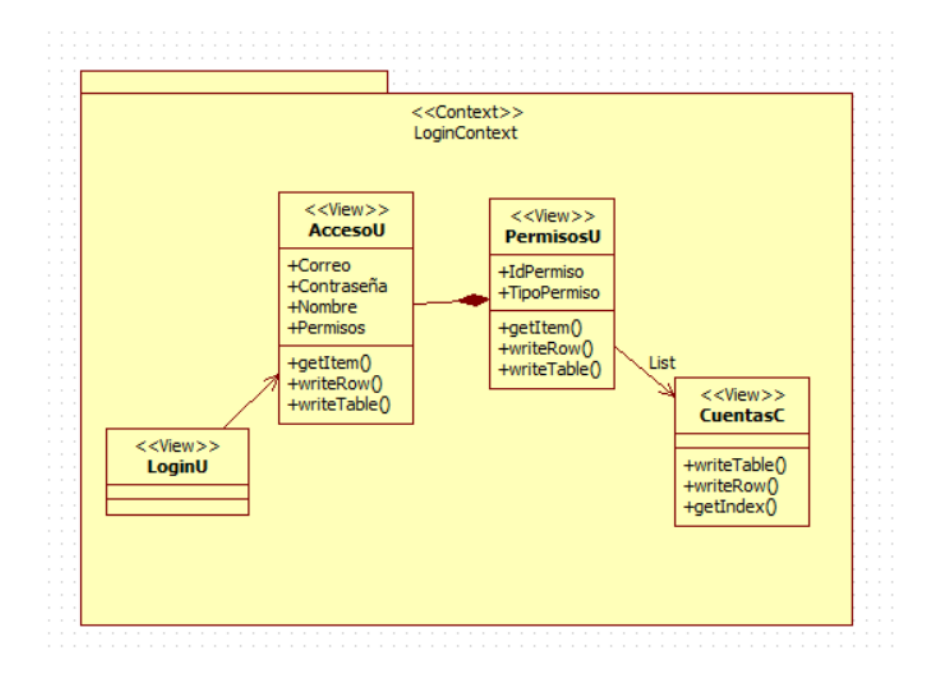

Ilustración 6 Módulo de acceso a usuarios

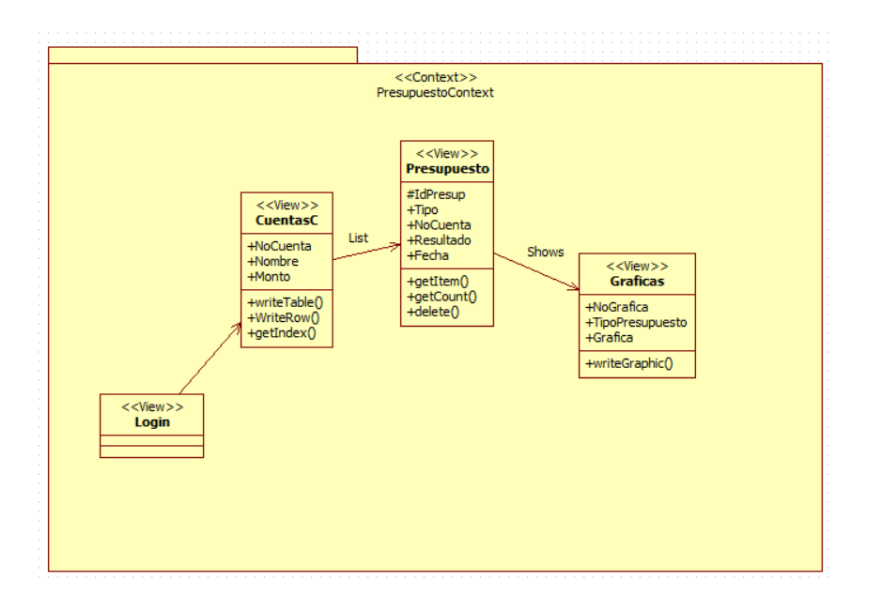

Ilustración 7 Módulo obtención de presupuestos

Después de que el usuario haya ingresado, la aplicación hará el comparativo entre los años que el usuario seleccione para que se pueda obtener un presupuesto Ilustración 7 y finalmente poder desplegar la información gráficamente. Cabe mencionar que el apartado de cuentas contables solo tendrá acceso el usuario Administrador para mayor seguridad de la información Figura 8.

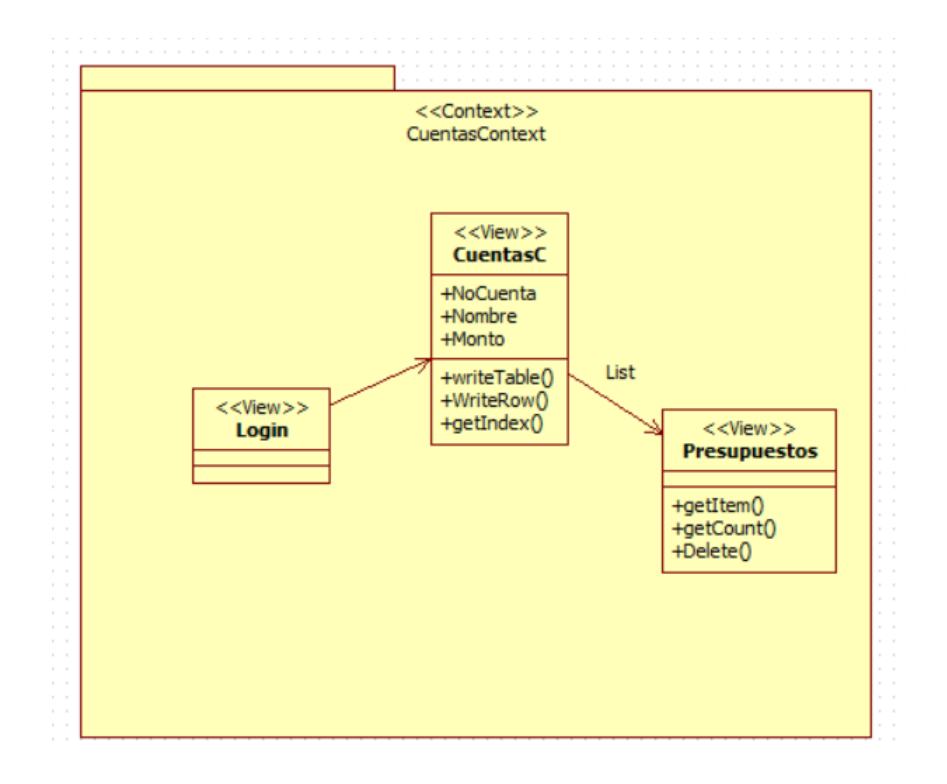

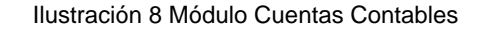

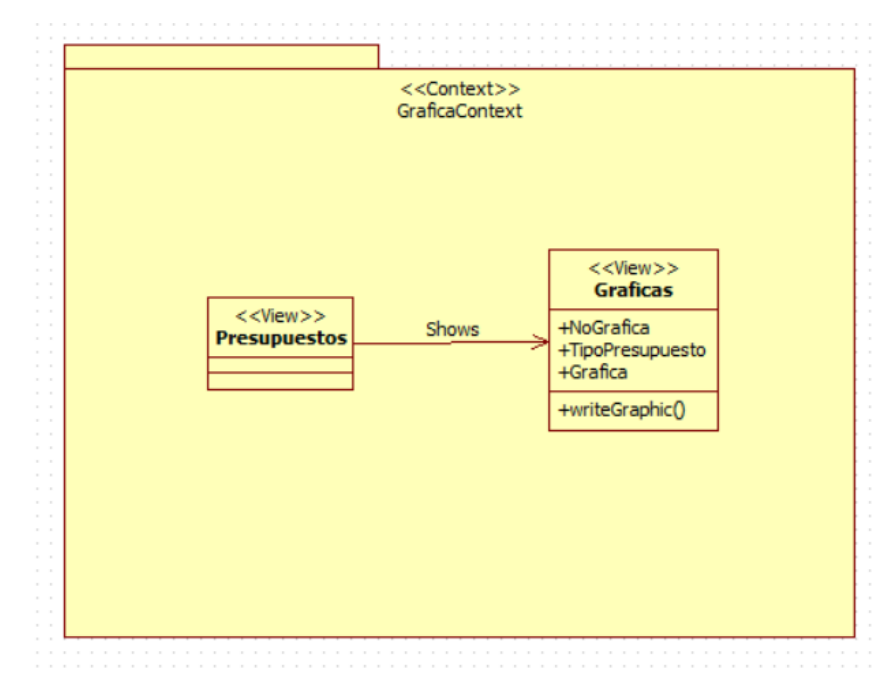

Ilustración 9 Módulo de Gráficas

Como primer paso tendrá que registrarse para que la aplicación pueda identificar si es un usuario de tipo Capturista o un Administrador ilustración 10, para posteriormente pasar al módulo de Cuentas Contables en donde elegirán los periodos a comparar para la obtención de los presupuestos esto en el módulo tres para finalmente mostrar el resultado de dicha comparación por medio de gráficas como se muestra en la ilustración 9.

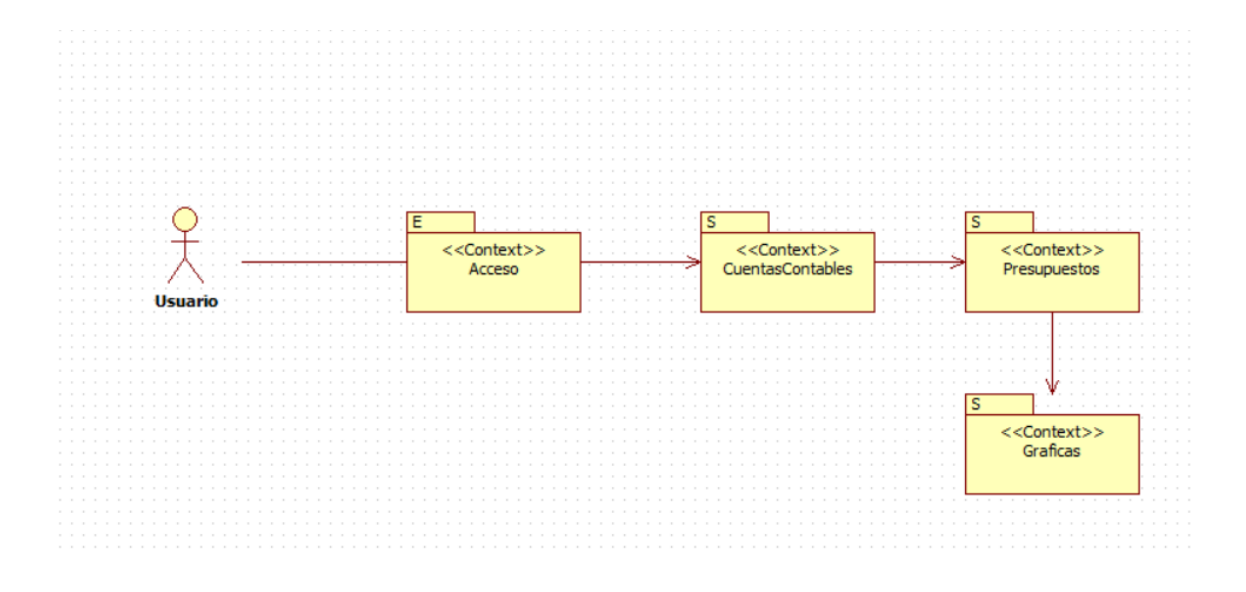

Ilustración 10 Diagrama de secuencia

#### 2.3.3 Diseño de Navegación

El sistema de navegación representa las diferentes rutas que se pueden seguir por parte de los usuarios de la aplicación, es decir no proporciona un marco y contexto general de navegación capaz de brindar el acceso a los diferentes módulos de la aplicación por medio de enlaces o hipervínculos.

Finalmente tenemos el Diagrama Orientado a Objetos para Soluciones Web para que se tenga un funcionamiento dinámico en nuestra aplicación Fidelity Presupuestos y que pueda ser compatible referente al análisis de las necesidades que se tienen para la obtención de los presupuestos. En la ilustración 11 se muestran los requisitos de navegación, el cómo se presentará la gestión de la información y el tratamiento de los usuarios explicado con anterioridad.

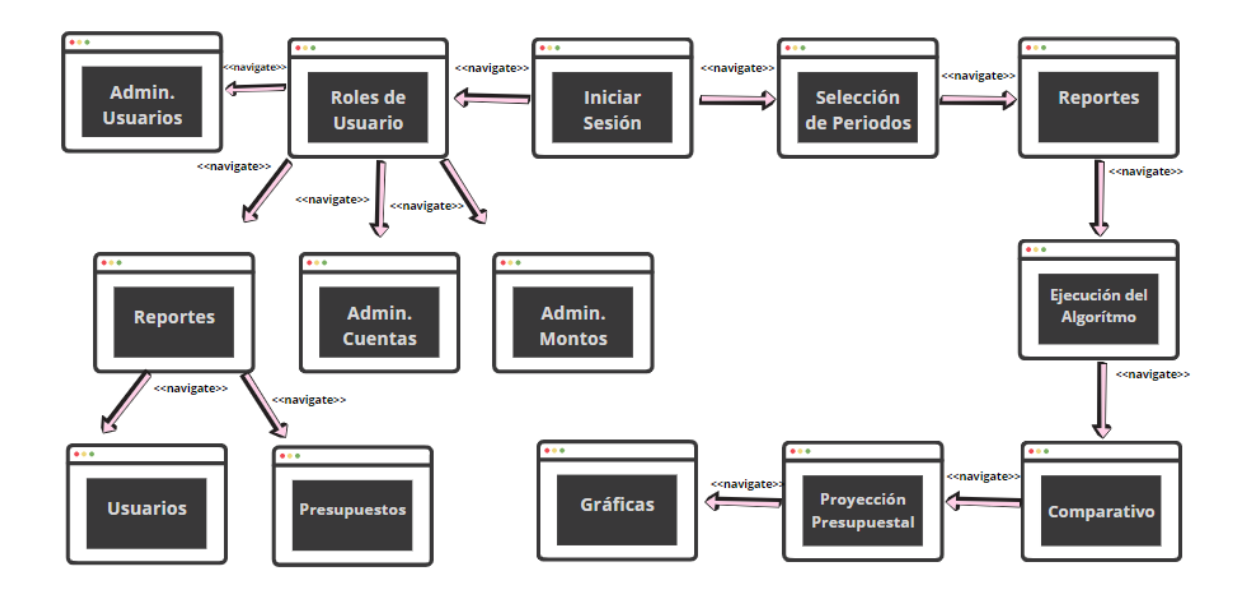

Ilustración 11 Diagrama de navegación

2.3.4 Diseño de interfaz abstracto

El usuario podrá interactuar a través de la aplicación en un ambiente muy intuitivo y amigable para el usuario. En la que en primera instancia tendrá que identificarse para poder ingresar a la aplicación, ya que cabe mencionar que tendremos dos tipos de usuarios con diferentes tipos de permisos para el manejo de la aplicación: Administrador y Usuario final, como se muestra en la ilustración 12.

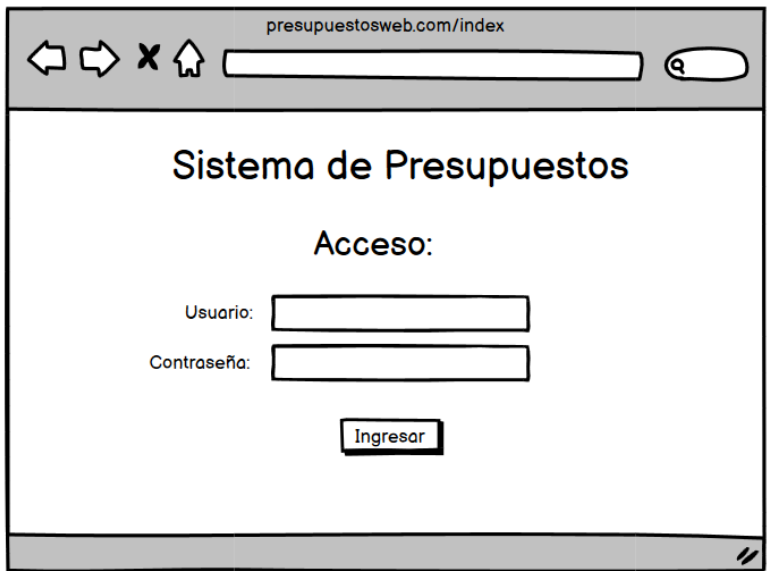

Ilustración 12 Login

Primero mostraremos como se visualizará la aplicación web para el usuario final, donde tendrá acceso a la información correspondiente a años anteriores, en esta aplicación manejaremos como base 2 años anteriores de información para que sean comparados al año reciente.

Así como también podrá visualizar los datos que se tiene en el transcurso de todo el año, mensualmente o por cuenta contable a modo de consulta, ya que el usuario final no tendrá permisos de modificar o eliminar la información que ya se tiene almacenada.

| presupuestosweb.com/index<br>$\Diamond \Diamond \times \Diamond$<br>Q |                                   |                |                  |       |          |        |          |    |                                                             |      |    |         |  |
|-----------------------------------------------------------------------|-----------------------------------|----------------|------------------|-------|----------|--------|----------|----|-------------------------------------------------------------|------|----|---------|--|
| L≗                                                                    | <b>Usuario Final</b>              |                |                  |       | Mostrar: | Año    | Mes      |    | <b>Buscar Cuenta Contable</b><br><b>Obtener Presupuesto</b> |      |    |         |  |
| <b>Cuenta</b>                                                         | Nombre de la cuenta               | <b>Tipo Sa</b> | Saldo Ini Period |       | Period   | Period |          |    |                                                             |      |    |         |  |
| 1000000 CAJA                                                          |                                   | Cargo          | 0.00             |       | 500.44 4 |        | 662      | 14 | 630                                                         |      |    |         |  |
| 1000010 CAJA                                                          |                                   | Cargo          | 0.00             |       | 500.44 4 |        | 662      |    | 14 630                                                      |      |    |         |  |
|                                                                       | 1000010 CAJA GASTOS MENORES       | Cargo          | 0.00             |       | 500.44 4 |        | 662.     | 14 | 630.                                                        |      |    |         |  |
|                                                                       | 1000020 CAJA GENERAL              | Cargo          | 0.00             | 0.00  | 0.00     | 0.00   |          |    |                                                             |      |    |         |  |
| 1000020 CAJA                                                          |                                   | Cargo          | 0.00             | 0.00  | 0.00     | 0.00   |          |    |                                                             |      |    |         |  |
| 103000                                                                | <b>BANCOS</b>                     | Cargo          | 0.00             |       | 402      | 615.54 | I1       | 21 | 621.5 1                                                     |      |    | 36 577. |  |
|                                                                       | 1030010 BANCO MERCANTIL DEL S. A. |                | Cargo            | 10.00 |          | 402    | 615.5 11 |    | 210                                                         | 621. | l1 | 364 577 |  |
|                                                                       | 1030010 BANORTE CTA.              | Cargo          | 0.00             |       | 402      | 615.54 |          | 21 | 621.5 1                                                     |      |    | 36 577  |  |
| 103002                                                                | <b>SANTANDER</b>                  | Corgo          | lo oo            | lo oo | 0.00     | 0.00   |          |    |                                                             |      |    |         |  |

Ilustración 13 Resultados por cuentas contables

Si el usuario final lo prefiere, puede directamente obtener el presupuesto al compararlo con el año anterior, como se visualiza en la ilustración 13. La aplicación le mostrara un comparativo mensual de todo el año (anterior y actual) referente al monto obtenido por cada cuenta contable. Se desglosará la diferencia que hay entre ambos meses mostrando la cantidad en pesos y el porcentaje de pérdida o ganancia generado en la ilustración 14.

| presupuestosweb.com/index<br>$\Leftrightarrow x \wedge \Box$ |                                           |                               |              |              |      |               |                |              |               | Ο.     |         |  |
|--------------------------------------------------------------|-------------------------------------------|-------------------------------|--------------|--------------|------|---------------|----------------|--------------|---------------|--------|---------|--|
|                                                              |                                           |                               |              |              |      |               |                |              |               |        |         |  |
|                                                              | BE<br><b>Usuario Final</b><br>Presupuesto |                               |              |              |      |               |                |              |               |        |         |  |
|                                                              | Cuenta                                    | Nombre de la cuenta           | <b>ENERO</b> | <b>ENERO</b> | ≢    | $\frac{9}{6}$ | <b>IMPORTE</b> |              |               |        |         |  |
|                                                              |                                           | <b>1030000 BANCOS</b>         |              | 402          | 615. | $\mathbf{12}$ | 870            | 298.92       | 1467683 51.13 |        | 4337982 |  |
|                                                              |                                           | 300000 INGRESOS POR MAQU 182  |              | 983.50       |      | l4            | 512.60         | 123852       | 87.13         | 266004 |         |  |
|                                                              |                                           | 3000010 INGRESOS POR MAQU 182 |              | 983.50       |      | 4             | 512.60         | 123852 87.13 |               | 266004 |         |  |
|                                                              |                                           | 3000010 INGRESOS POR MAQU 182 |              | 983.50       |      | l4            | 512.60         | 123852       | 87.13         | 266004 |         |  |
|                                                              |                                           |                               |              |              |      |               |                |              |               |        |         |  |
|                                                              |                                           |                               |              |              |      |               |                |              |               |        |         |  |
|                                                              |                                           |                               |              |              |      |               |                |              |               |        |         |  |
|                                                              |                                           |                               |              |              |      |               |                |              |               |        |         |  |
|                                                              |                                           |                               |              |              |      |               |                |              |               |        |         |  |
|                                                              | n                                         |                               |              |              |      |               |                |              |               |        |         |  |

Ilustración 14 Comparativos

Finalmente, el usuario podrá visualizar la información solicitada, así como también una gráfica comparativa. Ilustración 15.

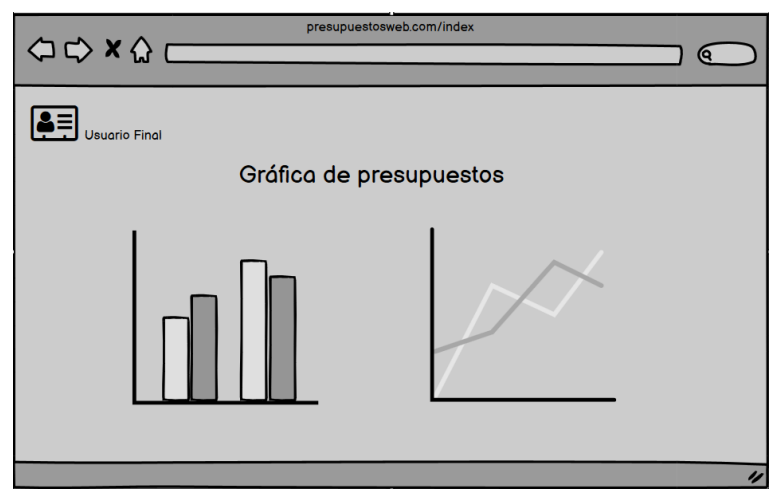

Ilustración 15 Graficas e resultados

Referente al Usuario Administrador, podrá hacer las mismas actividades que el usuario final, solo con la diferencia de que el administrador podrá modificar y eliminar información, ya sea a nivel cuenta contable, montos, años, meses, porcentajes y el cargado del historial de información de años anteriores con el botón de Actualizar información. Ilustración 16.

|               |                                            |                | presupuestosweb.com/index |       |                        |        |         |    |                               |                            |          |    |
|---------------|--------------------------------------------|----------------|---------------------------|-------|------------------------|--------|---------|----|-------------------------------|----------------------------|----------|----|
|               | $\Rightarrow$ $\land$ $\land$ $\leftarrow$ |                |                           |       |                        |        |         |    |                               |                            |          | ſo |
|               |                                            |                |                           |       |                        |        |         |    |                               |                            |          |    |
| $\mathbf{a}$  | Administrador                              |                |                           |       | Mostrar:               | Año    | Mes     |    | <b>Buscar Cuenta Contable</b> |                            |          |    |
|               |                                            |                |                           |       | Actualizar Información |        |         |    |                               | <b>Obtener Presupuesto</b> |          |    |
|               |                                            |                |                           |       |                        |        |         |    |                               |                            |          |    |
| <b>Cuenta</b> | Nombre de la cuenta                        | <b>Tipo Sa</b> | Saldo Ini Period Period   |       |                        | Period |         |    |                               |                            |          |    |
| 1000000 CAJA  |                                            | Cargo          | 0.00                      |       | 500.44 4               |        | 662.    |    | 14 630                        |                            |          |    |
| 1000010 CAJA  |                                            | Cargo          | 0.00                      |       | 500.44 4               |        | 662.    |    | 14 630.                       |                            |          |    |
|               | 1000010 CAJA GASTOS MENORES Cargo          |                | lo.oo                     |       | 500.44 4               |        | 662.    |    | 14 630.                       |                            |          |    |
|               | 1000020 CAJA GENERAL                       | Cargo          | 0.00                      | lo.oo | 0.00                   | lo.oo  |         |    |                               |                            |          |    |
| 1000020 CAJA  |                                            | Cargo          | 0.00                      | 0.00  | 0.00                   | 0.00   |         |    |                               |                            |          |    |
| 103000        | <b>BANCOS</b>                              | Cargo          | 0.00                      |       | 402                    | 615.54 |         | 21 | 621.5 1                       |                            | 36 577   |    |
|               | 1030010 BANCO MERCANTIL DEL S.A.           |                | Cargo                     | lo.oo |                        | 402    | 615.5 1 |    | 210                           | 621.                       | 364 577. |    |
|               | 1030010 BANORTE CTA                        | Cargo          | 0.00                      |       | 402                    | 615.54 |         | 21 | 621.5 1                       |                            | 36 577   |    |
|               |                                            |                |                           |       |                        |        |         |    |                               |                            |          |    |

Ilustración 16 Modificación de información

2.3.5 Implementación

En relación con desarrollo e implementación "FIDELITY PRESUPUESTOS" se debe mencionar que fueron requeridas algunas herramientas y tecnologías que a continuación de describen.

# **Diseño y Maquetación**

- Acrobat XD: Generación de propuestas para el diseño de la aplicación.
- Draw.IO: Creación de Diagramas UML.
- Corel Draw: Implementación y edición del logo de la empresa (En caso de ser necesario o solicitado por la misma).

• Balsamiq – Wireframes.

# **Desarrollo del sistema**

- Visual Studio 2019 Community
- Lenguaje de programación C#
- SQL Server 2019 Developer
- Razor
- ASP. NET MVC 5
- Equipo de Cómputo (4): Windows 10 a 64 bits, Service Pack 2.

# **Servidores de aplicación y base de datos**

- Servidor con capacidad de 2 TB en HDD + 4TB en Disco Backup, 8 GB RAM, Procesador Intel Core i7.
- Sistema Operativo Windows Server 2012, Service Pack 2, a 64 bits.
- Navegadores: Chrome y Mozilla Firefox, por la velocidad en respuesta.
- Capacidad de 1 TB en HDD, 4 GB en RAM, Procesador Intel Core i7.
- Impresora Multifuncional Ricoh Modelo MP5054.

A continuación, se muestra un cronograma de actividades a realizar para la obtención de la información y resultados, la cual tuvo una duración de un año, lustración 17.

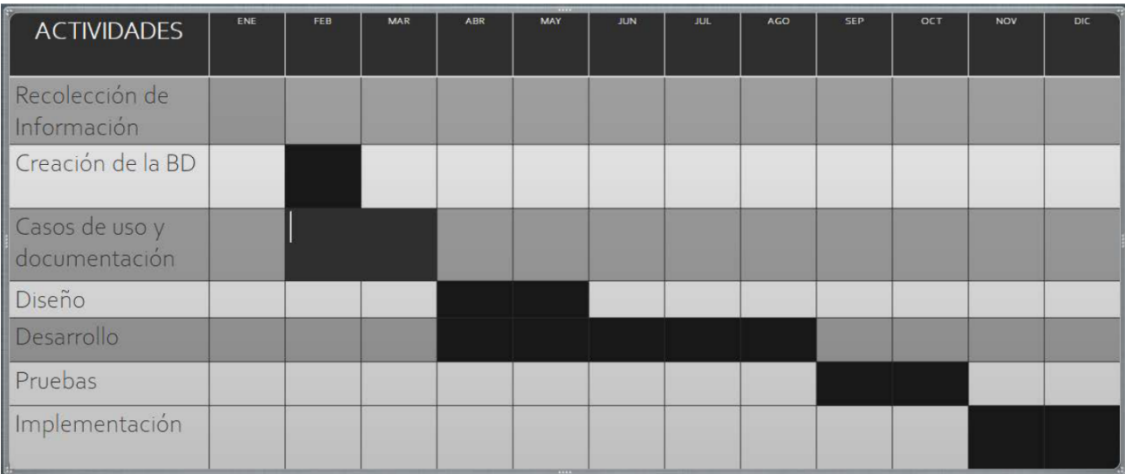

Ilustración 17 Cronograma de Actividades

# **CAPÍTULO III.**

# **IMPLEMENTACIÓN Y PRUEBAS**

En el capítulo que a continuación se describe tiene como finalidad presentar los resultados obtenidos durante todo el proceso de investigación, tomando en cuenta que este trabajo, persigue como principal objetivo principal mejorar el proceso de generación y comparación de presupuestos en la empresa Grupo KJB.

Es de vital importancia destacar que para la conformación de las estadísticas descritas en este apartado se puso especial énfasis en los tiempos, el número de errores, grado de exactitud y aceptación de las herramientas desarrolladas por parte del personal del área contable de la organización.

Acorde a lo descrito durante el diseño de la Investigación en el Capítulo II, el cual fue aplicado con relación al tipo de investigación del presente estudio, se realizó un análisis de los tiempos de elaboración de presupuestos, la comparación de estos, así como la generación del conocimiento necesario que de soporte a la toma de decisiones. Dicho análisis de información se pudo llevar a cabo con la aplicación de los instrumentos de recolección de datos durante las diferentes etapas de desarrollo de la investigación para poder realizar una correcta medición.

En este estudio se han realizado pruebas sobre la mejora del tiempo en la obtención de presupuestos en las maquiladoras textiles de Teziutlán Puebla, obteniendo resultados reales después a lo que realmente se realizaba dentro de la empresa maquiladora para comprobar las respuestas del cuestionario presentado con anterioridad. Los cuestionarios se implementaron en cinco maquiladoras del municipio de Teziutlán. Los participantes valoraron positivamente el uso de los cuestionarios ya que su interacción con ellos nos demostró su alta disposición de querer mejorar el proceso de la obtención de los presupuestos de la empresa, llevando consigo la implementación de la aplicación en dichas maquiladoras para su propio beneficio.

#### **3.1 Análisis de datos**

Como se mencionó anteriormente para la generación y comparación de presupuestos por parte del personal del área contable de Grupo KJB se llevan a cabo una serie de procesos y actividades que resultan de vital importancia para poder generar el conocimiento necesario que de soporte a la toma de decisiones. A continuación, se realiza una breve descripción de cada uno de estos procesos.

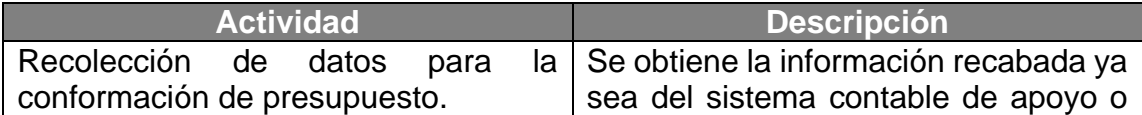

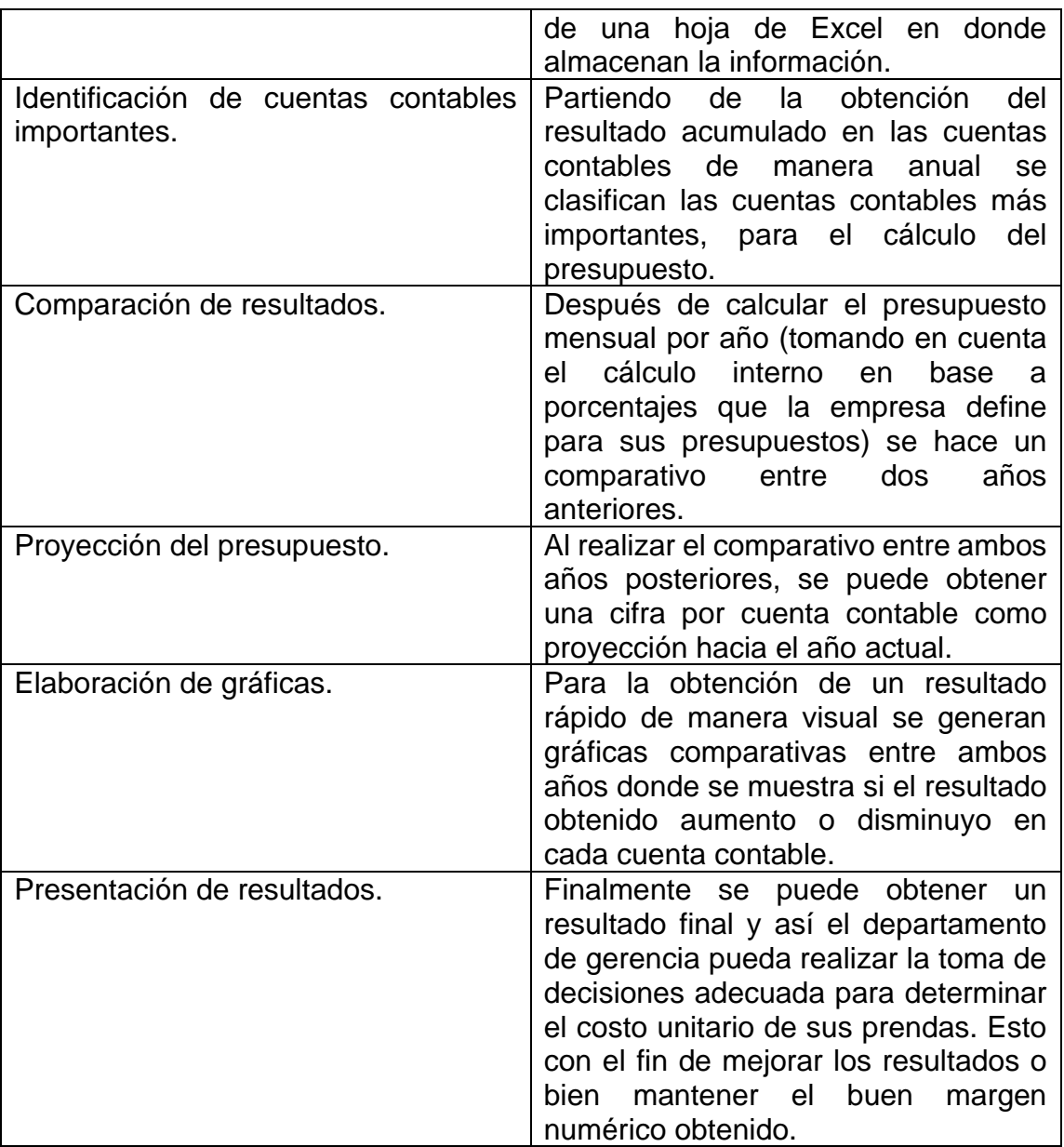

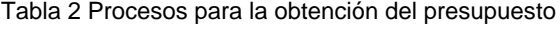

# **Definición de los tiempos**

Dentro de las actividades descritas anteriormente se debe destacar que debido que antes de la realización este estudio, así como del desarrollo de las

herramientas tecnológicas que en el mismo se describen, la mayoría de estos procesos se realizaban de forma manual o haciendo uso de herramientas ofimáticas básicas lo cual es una de las grandes problemáticas indicadas en la investigación. En la tabla 3 se indican los tiempos promedios que se invertían por parte del personal del área contable al desarrollar dichos procesos.

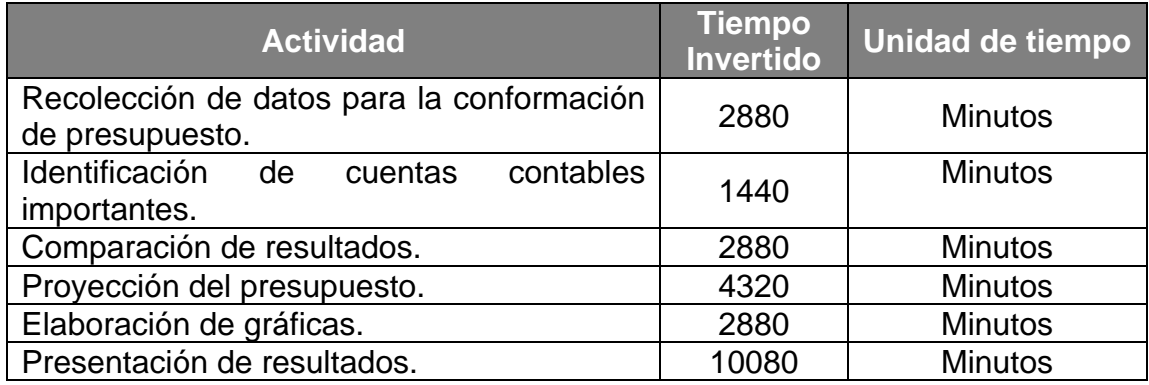

Tabla 3 Tabla de tiempos promedios por proceso

En relación a lo presentado anteriormente se debe recalcar que la utilización de los cuestionarios, así como las guías de observación fueron de gran utilidad para la recolección datos de los operarios dentro del área financiera al momento de realizar dichas actividades, así como también de los propios contadores para poder permitir el análisis de los resultados obtenidos de dichas mediciones y con ello poder hacer más eficiente y eficaz el proceso de la obtención valores de referencia para que estuvieran preparados adecuadamente para su análisis posterior, así como del comparativo que se realiza con los resultados obtenidos del uso de la herramienta web para la gestión de presupuestos.

### **3.2 Selección de pruebas estadísticas**

Dentro de toda investigación la comprobación de la hipótesis es sin duda el punto medular de su desarrollo. Para poder realizar dicha comprobación debemos tener claro que los métodos estadísticos nos ofrecen las herramientas necesarias para disminuir errores que pueden presentarse al momento de la determinación de una muestra o el tratamiento de los datos que han sido recopilados (Domínguez, Segú, & Cobo, 2018).

Para poder validar o refutar una hipótesis y poder alcanzar el máximo grado de validez al momento de formular una conclusión debemos aplicar el máximo grado de rigor en el desarrollo del método científico y de la estadística ya que ambas ponen a nuestra disposición herramientas para identificar las diferencias producidas en las variables que se observan dentro de una investigación a partir del objetivo de estudio y el tipo de muestra. A continuación, se presentan algunas de las pruebas recomendadas aplicables al desarrollo de investigaciones:

| Objetivos del estudio         | Variables y distribución                                             | Tipo de muestra                | Prueba recomendada                         |  |  |  |
|-------------------------------|----------------------------------------------------------------------|--------------------------------|--------------------------------------------|--|--|--|
|                               | Cuantitativas, distribución                                          | Muestras relacionadas          | t de Student                               |  |  |  |
| Comparar 2 promedios          | normal                                                               | Muestras independientes        | t de Student                               |  |  |  |
|                               | Cuantitativas discontinuas<br>y continuas sin distribución           | Muestras relacionadas          | Wilcoxon                                   |  |  |  |
|                               | normal                                                               | Muestras independientes        | U Mann Whitney                             |  |  |  |
|                               | Cuantitativas, distribución                                          | Muestras relacionadas          | Análisis de varianza<br>(ANOVA) de 2 vías  |  |  |  |
| Comparar $\geq$ 3 grupos      | normal                                                               | Muestras independientes        | ANOVA de una vía                           |  |  |  |
|                               | Cuantitativas discontinuas<br>y continuas sin distribución           | Muestras relacionadas          | Friedman                                   |  |  |  |
|                               | normal                                                               | Muestras independientes        | <b>Kruskal-Wallis</b>                      |  |  |  |
| Comparar 2 grupos             | Cualitativas nominales y                                             | Muestras relacionadas          | <b>McNemar</b>                             |  |  |  |
|                               | ordinales                                                            | Muestras independientes        | Chi-cuadrada*                              |  |  |  |
| Comparar $\geq$ 3 grupos      | Cualitativas nominales y<br>ordinales                                | Muestras relacionadas          | Q de Co chran                              |  |  |  |
|                               |                                                                      | <b>Muestras independientes</b> | Chi cuadrada                               |  |  |  |
| Correlación de 2<br>variables | Cuantitativas, distribución<br>normal                                | Muestras independientes        | Coeficiente de correla-<br>ción de Pearson |  |  |  |
|                               | Cuantitativas discontinuas<br>y continuas sin distribución<br>normal | <b>Muestras independientes</b> | Coeficiente de correlación<br>de Spearman  |  |  |  |

Tabla 4 Pruebas estadísticas recomendadas

Para este trabajo de investigación se determinó que la prueba estadística que se aplicaría para comprobar la hipótesis fuera t Students ya que como se pueda apreciar en la tabla 4 es un estudio longitudinal de muestras relacionadas pues se tienen dos medidas a comparar con variables escalares (numéricas) y la muestra a evaluar es una muestra pequeña (no mayor a 30 a elementos). Se debe recalcar que en la mayoría de los escenarios se establece una comparación entre tiempos invertidos en los procesos de generación de presupuestos antes y después del desarrollo e implementación de la herramienta web Fidelity Presupuestos.

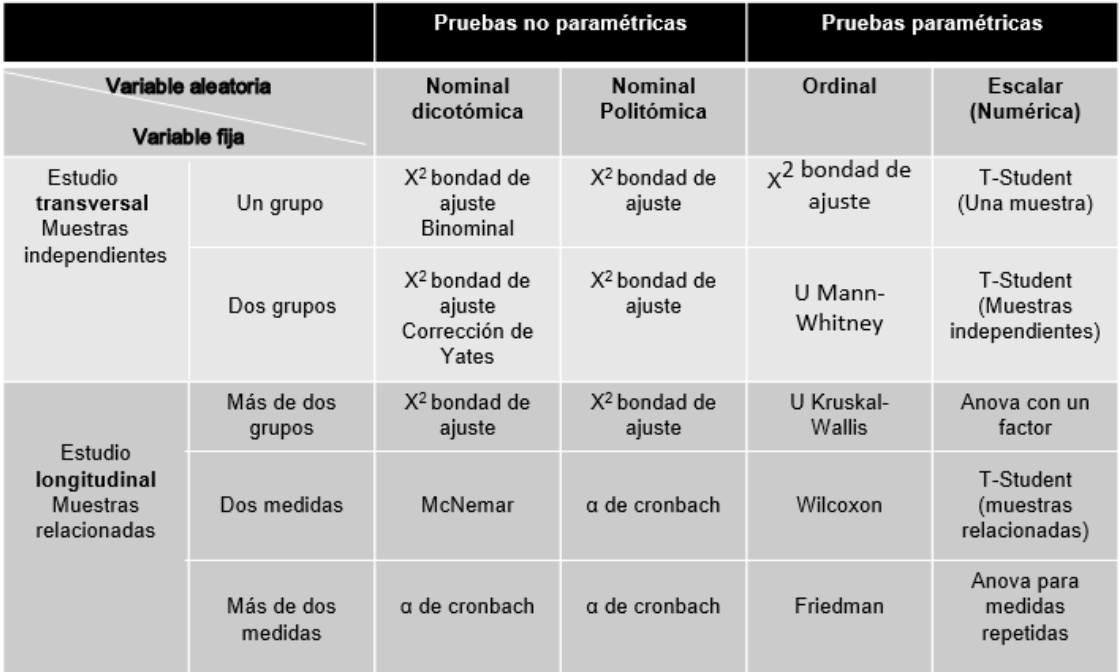

#### Tabla 5 Tipos de pruebas

De igual manera la selección de este tipo de prueba se puede justificar con base a que para la realización de este tipo de análisis se utilizan dos muestras las cuales a partir de una variable se comparan a función de valores obtenidos en cada una de ellas. Se debe resaltar que para la realización de la prueba estadística se aplicó un nivel de confianza del 95% dando un margen de error o Alpha del 5% o 0.05.

## **3.3 Ejecución de prueba estadística**

#### 3.3.1 Cálculo de normalidad

Para poder asegurar los resultados obtenidos por la prueba T-Student la cual dentro del estudio se basa en el análisis de la variable escalar de tiempo (tiempo antes de implementar Fidelity Presupuestos y tiempos después de su implementación) se bebe realizar la validación de normalidad. Para esta actividad se aplicó la prueba Shapiro Wilk ya que como se mencionó anteriormente la muestra es menor a 30 elementos.

Otro aspecto para considerar dentro de la prueba de normalidad es el cálculo para obtener el p-valor el cual consiste en la probabilidad de obtener por azar una diferencia tan grande o mayor de la observada, cumpliéndose que no haya diferencia real en la población de la que proceden las muestras (Molina Arias, 2017). Dentro de un estudio suele establecerse que si el valor de p (probabilidad de obtener un valor al azar) es menor al 0.05 (5%) es suficientemente improbable que se deba al azar como para rechazar con seguridad razonable la hipótesis nula y se puede afirmar que la diferencia es real. En el caso de que el valor de normalidad sea mayor a 0.05 (5%) no existirá la confianza para poder negar que la diferencia presentada es obra del azar. Todo esto significa que en un trabajo de investigación se busque un valor de p < a 0.05.

A continuación, se muestra los datos que se tomaron en cuenta para la realización de la prueba estadística.

# **Hipótesis.**

La aplicación de tecnologías web y de datos para la gestión de presupuestos reducirá el tiempo en la obtención de resultados, así como los márgenes de error al aplicará un modelo óptimo para la obtención eficiente de los presupuestos.

**H0.** No existe una diferencia significativa entre el tiempo de realización de un presupuesto antes y después de aplicar el sistema FP.

H<sub>1</sub>. Si existe una diferencia significativa entre el tiempo de realización de un presupuesto antes y después de aplicar el sistema FP.

3.3.2 Establecimiento de niveles de confianza

Como se describe anteriormente se aplicaron dentro de la prueba estadística los siguientes niveles de confianza y de error estimado:

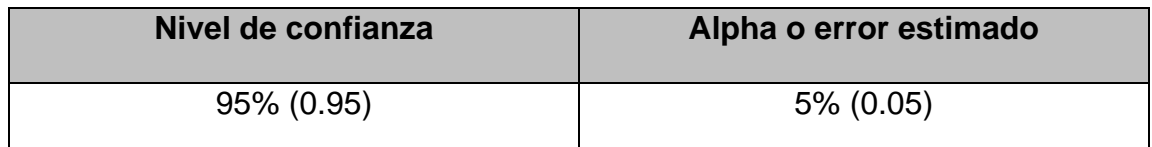

Tabla 6 Niveles de confianza

3.3.3 Prueba de normalidad

Dentro de la prueba estadística realizada se establecieron las siguientes reglas de decisión para poder determinar si los datos provienen o no de una distribución normal.

 $P-Value \geq$  Alpha, Se acepta la hipótesis nula H<sub>0</sub> y que los datos provienen de una distribución normal.

 $P-Value <$  Alpha, Se acepta la hipótesis nula H<sub>0</sub> y que los datos provienen de una distribución normal.

Tabla 7 Reglas de decisión

# 3.3.4 Datos de entrada

En la siguiente figura se muestran los datos de entrada que se tuvieron para la realización de la prueba estadística.

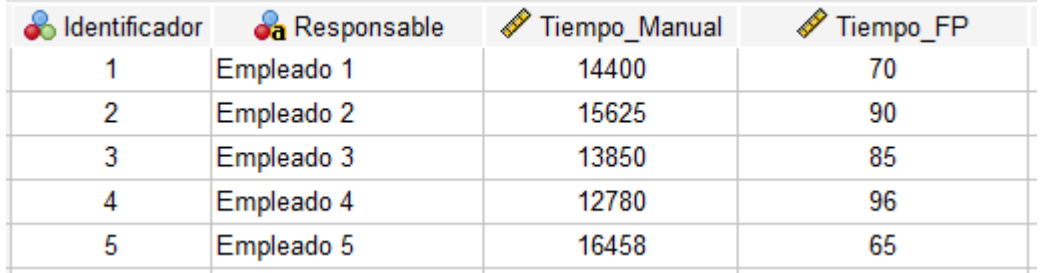

Tabla 8 Datos de Entrada para prueba t-Student

## 3.3.5 Resultados de prueba de normalidad

Como parte del análisis de normalidad y a través del SPSS se obtuvieron los siguientes datos estadísticos descriptivos.

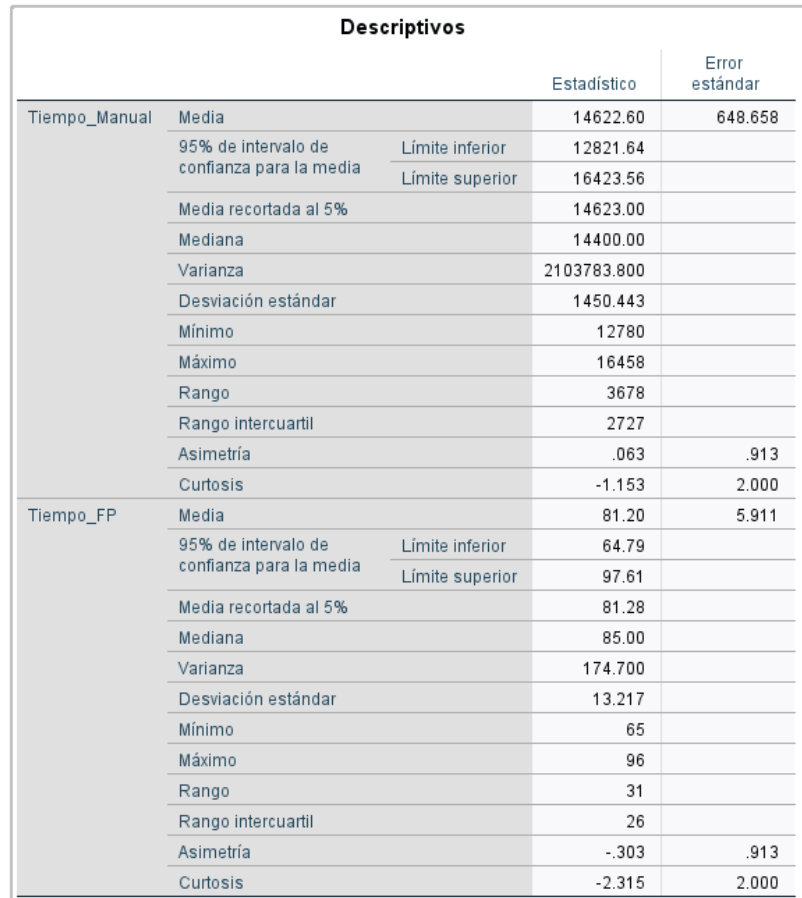

#### Tabla 9 Datos Estadísticos descriptivos

En función de los datos de entrada se obtuvieron los siguientes resultados al aplicar la prueba de normalidad, tabla 9. De igual manera se indica que se consideraron las pruebas de normalidad Shapiro-Wilk en relación con el tamaño de la muestra que se consideró dentro del estudio.

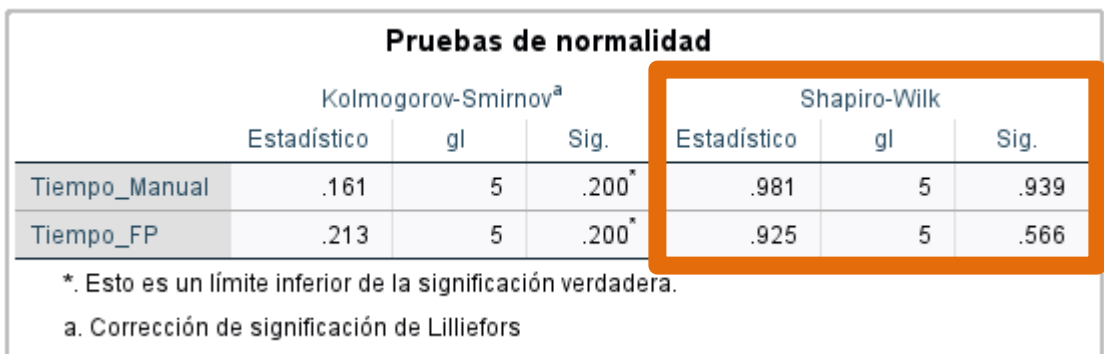

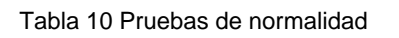

A partir de los datos obtenidos en la prueba de normalidad se puede concluir lo siguiente:

- El valor de P-Valor (tiempo manual) es igual a .939 lo que indica que es mayor al valor de Alpha (0.05).
- El valor de P-Valor (tiempo FP) es igual a .566 lo que indica que es mayor al valor de Alpha (0.05).

En conclusión, a la prueba de normalidad se puede afirmar que los datos evaluados de tiempo provienen de una distribución normal y que no son resultados determinados por el azar.

# 3.3.6 Ejecución de la prueba T-Student

En el siguiente apartado se muestran los resultados de haber aplicado la prueba T-Student a los datos de entrada mostrados con anterioridad.

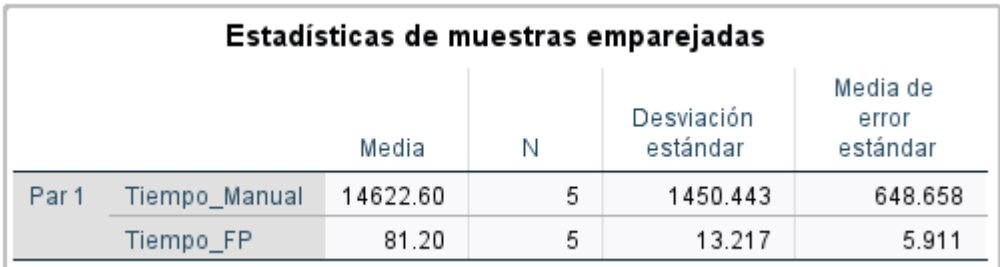

# Tabla 11 Estadísticas de muestras emparejadas

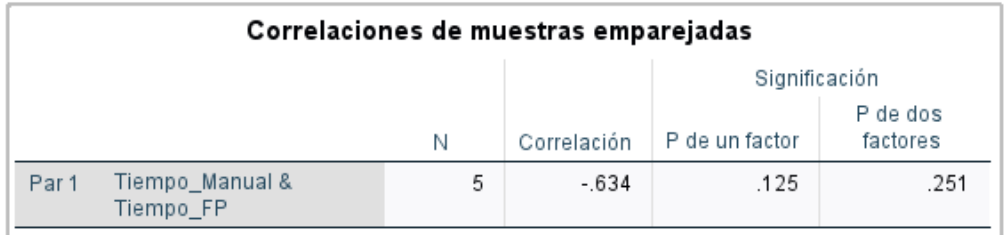

Tabla 12 Correlación de muestras emparejadas

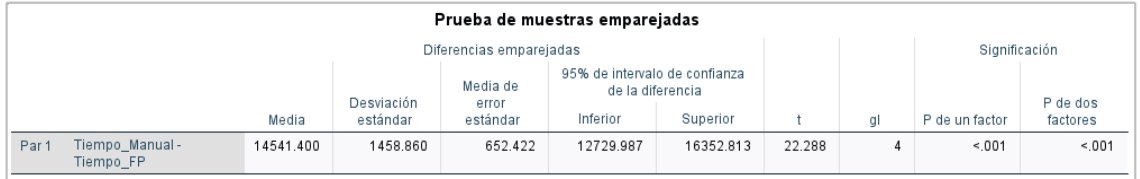

Tabla 13 Resultados de prueba T-Student

## **3.4 Comprobación de la hipótesis**

Después de haber realizado las diferentes pruebas sobre los comparativos en tiempos antes y después del desarrollo, implementación y uso del sistema FP se pudo concluir lo siguiente:

- Existe una disminución en la media en los tiempos antes y después ocasionada a que la diferencia entre los tiempos de realización de presupuestos es muy grande.
- En la tabla 13 se describen los resultados de las muestras emparejadas y se muestra un valor de significancia menor al 0.001.
- Como resultado de la prueba de normalidad, así como de la prueba T-Student podemos decir que Si la probabilidad obtenida de P-Valor es menor igual que Alpha se rechaza  $H_0$ . En el caso de que la probabilidad obtenida para P-Valor sea mayor a Alpha se acepta H<sub>1</sub>.
- Tal y se muestra en los resultados obtenidos en la prueba T-Student P-Valor obtuvo un registro de 0.001 y si consideramos que el valor de Alpha esta determinado por el 5% (0.05), podemos inferir que  $H_0$  se rechaza y que **H<sup>1</sup> debe ser aceptada** en relación con los resultados obtenidos dentro de las pruebas, así como a la diferencia que existen en los tiempos invertidos para la elaboración de presupuestos antes y después de la implementación del Sistema FP.

• De igual manera tal y como se muestra en la tabla 11 se puede sustentar que H<sup>1</sup> propuesta por el presente trabajo de investigación es válida ya que existe una disminución considerable en los tiempos requeridos para la elaboración de presupuestos ya que, antes de la implementación del Sistema FP se requería en promedio de 14622.60 minutos en comparación de los 81.20 minutos que se necesitan para elaborar un presupuesto con el Sistema FP.

# **CAPÍTULO IV.**

### **RESULTADOS Y CONCLUSIONES**

#### **4.1 Resultados**

El que a continuación se describe tiene como finalidad presentar los resultados obtenidos durante todo el proceso de investigación, tomando en cuenta que este trabajo, persigue como principal objetivo desarrollar y aplicar TIC para mejorar el proceso generación y comparación de presupuestos dentro de grupo KJB. Es muy importancia destacar que para la conformación de las estadísticas descritas en este apartado se puso especial énfasis en los tiempos para la elaboración y comparación de presupuestos por parte del personal que labora en el área contable de la empresa.

De acuerdo con lo descrito durante el diseño de la Investigación en el Capítulo III, el cual fue aplicado con relación al tipo de investigación del presente estudio, se realizó un análisis del comportamiento que ha tenido principalmente el tiempo de conformación y validación de presupuestos. Dicho análisis de información se pudo llevar a cabo con la aplicación de los instrumentos de recolección de datos a todos los involucrados en el proceso de generación y análisis de presupuestos
durante diferentes etapas de desarrollo de la investigación para poder realizar una correcta medición. Con relación a los resultados obtenidos por la presente investigación puedo comentar que la implementación y uso de TIC como herramientas para optimizar los procesos objeto de este informe han generado que se realicen en una menor cantidad de tiempo, disminuyendo los errores e inconsistencias de la información e incrementando de manera significativa la confianza y exactitud en los mismos.

Como se mencionó en el capítulo anterior como parte de la conformación de las proyecciones presupuestales se realizan una serie de actividades que permiten a Grupo KJB poder conformar un banco de conocimientos que de fundamento a la toma de decisiones a nivel organizacional. A continuación, indicare algunos gráficos que permiten establecer un comparativo entre los tiempos promedio que se requieren para realizar de la manera tradicional y posterior al desarrollo del sistema FP. En relación con el proceso de obtención y registro de datos para la conformación presupuestal el cual antes de la implementación del sistema FP requería de un promedio de 48 horas para su conformación, es posible apreciar una disminución de tiempos de un 98.33% tal y como se muestra en la Gráfica X

.

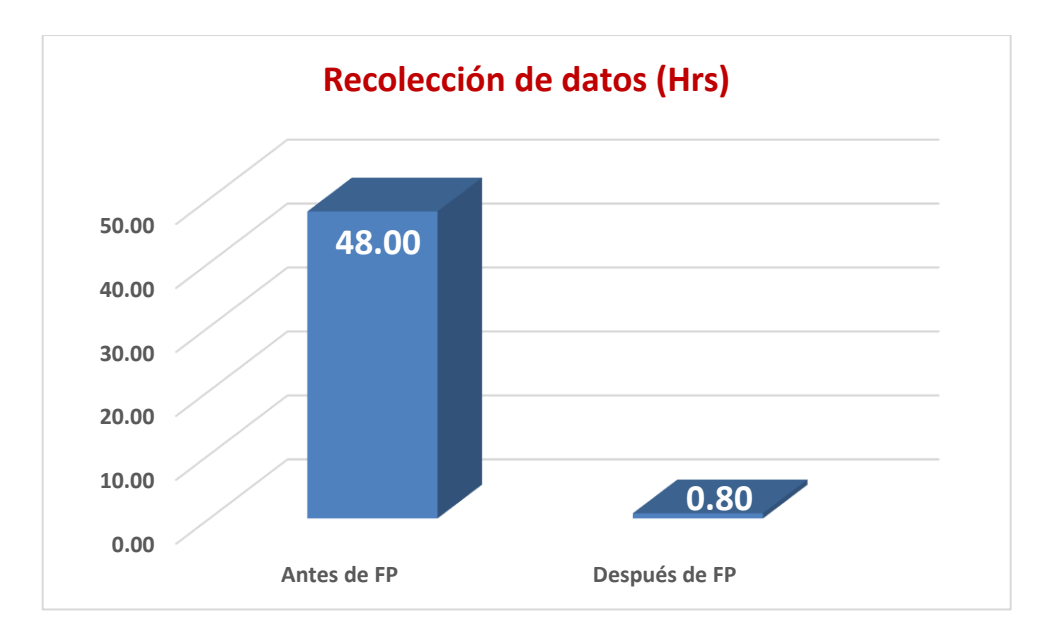

Gráfica 1 Comparativo de tiempos de recolección de datos

De igual manera se pudo apreciar una disminución del 99.58% del tiempo invertido para Identificación de cuentas contables tal y como se muestra en la Gráfica 2.

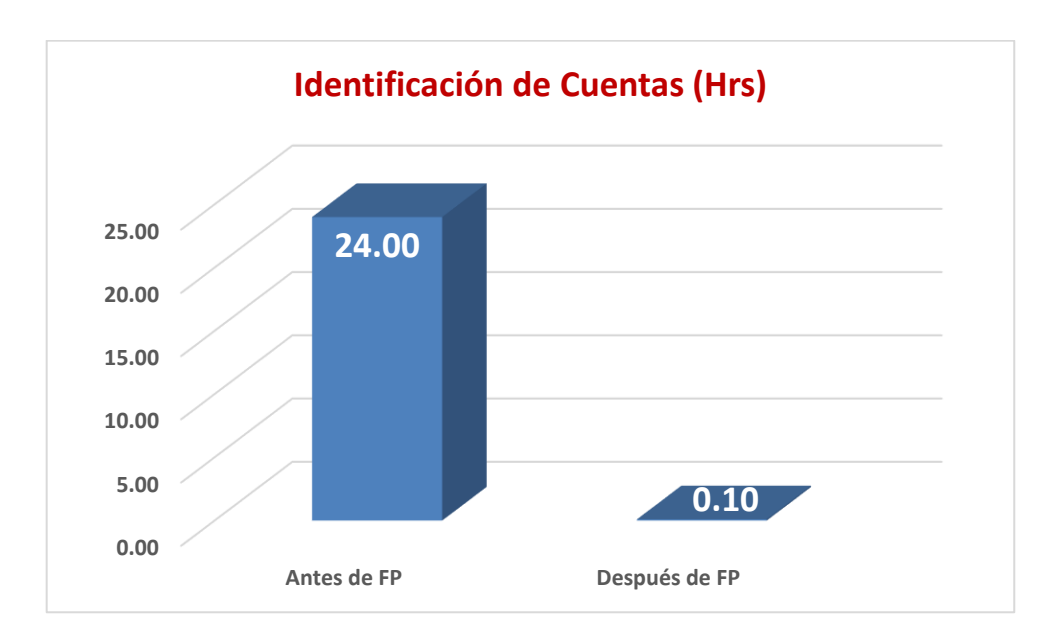

Gráfica 2 Comparativo de tiempos en identificación de cuentas contable.

En el proceso de comparación de resultados, el cual es uno de los procesos clave para la elaboración de presupuestos se pudo observar una disminución de tiempo de un 99.58% tal y como se demuestra en la gráfica 3.

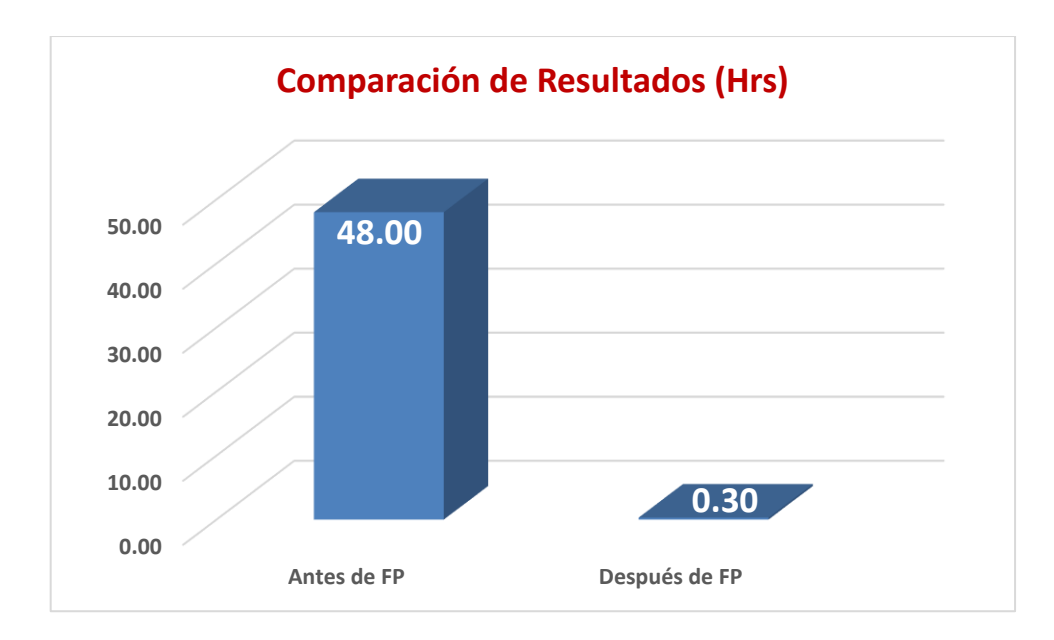

Gráfica 3 Comparativo de tiempos en comparación de resultados

Para la proyección presupuestal como se muestra en la gráfica 4 es posible apreciar una disminución del 99.88% ocasionado por la implementación de los algoritmos de proyección presupuesta. Esto sin lugar a duda permite no solo tener un sustento para la toma de decisiones sino también lograr que la toma de decisiones pueda ser un proceso más ágil y efectivo.

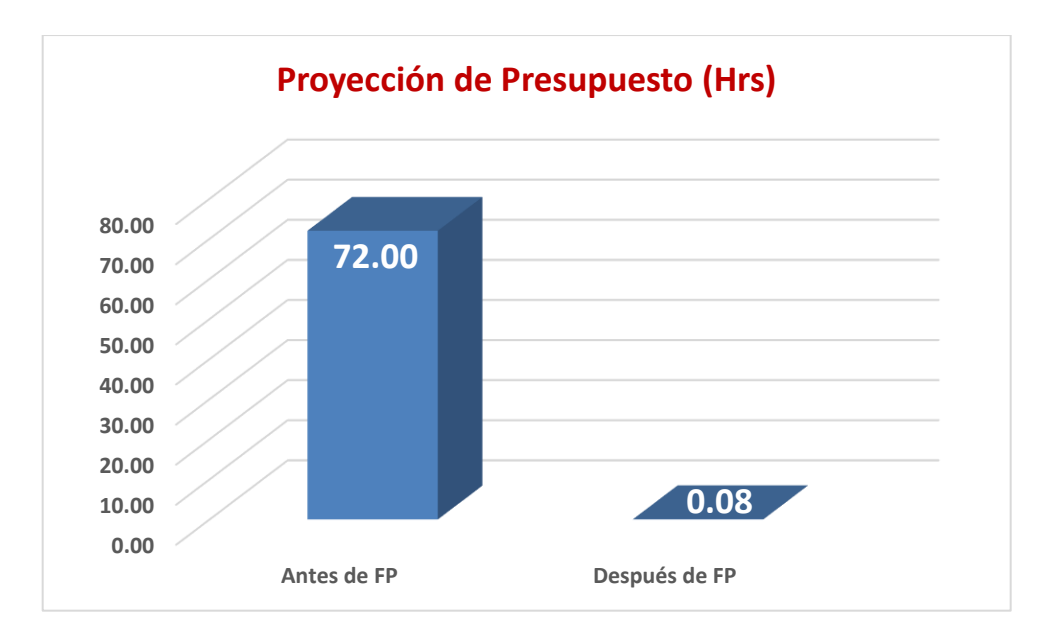

Gráfica 4 Comparativo de tiempos para la proyección presupuestal

La elaboración de gráficas es una actividad que para poder asegurar su consistencia requiere que las actividades previas se hayan consolidado de manera adecuada. Esta actividad presentó una disminución de tiempo del 99.93%, esto en función de que los datos requeridos para su conformación son generados de manera automática por el sistema (Ver gráfica 5).

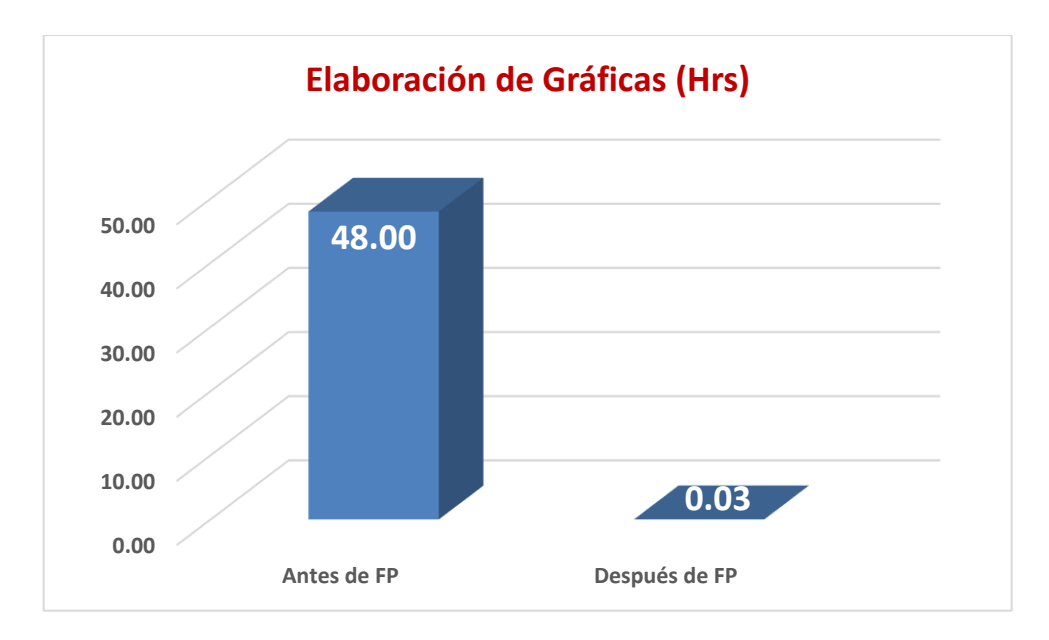

Gráfica 5 Comparativo de tiempos en la elaboración de gráficas

Para finalizar como se muestra en la gráfica 6 se aprecia que el tiempo requerido para la presentación de resultados obtuvo una reducción de tiempos de un 99.98% con relación al tiempo que se invertía antes de la implementación del sistema FP.

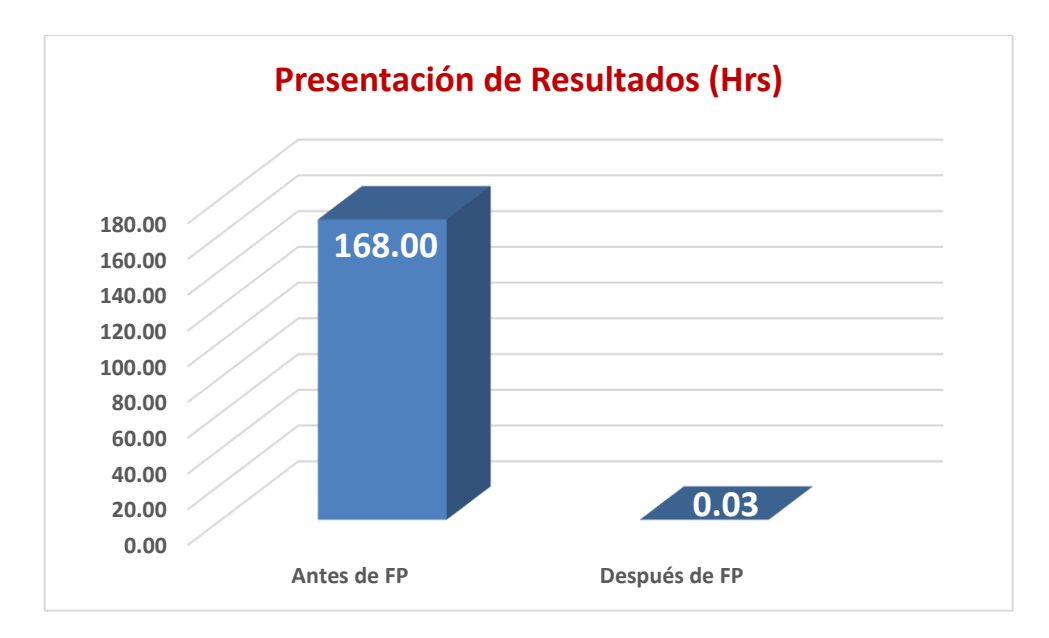

Gráfica 6 Comparativo de tiempos para la presentación de resultados

En lo que se refiere al tiempo global para la elaboración de un presupuesto se pudo apreciar que se redujo en una proporción del 99.44% (Ver gráfica 7) con el desarrollo e implementación del sistema FP. Un punto importante que mencionar es que la mayor del tiempo que se requiere en llevar a cabo dicho proceso en el sistema está relacionado a la captura de información de entrada que requiere la aplicación.

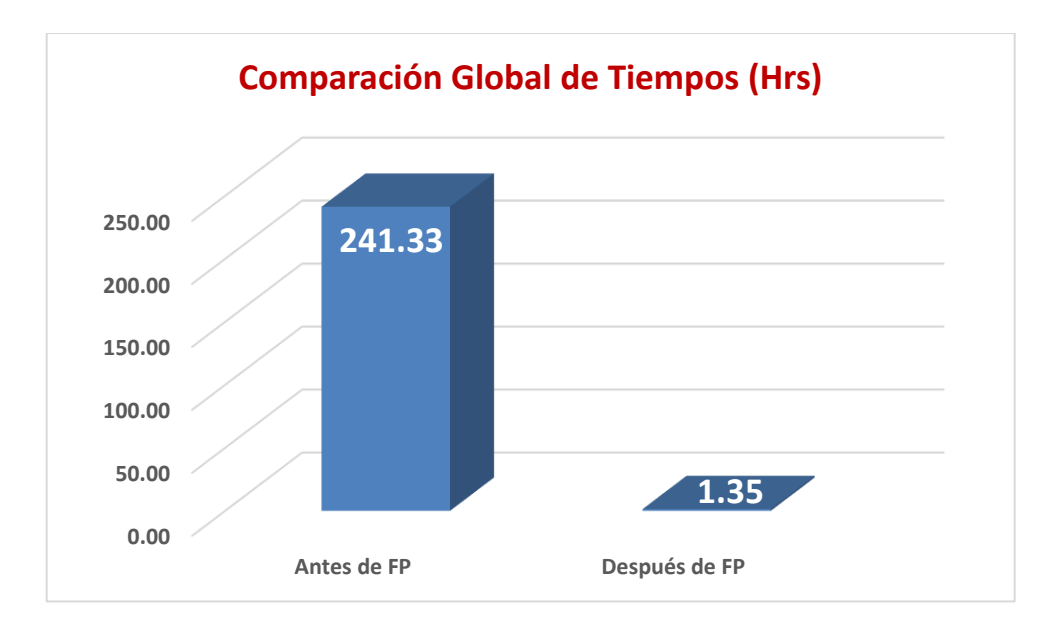

Gráfica 7 Comparativo global de tiempos

Para complementar esta sección la cual se refiere a la presentación de los resultados obtenidos por parte de la investigación considero que es importante que de muestre dos aspectos muy significativos que se pudieron observar con el desarrollo del sistema FP, el indicador de errores, así como el de grado de satisfacción de los usuarios.

En referencia al porcentaje de errores presentados, como se muestra en gráfica 8 es posible percibir una reducción del 25%. Es importante mencionar que no se logró alcanzar la disminución del 100% en comparación con la forma tradicional de general con la que se elaboraba un presupuesto debido a que aun con el desarrollo e implementación del sistema FP existen actividades dentro del mismo como la captura de algunos datos de entrada que siguen siendo alimentados por el personal del área contable, es decir se siguen capturando de forma manual por lo que son susceptibles al error humano.

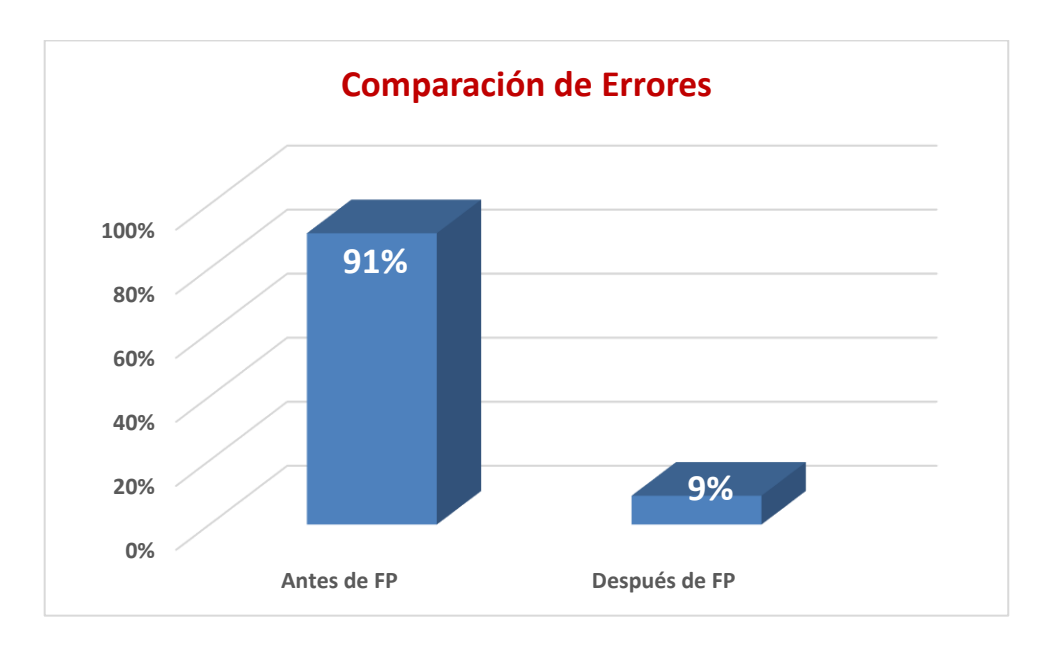

Gráfica 8 Comparativo de errores en la conformación de presupuestos

Por último, se muestra a través de la gráfica 9 el grado de aceptación que presentaron los usuarios del sistema FP a partir de la implementación dentro del área contable destacando que para conformar este análisis estadístico se realizó a partir de un promedio de calificaciones obtenido de la aplicación de un cuestionario en tres momentos diferentes, uno a las 2 semanas de la liberación de la aplicación, el segundo a las 6 semanas de su liberación y por último a las 12 semanas.

Es importante recalcar que el porcentaje de rechazo calculado el cual corresponde al 8% fue emitido en su mayoría por personas que no están habituadas al uso de TIC en el desarrollo de sus actividades cotidianas.

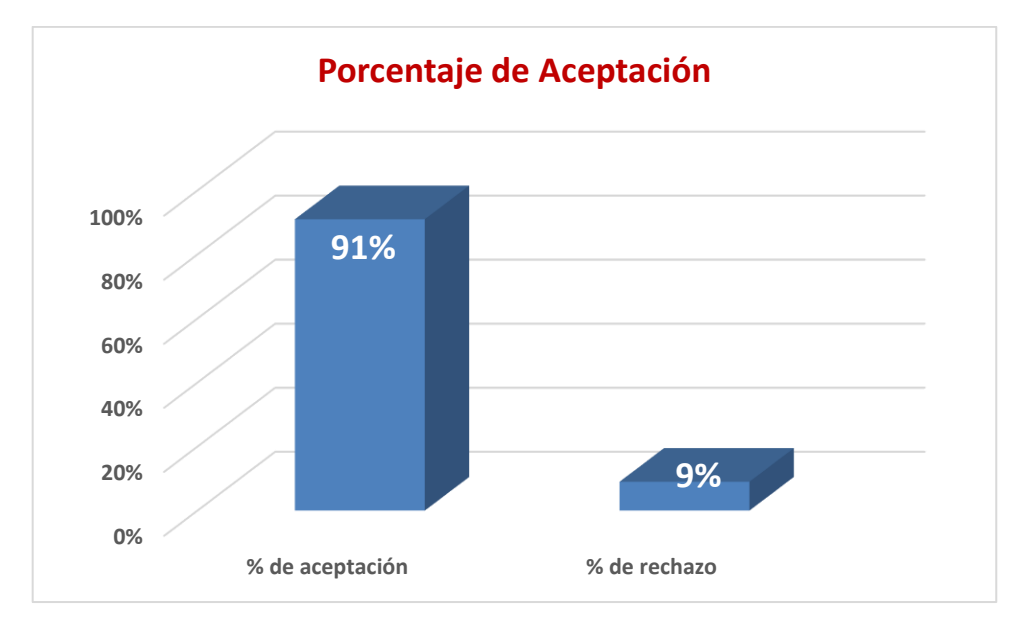

Gráfica 9 Porcentaje de aceptación del Sistema FP

### **4.2 Pantallas principales del Fidelity Presupuestos**

Como parte de todo trabajo de desarrollo de Software es importante describir los componentes o interfaces gráficas que forman parte de una aplicación y que permiten la interacción de los usuarios de un sistema informático. A continuación, y como evidencia del trabajo de desarrollo que se llevó a cabo se muestran algunas de las pantallas que forman parte del sistema Fidelity Presupuestos. Es importante mencionar que solo se incluyen las interfaces de usuario más importantes.

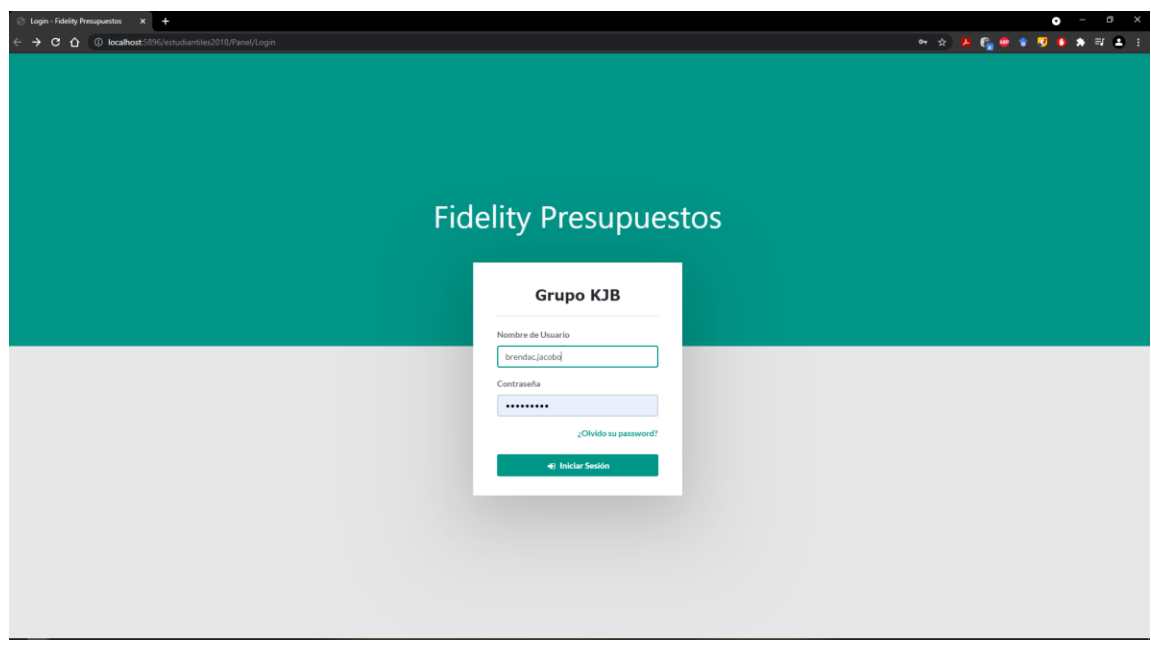

Ilustración 18 Pantalla de Inicio de Sesión

| <b>C</b> Fidelity Presupuestos<br>C O localhost5896/FidelityPresupuestos/Panel/Index<br>$\leftarrow$ $\rightarrow$ | $x +$                                      |                              |                               |  |                             |                                  |   | $\sigma$ $\times$<br>$\bullet$<br>$\overline{\phantom{m}}$<br><b>AGE + U D + H 2 :</b> |  |  |
|----------------------------------------------------------------------------------------------------|--------------------------------------------|------------------------------|-------------------------------|--|-----------------------------|----------------------------------|---|----------------------------------------------------------------------------------------|--|--|
| <b>Grupo KJB</b>                                                                                                   | $\equiv$                                   |                              |                               |  |                             |                                  |   | Δ                                                                                      |  |  |
| <b>Brenda Claire</b><br>$\bullet$<br><b>Sistemas</b>                                                               | 图 Panel de Servicios Fidelity Presupuestos |                              |                               |  |                             |                                  |   |                                                                                        |  |  |
| <b>Panel de Servicios</b>                                                                                          |                                            |                              |                               |  |                             |                                  |   | <b>Clave de Usuario: 1845</b>                                                          |  |  |
| <b>ED</b> Gestión de Cuentas                                                                                       |                                            |                              | Nombre                        |  |                             | Correo Institucional             |   |                                                                                        |  |  |
| Captura de Datos                                                                                                   |                                            |                              | BRENDA CLAIRE JACOBO ORTIZ    |  |                             | brendaclaire.jacobo@grupokjb.com |   |                                                                                        |  |  |
| <b>n</b> Presupuestos                                                                                              |                                            |                              | Puesto<br>Soporte de Sistemas |  |                             |                                  |   |                                                                                        |  |  |
| Proyecciones                                                                                                    |                                            |                              |                               |  |                             |                                  |   |                                                                                        |  |  |
| Gráficas                                                                                                    | 嘼<br><b>PANEL DE SERVICIOS</b>             |                              | $\bullet$                     |  | <b>GESTIÓN DE CUENTAS</b>   |                                  |   | <b>CAPTURA DE DATOS</b>                                                                |  |  |
| <b>M</b> Resultados                                                                                                |                                            |                              |                               |  |                             |                                  |   |                                                                                        |  |  |
| <b>A</b> Reportes                                                                                                  | ₩                                          | <b>PRESUPUESTOS</b>          | $\overline{\mathbf{z}}$       |  | PROYECCIONES PRESUPUESTALES |                                  | ¢ | <b>GRÁFICAS</b>                                                                        |  |  |
| <b>M</b> Usuarios                                                                                                  |                                            |                              |                               |  |                             |                                  |   |                                                                                        |  |  |
|                                                                                                    | $_{\text{Lm}}$                             | <b>ESTADOS DE RESULTADOS</b> |                               |  | <b>REPORTES</b>             |                                  | 參 | <b>GESTIÓN DE USUARIOS</b>                                                             |  |  |
|                                                                                                    |                                            |                              |                               |  |                             |                                  |   |                                                                                        |  |  |
|                                                                                                    |                                            |                              |                               |  |                             |                                  |   |                                                                                        |  |  |

Ilustración 19 Panel de Servicios Sistema FP

| <b>Fidelity Presupuestos</b>            | $x +$                                                                                                   |                |                     |                   |                   | $\sigma \times$<br>Θ         |
|-----------------------------------------|----------------------------------------------------------------------------------------------------|----------------|---------------------|-------------------|-------------------|------------------------------|
|                                         | $\leftarrow$ $\rightarrow$ $\mathbf{C}$ $\Delta$ $\odot$ localhost 5896/FidelityPresupuestos/FP/Cuentas |                |                     |                   |                   | <b>B.G.O. O. D. D. D. D.</b> |
| <b>Grupo KJB</b>                        | $\equiv$                                                                                                |                |                     |                   |                   | ٠                            |
| <b>Brenda Claire</b><br><b>SISTEMAS</b> | <b>Co Gestión de Cuentas</b>                                                                            |                |                     |                   |                   |                              |
| Panel de Servicios                      | o Agregar Cuenta                                                                                        |                |                     |                   |                   |                              |
| <b>ED</b> Gestión de Cuentas            | Nombre de la Cuenta                                                                                     | Tipo de cuenta | <b>Acciones</b>     |                   |                   |                              |
| Captura de Datos                        | <b>BANCOS</b>                                                                                           | <b>ACTIVO</b>  | <b>E</b> Actualizar | <b>a</b> Eliminar | <b>o</b> Detailes |                              |
| Presupuestos                            | <b>INVENTARIOS</b>                                                                                      | <b>ACTIVO</b>  | <b>R</b> Actualizar | <b>e</b> Eliminar | <b>o</b> Detailes |                              |
| Proyecciones                            | ALMACEN DE TELA PROPIAS                                                                                 | <b>ACTIVO</b>  | & Actualizar        | <b>a</b> Eliminar | <b>o</b> Detailes |                              |
| Gráficas                                | ALMACEN DE PRODUCTOS TERMINADOS                                                                         | <b>ACTIVO</b>  |                     |                   |                   |                              |
| <b>M</b> Resultados                     |                                                                                                    |                | & Actualizar        | <b>e</b> Eliminar | <b>o</b> Detailes |                              |
| <b>B</b> Reportes                       | <b>ALMACEN DE MATERIALES</b>                                                                            | <b>ACTIVO</b>  | <b>Z</b> Actualizar | <b>a</b> Eliminar | <b>o</b> Detailes |                              |
| Usuarios                                | ALMACEN DE MATERIALES                                                                                   | <b>ACTIVO</b>  | re Actualizar       | <b>a</b> Eliminar | o Detalles        |                              |
|                                         | PAPELERIA                                                                                               | <b>ACTIVO</b>  | & Actualizar        | <b>e</b> Eliminar | <b>o</b> Detailes |                              |
|                                         | ALMACEN DE MATERIALES DEVUELTOS                                                                         | <b>ACTIVO</b>  | & Actualizar        | <b>n</b> Eliminar | <b>o</b> Detailes |                              |
|                                         | ALMACEN DE REFACCIONES                                                                                  | <b>ACTIVO</b>  | & Actualizar        | <b>a</b> Eliminar | <b>o</b> Detailes |                              |
|                                         | ALMACEN DE REFACCIONES                                                                                  | <b>ACTIVO</b>  | <b>E</b> Actualizar | <b>a</b> Eliminar | <b>o</b> Detailes |                              |
|                                         | MATERIALES PARA REPARACION                                                                              | ACTIVO         | <b>Z</b> Actualizar | <b>e</b> Eliminar | <b>o</b> Detailes |                              |
|                                         | MATERIALES PARA REPARACION                                                                              | <b>ACTIVO</b>  | & Actualizar        | <b>a</b> Eliminar | <b>o</b> Detailes |                              |
|                                         | MATERIALES EN PROCESO DE CONFECCION                                                                     | <b>ACTIVO</b>  | <b>Z</b> Actualizar | <b>a</b> Eliminar | <b>o</b> Detailes |                              |

Ilustración 20 Pantalla de Gestión de Cuentas

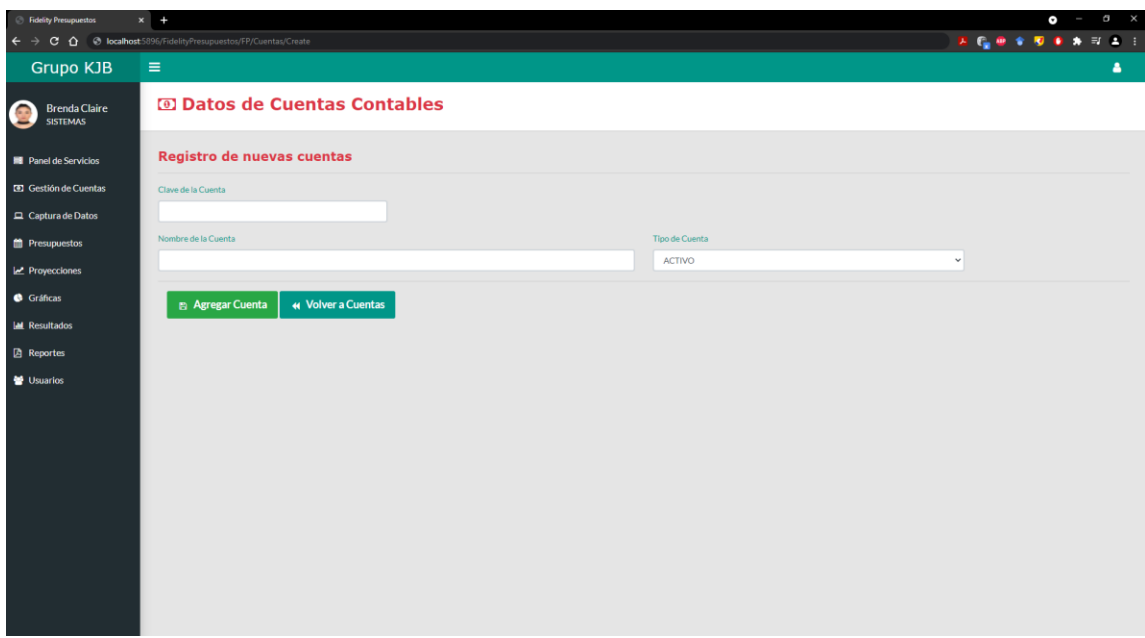

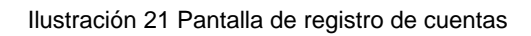

| <b>C</b> Fidelity Presupuestos          | $x +$<br>$\leftarrow$ $\rightarrow$ $\mathbf{C}$ $\mathbf{\Omega}$ $\odot$ localhost 5896/FidelityPresupuestos/FP/DatosPeriodos |                |      |            |                     |                   |                   | $\bullet$ -<br><b>B.G. @ * 50 &amp; * 2 + 3</b> | $\sigma \times$ |
|-----------------------------------------|----------------------------------------------------------------------------------------------------|----------------|------|------------|---------------------|-------------------|-------------------|-------------------------------------------------|-----------------|
| <b>Grupo KJB</b>                        | Ξ                                                                                                    |                |      |            |                     |                   |                   |                                                 | Δ               |
| <b>Brenda Claire</b><br><b>SISTEMAS</b> | □ Captura de Datos                                                                                                    |                |      |            |                     |                   |                   |                                                 |                 |
| <b>Panel de Servicios</b>               | <b>O</b> Agregar Valores                                                                                                    |                |      |            |                     |                   |                   |                                                 |                 |
| <b>ED</b> Gestión de Cuentas            | Nombre de la Cuenta<br>Valor<br><b>Acciones</b><br>Mes<br>Año                                                                   |                |      |            |                     |                   |                   |                                                 |                 |
| Captura de Datos                        | <b>BANCOS</b>                                                                                                    | <b>ENERO</b>   | 2017 | 1402615.54 | & Actualizar        | <b>n</b> Eliminar | <b>o</b> Detailes |                                                 |                 |
| <b>n</b> Presupuestos<br>M Proyecciones | <b>INGRESOS POR MAQUILA</b>                                                                                                    | ENERO          | 2017 | 182983.5   | & Actualizar        | <b>B</b> Eliminar | <b>o</b> Detailes |                                                 |                 |
| Gráficas                                | <b>INGRESOS POR MAQUILA 16%</b>                                                                                                 | <b>ENERO</b>   | 2017 | 182983.5   | & Actualizar        | <b>n</b> Eliminar | <b>o</b> Detailes |                                                 |                 |
| <b>Int</b> Resultados                   | <b>INVENTARIOS</b>                                                                                                    | <b>ENERO</b>   | 2017 | 1981628.27 | & Actualizar        | $E$ Eliminar      | <b>o</b> Detailes |                                                 |                 |
| <b>A</b> Reportes                       | <b>BANCOS</b>                                                                                                    | FEBRERO        | 2018 | 2870298.92 | <b>E</b> Actualizar | <b>a</b> Eliminar | <b>o</b> Detailes |                                                 |                 |
| Usuarios                                | <b>INGRESOS POR MAQUILA</b>                                                                                                    | <b>FEBRERO</b> | 2018 | 1421512.6  | & Actualizar        | <b>n</b> Eliminar | <b>o</b> Detailes |                                                 |                 |
|                                         | <b>INGRESOS POR MAQUILA 16%</b>                                                                                                 | <b>ENERO</b>   | 2018 | 1421512.6  | & Actualizar        | <b>a</b> Eliminar | <b>O</b> Detailes |                                                 |                 |
|                                         | <b>INVENTARIOS</b>                                                                                                    | FEBRERO        | 2018 | 2780357.57 | <b>E</b> Actualizar | <b>a</b> Eliminar | <b>o</b> Detailes |                                                 |                 |
|                                         |                                                                                                    |                |      |            |                     |                   |                   |                                                 |                 |

Ilustración 22 Pantalla de captura de datos de cuentas

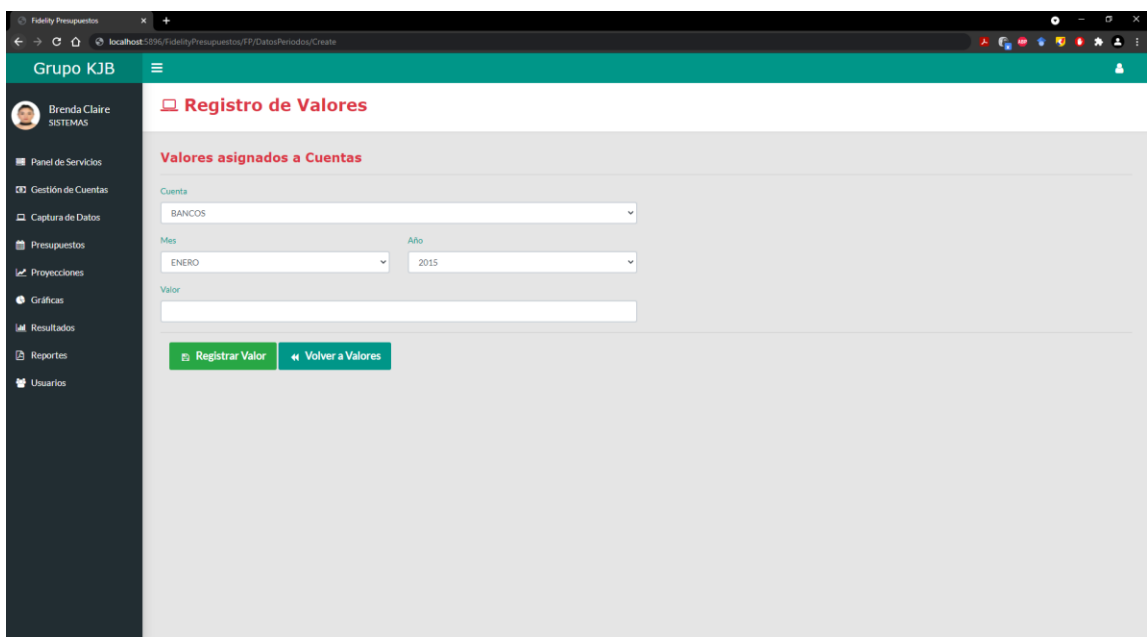

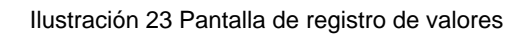

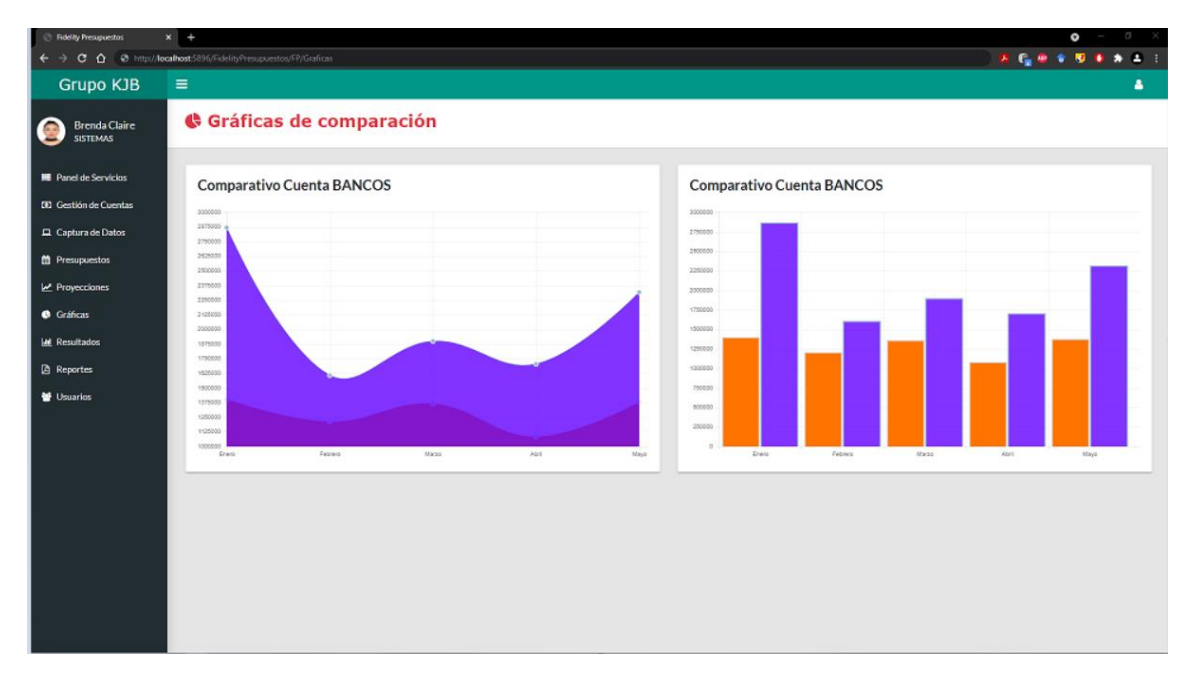

Ilustración 24 Pantalla de gráficas comparativas cuenta bancos

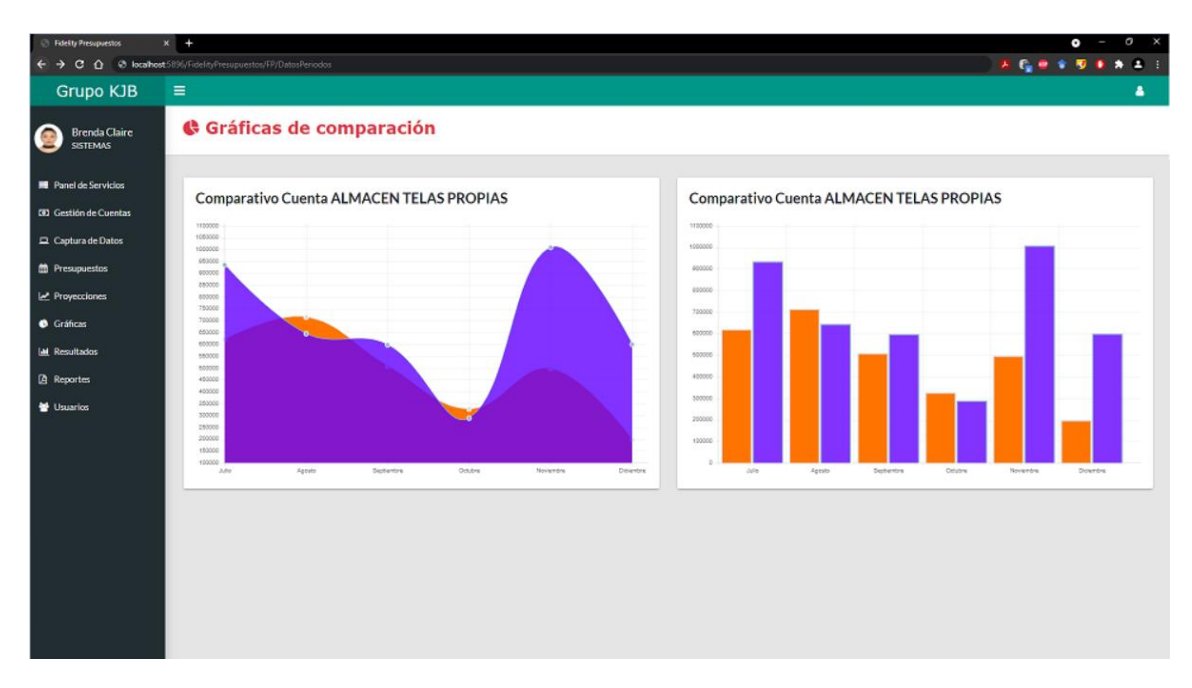

Ilustración 25 Pantalla de gráficas comparativas Almacén Telas

#### **4.3 Conclusiones**

El objetivo del presente trabajo de investigación ha sido comprobar que el desarrollo y aplicación de herramientas basadas en tecnologías de información y comunicación permite a las organizaciones no solo hacer más eficientes sus procesos internos, sino que también les permite a mediano y largo plazo poder obtener ventajas competitivas en entornos cada vez más globalizados. De la misma forma se ha demostrado que la aplicación del sistema Fidelity Presupuestos en Grupo KJB ha permitido realizar los procesos de generación y comparación de presupuestos de una manera más rápida, confiable y eficiente.

Para poder dar un mejor panorama sobre los resultados obtenidos y tomando en cuenta la diversidad de conceptos y terminología que se aplicó en el desarrollo del trabajo de tesis es de vital importancia destacar que Grupo KJB me dio la oportunidad de contar con la información necesaria para realizar la comprobación de la hipótesis y de igual manera dar el soporte necesario al desarrollo del sistema Fidelity Presupuestos.

Con relación a la pregunta de investigación propuesta al inicio de este trabajo la cual plantea lo siguiente: **¿Es posible optimizar los tiempos y hacer más confiable los procesos de generación y comparación presupuestos en las fábricas de confección textil de la región de Teziutlán?** surgió la premisa para

poder desarrollar una herramienta que aprovechara los beneficios que ofrecen las TIC y permitiera al área contable del Grupo KJB hacer más eficientes y confiables los procesos de generación, análisis y proyecciones presupuestales los cuales, son de vital importancia dentro de la operativa cotidiana de la empresa. A consecuencia de lo aquí mencionado se inició el planteamiento de un proceso metodológico que permitiera generar dicha herramienta y de igual manera proporcionará evidencia para determinar el grado de viabilidad de esta.

En base al análisis del personal involucrado en las actividades de conformación de presupuestos dentro de Grupo KJB se detectó que dicha actividad podría durar hasta un periodo aproximado de 24 días lo cual para el área contable de la empresa era un tiempo que salía completamente de los estándares deseados. Ante esta situación se pudo desarrollar una herramienta tecnológica basada en web y datos para poder optimizar el proceso de generación y comparación de presupuestos dentro del Grupo KJB.

Ante lo mencionado anteriormente y en base al objetivo de investigación de este trabajo de tesis el cual plantea **"Desarrollar una aplicación web en el Grupo KJB con base en el análisis de datos con el fin de disminuir tiempo de respuesta y márgenes de error en la obtención de presupuestos anuales y mensuales"** se puede concluir que la implementación de la herramienta basada en TIC (Fidelity Presupuestos) ayudó de manera significativa en la reducción de tiempos para la generación de presupuestos aproximadamente en un 99.44%.

Con relación a la hipótesis planteada que sostiene que "**La aplicación de tecnologías web y de datos para la gestión de presupuestos reducirá el tiempo en la obtención de resultados, así como los márgenes de error al aplicará un modelo óptimo para la obtención eficiente de los presupuestos"** se puede concluir que a partir del uso de las TIC en el desarrollo de una aplicación web y de datos no solo se logró disminuir el tiempo en la conformación de presupuestos sino que también se logró incrementar la confiabilidad en los datos analizados y presentados en un margen aproximado del 25%.

Por último, se debe mencionar que el sistema Fidelity Presupuestos es una herramienta flexible que fue desarrollada de una manera tal para que pueda ser adaptada a otras empresas textiles de la región que requieran elaborar presupuestos de una manera más confiable y eficiente. Todo esto en función de que, aunque sabemos perfectamente que cada empresa implementa sus propias reglas de negocios los procesos contables en la mayoría de los casos son similares o tienen cierto grado de estandarización.

Aunque hoy en día es cada vez más común el uso de tecnologías dentro de las empresas y organizaciones, desafortunadamente existen instituciones que no cuentan con herramientas basadas en TIC que permitan resolver de manera puntal sus problemáticas internas, esto debido a la falta de conocimiento de la tecnología o a la resistencia al cambio. Ante lo aquí planteado hay que recalcar que en ningún momento se pretende remplazar el trabajo y a al personal que labora en el área contable de Grupo KJB, lo que se busca en dar el apoyo necesario a través de las TIC para que la realización de las actividades y tareas cotidianas se realicen de una forma más eficiente que les dé la oportunidad de realizar otras actividades dentro del área y con ello se puedan alcanzar los objetivos del área contable, así como potencializar el capital humano que forma parte del Grupo KJB.

Considero que ante las situaciones planteadas durante la investigación la función los Maestros en Sistemas Computacionales tiene como objetivo principal convertirse en agentes de cambio y que puedan acercar la tecnología a cualquier tipo de organización, así como a lograr un cambio en la visión organizacional hacía un enfoque cada vez más global a través del uso de las TIC.

#### **4.4 Recomendaciones**

Una parte importante de cualquier trabajo de investigación son las recomendaciones y los trabajos futuros que se pueden establecer a partir de los resultados obtenidos. Con relación a la tesis aquí presentada, así como a la experiencia y conocimiento adquirido se hacen las siguientes recomendaciones:

- Se sugiere al Grupo KJB que continuar con el desarrollo de herramientas basada en TIC en otros procesos, áreas y actividades que se llevan a cabo dentro de la misma. Todo esto con el objetivo de que Grupo KJB se convierta en una empresa que se encuentre a la vanguardia en desarrollo tecnológico en el área textil de la región de Teziutlán.
- Una de las principales recomendaciones que se realizan hacia Grupo KJB es consolidar su infraestructura tecnológica y de seguridad informática para permitir al Sistema Fidelity Presupuestos ser consumido a través de Internet ya que al momento de la conclusión de este trabajo la aplicación funciona exclusivamente dentro de la intranet organizacional.
- Aunque el sistema Fidelity Presupuestos está basado en estándares de aplicaciones web que permiten su consumo y visualización en diferentes tipos de dispositivos como tabletas o Smartphones, se sugiere desarrollar aplicaciones específicas para este tipo de dispositivos.
- Es necesario que el personal involucrado en el manejo del sistema FP, reciba la capacitación correspondiente para lograr una disminución mayor en número de errores durante el proceso de captura de datos.
- Para que la información relacionada con proyecciones financieras se confiable es requerido que la base de datos se encuentre actualizada.
- Fortalecer los mecanismos de seguridad de la aplicación a través de la implementación de certificados de seguridad o firmas electrónicas para garantizar que el acceso y manipulación de la información solo pueda ser llevado a cabo por el personal adecuado.
- Desarrollar planes de mantenimiento y contingencia que permitan evitar problemas en la aplicación, así como estrategias de recuperación en caso de situaciones excepcionales.
- A mediano plazo se recomienda migrar a una infraestructura tecnológica basada en la nube con el objetivo de garantizar la disponibilidad de los servicios.

#### **4.5 Trabajos a futuro**

El objetivo principal de las investigaciones es se dar un precedente o un punto de partida en la realización de trabajos que den continuidad a los resultados obtenidos o a las conclusiones y recomendaciones establecidas. En el caso del trabajo realizado se proponen los siguientes trabajos a desarrollar en el futuro:

• Consolidar una base de conocimientos a través de la implementación de procesos de Inteligencia de Negocios y Datawarehouse que permita el procesamiento analítico en línea y de soporte a decisiones a corto y mediano plazo dentro de la organización.

• Complementar el Sistema Fidelity Presupuestos para que incorpore técnicas de minería de datos y se conforme una base de datos de conocimiento que le permita a Grupo KJB obtener ventajas competitivas y posicionarse de una mejor manera en el mercado global de la industria textil.

#### **BIBLIOGRAFÍA**

- Aaker, D. (2015). *Investigación de mercados.* Mexico: McGraw-Hill Interamericana.
- Adomako , B. (2013). The Effects of Computerized Accounting System on Ghanaian Banks, The Way Forward (A case study of Amanano Rural Bank LTD.).
- Aguirre Romo, J. L., & Mayorga Mora, V. A. (2016). Diseño y desarrollo de un sistema gerencial de obras, aplicado al control de costos en la construcción. *bibdigital*.
- Ahmad, A. (2005). The Determinates Of Selecting Accounting Software: A Proposed Model. *Review of Business Information Systems.*
- Alegsa, L. (31 de 07 de 2018). *Definición de aplicación web*. Obtenido de https://www.alegsa.com.ar/Dic/aplicacion\_web.php
- Barrios, E. (2017). *La Contabiliad y los Sistemas de Información Contable en las Organizaciones.* Buenos Aires: Ediciones Universidad Naciaonal de la Patagonia Austral.
- Bejarano, J., & Enríquez, J. (2005). Sistema para la obtención de los costos de producción mediante la correcta planificación de los procesos productivos para Industrias Catedral S.A. *Repositorio digital UTA*.
- Bosmediano, R., & Sonia, E. (2016). Sistema informático de gestión de costos de producción para el proceso de fabricación de muebles, de la empresa Famuclach. *dspace*.
- Calzada, L., & Abreu, J. L. (2009). El impacto de las herramientas de inteligencia de negocios en. *International Journal of Good Conscience*.
- Campos y Covarrubias, G., & Lule Martínez, N. (2010). La observación, un método para el estudio de la realidad. *Revista Xihmai*, 45-60.
- Cohen, S., & Kaimenaki, E. (2009). Cost Accounting Systems Structure and Information Quality Properties: An Empirical Analysis. *Journal of Applied Accounting Research.*
- Curvelo Hassan, J. (2010). Teorías y praxis de los modelos contables para la representación de la información financiera. *Cuadernos de Contabilidad*, 395-412.
- D. Schwabe, G. R. (Agosto de 1995). *The Object-Oriented Hypermedia Design Model.* Obtenido de https://www.researchgate.net/publication/220421574\_The\_Object-Oriented\_Hypermedia\_Design\_Model

Daniel Rúas, O. (Noviembre de 2015). *Metodología de la investigación. Población y muestra.* Obtenido de

https://www.researchgate.net/publication/283486298\_Metodologia\_de\_la \_investigacion\_Poblacion\_y\_muestra

- *Data Centric*. (2015 de Octubre de 14). Obtenido de Data Centric: https://www.datacentric.es/blog/bases-datos/importancia-bases-de-datos-2/
- Domínguez, R., Segú, J., & Cobo, E. (2018). Importancia del análisis estadístico en la preparación de un artículo. *Cuadernos de la Fundacino Dr. Antonio Esteve*, 84.

Donizetti, M. (2015/2016). *Design of a cost accounting system at rapitech.*

- Dueñas-Reyes, M. (2009). Minería de datos espaciales en búsqueda de la verdadera información. . *Revista Iberoamericana De Educacion ISSN 1681-5653, 42(2), 10.*
- Duran, E., & Costaguta, R. (2007). Minería de Datos para Descubrir estilos de Aprendizaje. *Revista Iberoamericana De Educacion ISSN 1681-5653, 42(2), 10.*

Ecured. (2012). *Ampliación de Conceptos del Modelado Dimensional.*

Facil, B. (2009). *Tablas de Hecho. Recuperado el 25 de 08 de 2016, de Inteligencia de Negocios.* Barcelona, España.

- Fowler Newton, E. (2019). *Contabilidad Básica.* Buenos Aires: Editorial de derecho Yeconomia.
- Galeano, R. (2017). *Diseño centrado en el usuario*. Obtenido de https://revistas.upb.edu.co/index.php/revista\_Q/article/view/7831
- Gallego, C. (2012). *La Medición de la Televisión Social en España. Conceptos y Evolución. Presente y Futuro. .* Mexico.
- García Cruz, A., Hernández Nieto, L. B., Granados Huerta, L. R., & Villa Rojas, J. E. (2016). *Creación de una empresa Proveedora de Servicio Logístico y de Maquila in-house para la optimización de recursos con enfoque de empresa de consumo.* Mexico.
- Garcia, R. (2012). *Ingeniería de proyectos de explotación de información para PyMEs. Red Universidades de Carreras de Informática.* Mexico.

Garcia, R. (2012). *Metodología de la enseñanza del sistema de BI.*

- Grossman, W. (1998). Fundametals of Bussiness Intelligence. Springer. *NOTAPRENSA* .
- Guodong , S., Wang, J., Lee, C.-C., Lu, W., Lee, S., Leyton, J., y otros. (2006). Solution-Phase Surface Modification in Intact Poly(dimethylsiloxane) Microfluidic Channels. *ACS Publications*.
- Hillier, F., & Hillier, M. (2014). *Métodos cuantitativos para administración, 3ra Edición.* Mc Graw Hill.
- interaction, I. 1.-s. (03 de 2010). *Part 210: Human-centred design for interactive system*. Obtenido de https://www.iso.org/standard/52075.html

Jara, J. (2012). *Big Data & Web Intelligence.* Asunción Paraguay.

- Johnson, T., & Kaplan, R. (2015). *The rise and fall of management accounting.* EUA: Harvard Business Press.
- Joyanes Aguilar, L. (2013). *Big Data: Análisis de grandes volúmenes de datos en organizaciones.* México: AlfaOmega Grupo Editor, S.A de C.V.

Juan, V. S. (27 de Abril de 2016). *Ventajas de los sistemas web*. Obtenido de http://www.aeurus.cl/blog/ventajas-de-los-sistemasweb/#:~:text=Se%20denomina%20sistema%20web%20a,una%20intrane t%20mediante%20un%20navegador.&text=Usar%20aplicaciones%20we b%20ahorra%20dinero.

- Kamel, R., & Samia. (2002). Metodología para procesos de inteligencia de negocios con mejoras en la extracción y transformación de fuentes de datos, orientado a la toma de decisiones. *Documat*.
- Krogh, G. (2002). *The Journal of Strategic Information Systems.* Obtenido de Science Direct:

https://www.sciencedirect.com/science/article/abs/pii/S096386870200006 9

- López Mejía, M. R., & Marín Hernández, S. (2010). Los Sistemas de Contabilidad de Costos en la PyME mexicana. *Investigación y Ciencia.*
- Macias Collahuazo, E. X., Esparza Parra, J. F., & Villacis Uvidia, C. A. (2020). Las tecnologías de la información y la comunicación (TICs) en la contabilidad empresarial. *Revista Científica Ciencias Económicas y Empresariales -*.
- Martínez, V., & Nery, M. (2006). Recomendaciones para la implementación de Inteligencia de Negocios basada en un data warehouse. *Revista Tecnológico de Monterrey*.
- MICROSOFT. (17 de Septiembre de 2018). *Información general de Entity Framework*. Obtenido de https://docs.microsoft.com/eses/dotnet/framework/data/adonet/ef/overview
- Molina Arias, M. (2017). ¿Qué significa realmente el valor de p? *Rev Pediatr Aten Primaria*, 377-381.
- Morales Cardoso, S. L. (2019). *Metodología para procesos de inteligencia de negocios con mejoras en la extracción y transformación de fuentes de datos, orientado a la toma de decisiones.* España: Universidad de Alicante

.

- Negash, S. (2004). Communications of the Association for Information Systems. *eLibrary*.
- Neosoft. (08 de Enero de 2018). *¿Qué es una aplicación Web?* Obtenido de https://www.neosoft.es/blog/que-es-una-aplicacion-web/

Otey, M. (2009). *Microsoft SQL Server 2008, Distrito Federal: McGraw-Hill*.

- Payares, K., Parra, M., Navarro, E., & Naranjo, O. (2020). Mercadeo interno en las pequeñas y medianas empresas. *Revista en Información Tecnológica*.
- Robledano, Á. (22 de Julio de 2019). *¿Qué es NET Framework?* Obtenido de https://openwebinars.net/blog/que-es-net-framework/
- Rodallegas Ramos, E. (2010). *Minería de Datos: predicción de la deserción escolar mediante el algoritmo de árboles de decisión y los k vecinos más cercanos.* Puebla: Universidad Tecnológica de Izúcar de Matamoros.
- Rodríguez Cubillos, M. C., & Roso Rodríguez, D. (2015). El concepto de calidad: historia, evolución e importancia para la competitividad. *Universidad de la Salle*, 88-99.
- Rojas Rauda, E., & Velázquez Jiménez, O. (2000). *Estudio Financiero para la instalación de una maquiladora de ropa en la zona de Coatzacoalcos-Minatitlán.* Xalapa, Veracruz.
- Roldán, S., & Franco, P. (2016). Sistema informático para la gestión de costos de producción en el proceso de fabricación de ventanas de aluminio, de la vidriería Matías. *dspace*.
- Rosado Gómez, A. A., & Bautista, D. (2010). *MODELO DE EVALUACIÓN DE UNIVERSIDADES ESTABLECIDO DESDE EL CONCEPTO DE UNIVERSIDAD INTELIGENTE (SMART UNIVERSITY).*
- Schettini, P., & Cortazzo, I. (2015). *Análisis de datos cualitativos en la investigación social.* Edulp.

Silberschatz, K. S. (s.f.). *Fundamentos de Bases de Datos. Quinta Edicion*.

- Torres, M., & Paz, K. (2019). *Métodos de recolección de datos para una investigación.* Obtenido de Repositorio UDGVirtual : http://148.202.167.116:8080/jspui/bitstream/123456789/2817/1/M%c3%a 9todos%20de%20recolecci%c3%b3n%20de%20datos%20para%20una %20investigaci%c3%b3n.pdf
- Vizcaino, A., & Becerra, G. (2019). Uso de un software contable como estrategía en el proceso contable. *Espacios*, 2.

## **ANEXOS**

# **Requerimientos Funcionales**

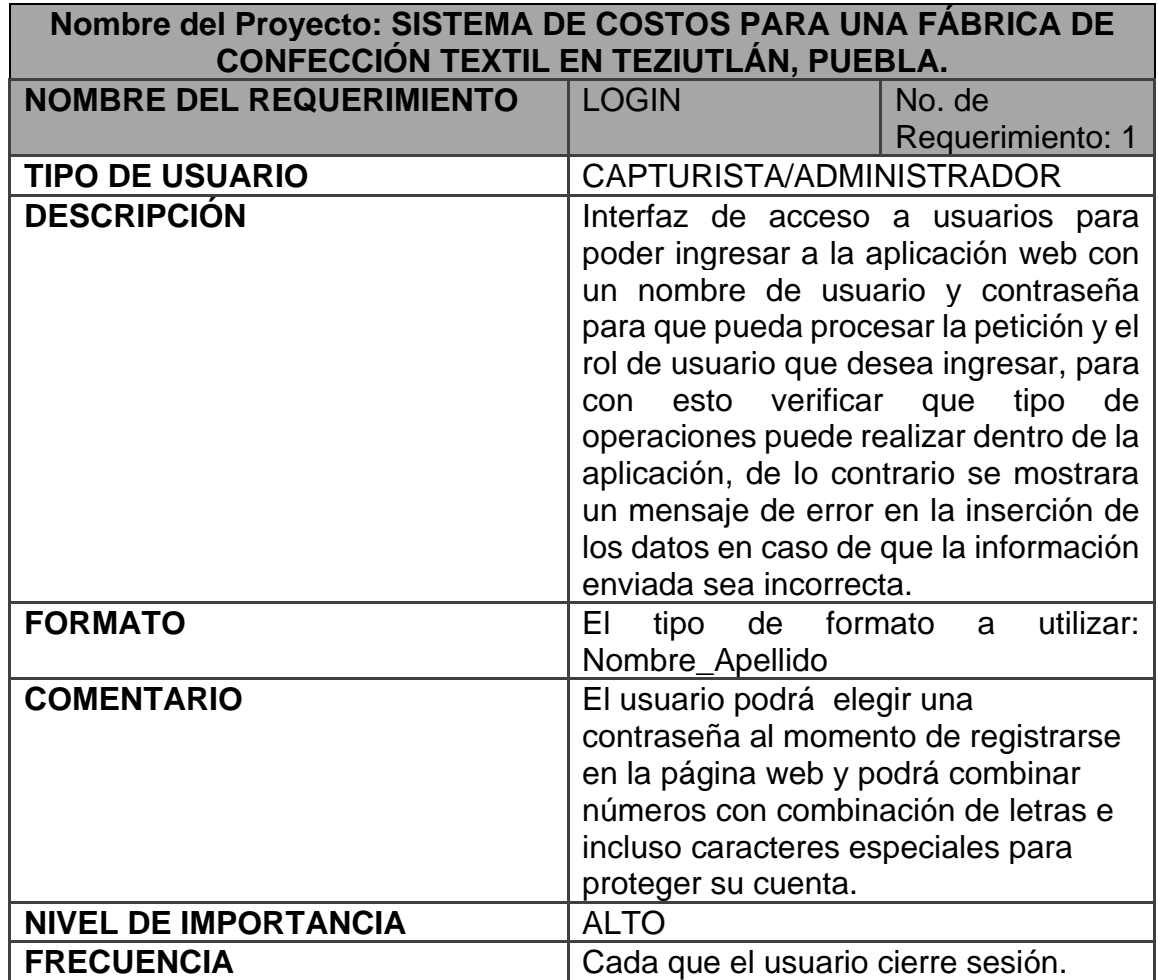

Tabla 14 Requerimiento Funcional Login

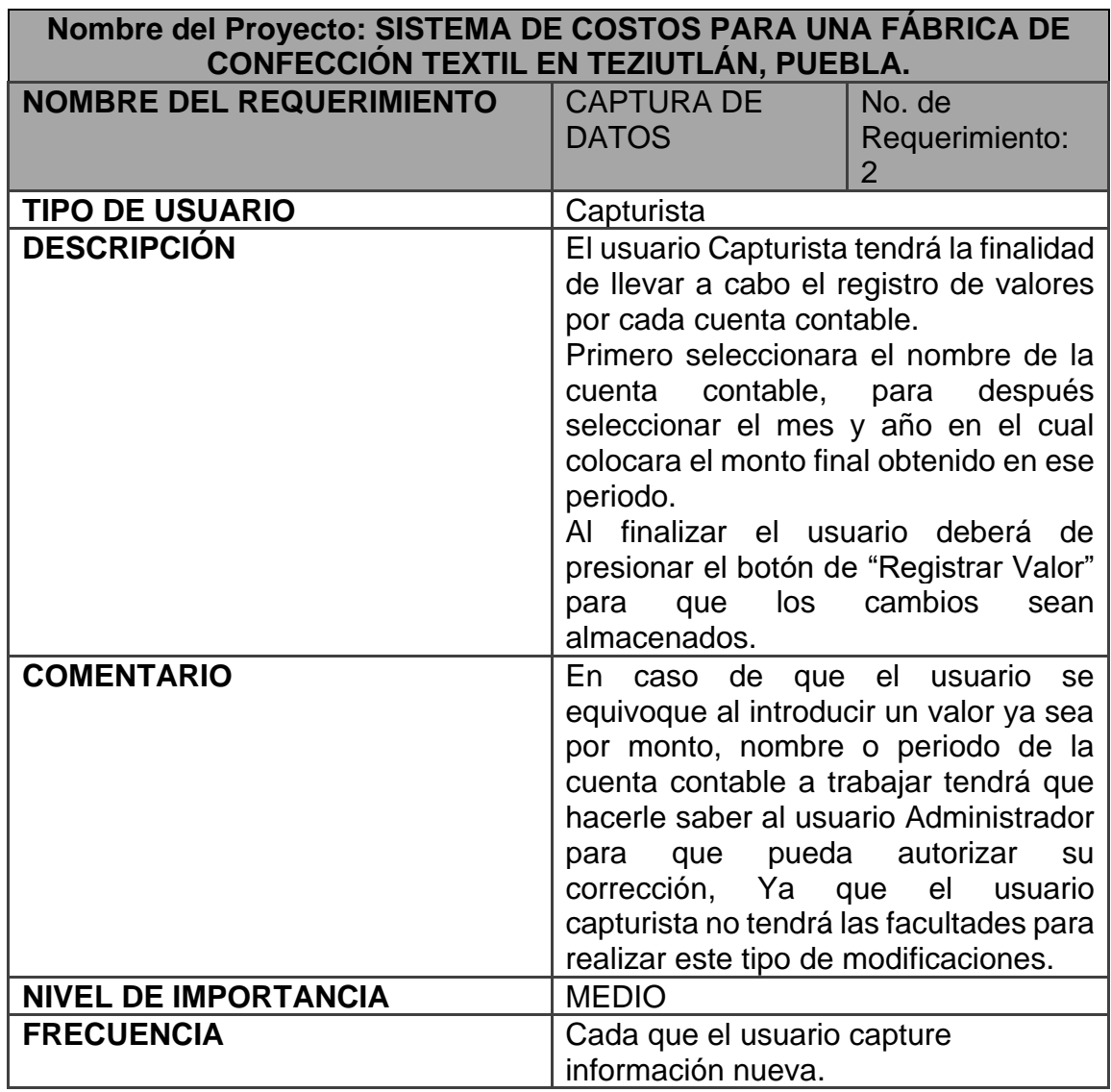

Tabla 15 Requerimientos Funcionales Captura de Datos

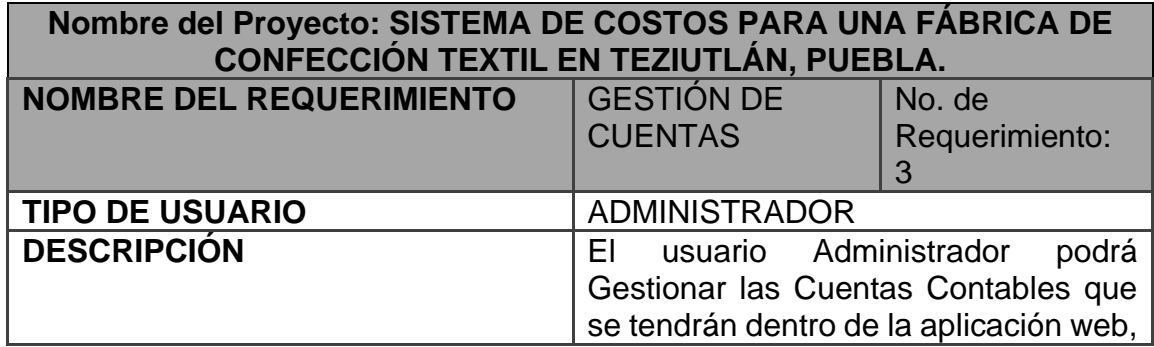

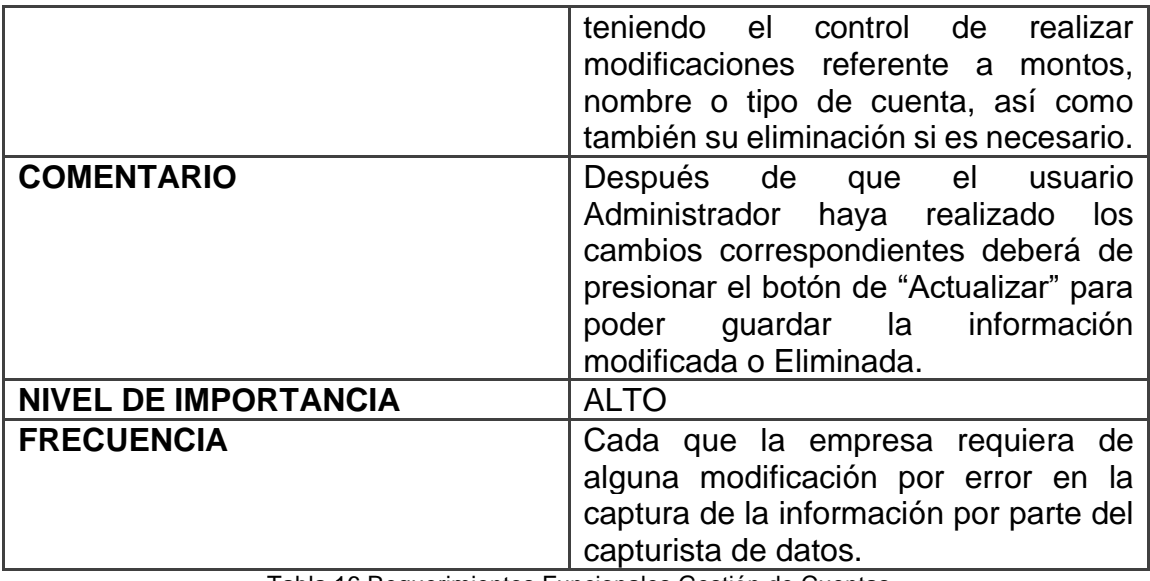

Tabla 16 Requerimientos Funcionales Gestión de Cuentas

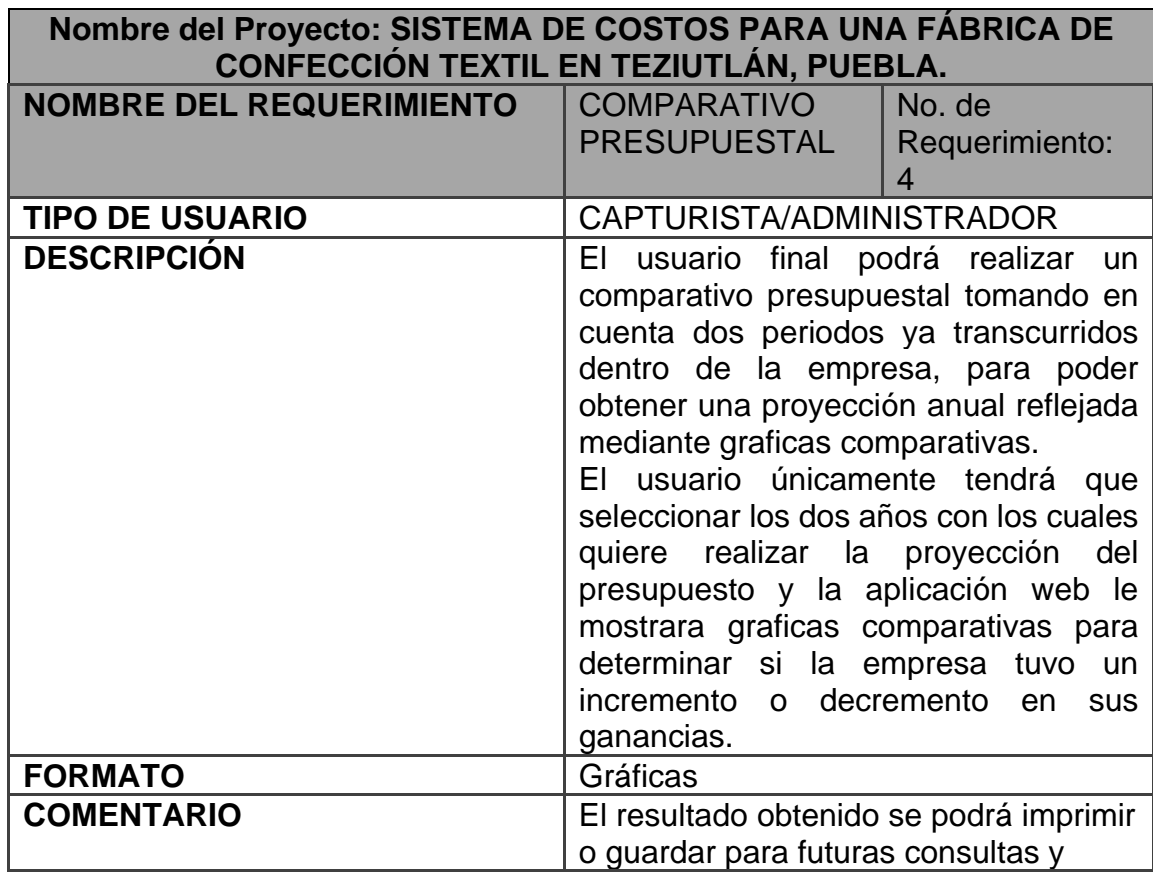

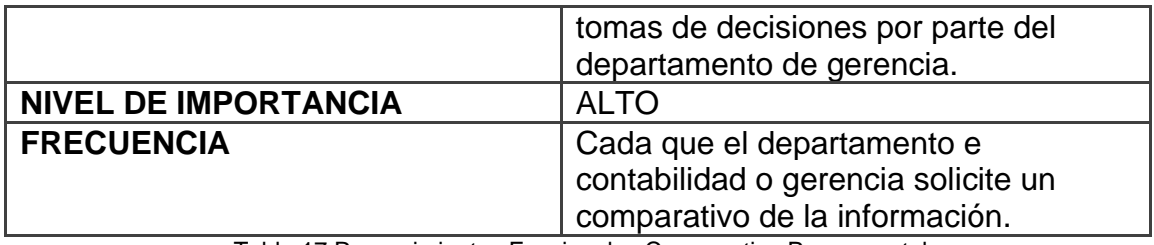

Tabla 17 Requerimientos Funcionales Comparativo Presupuestal

# **Requerimientos no Funcionales**

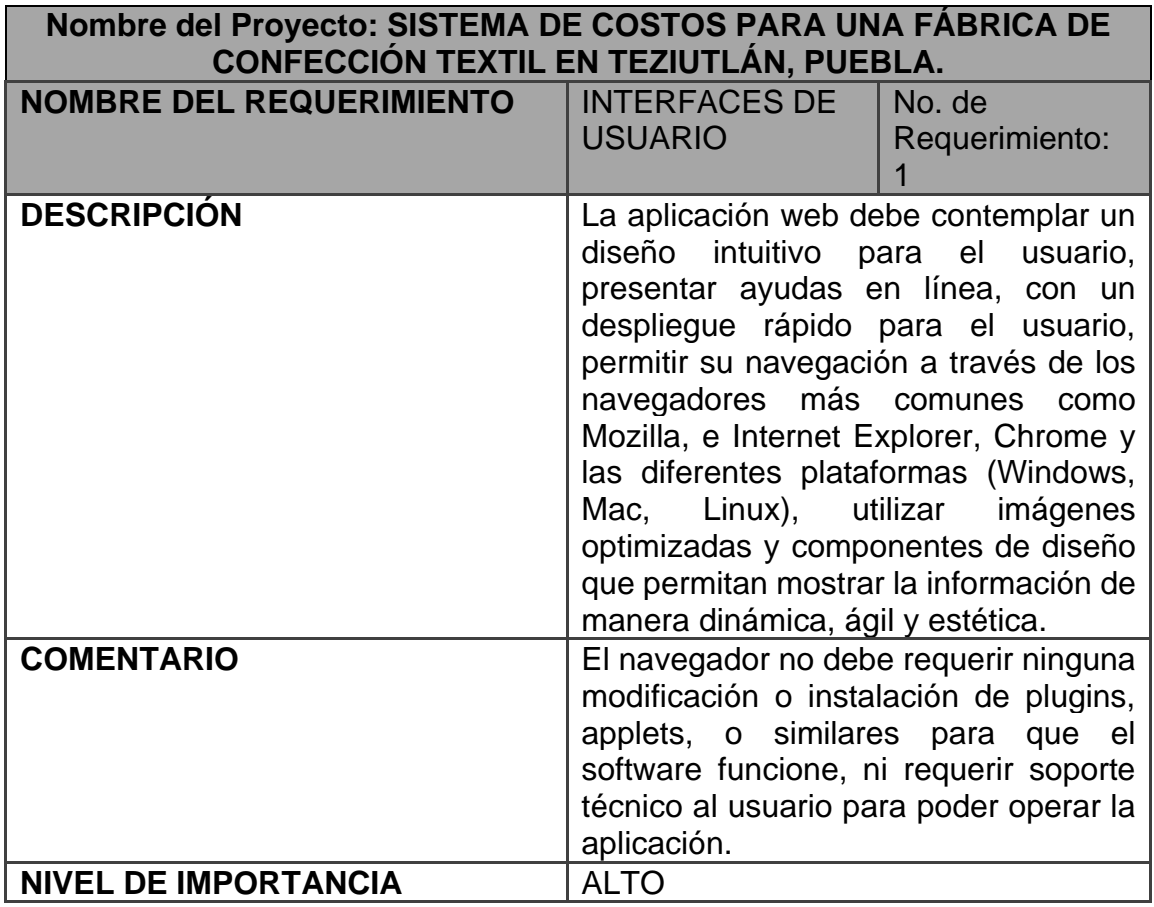

Tabla 18 Requerimientos no Funcionales Interfaces de Usuario

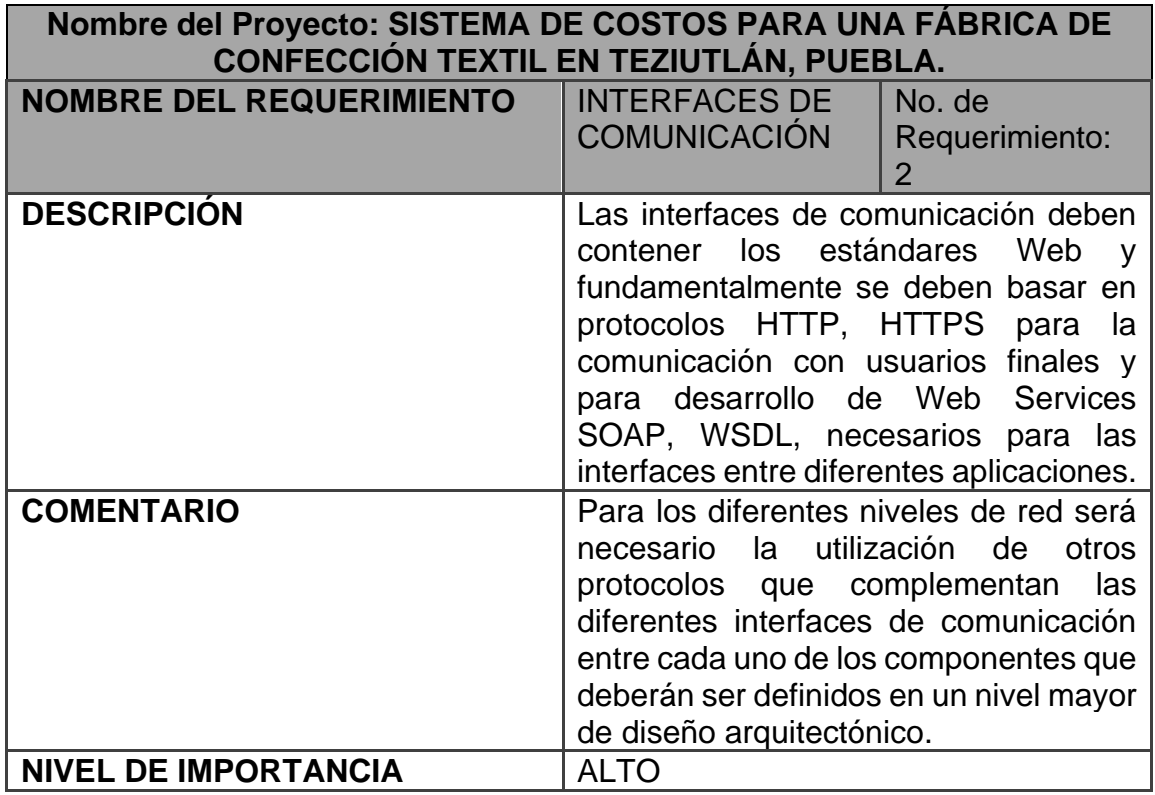

Tabla 19 Requerimientos no Funcionales Interfaces de Comunicación

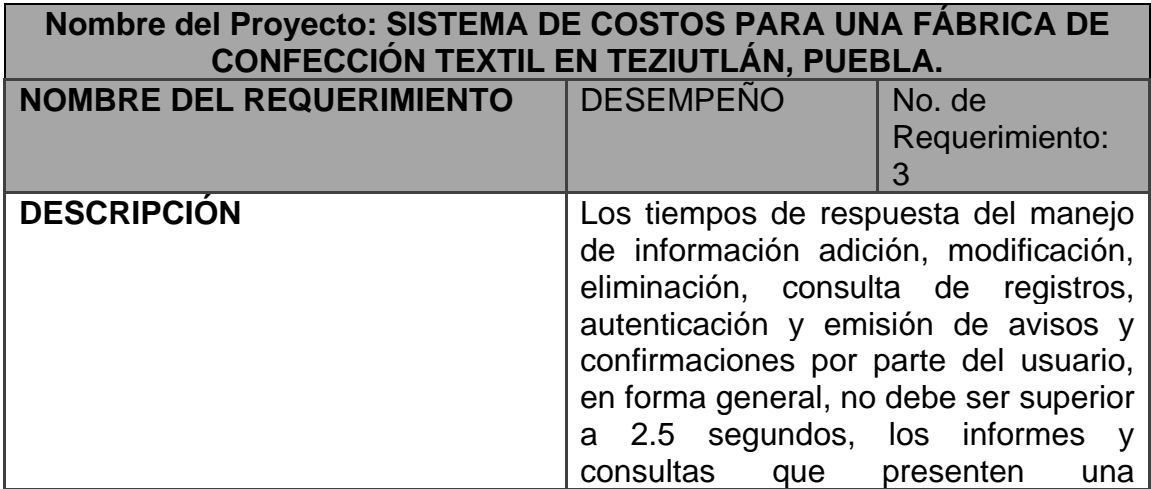

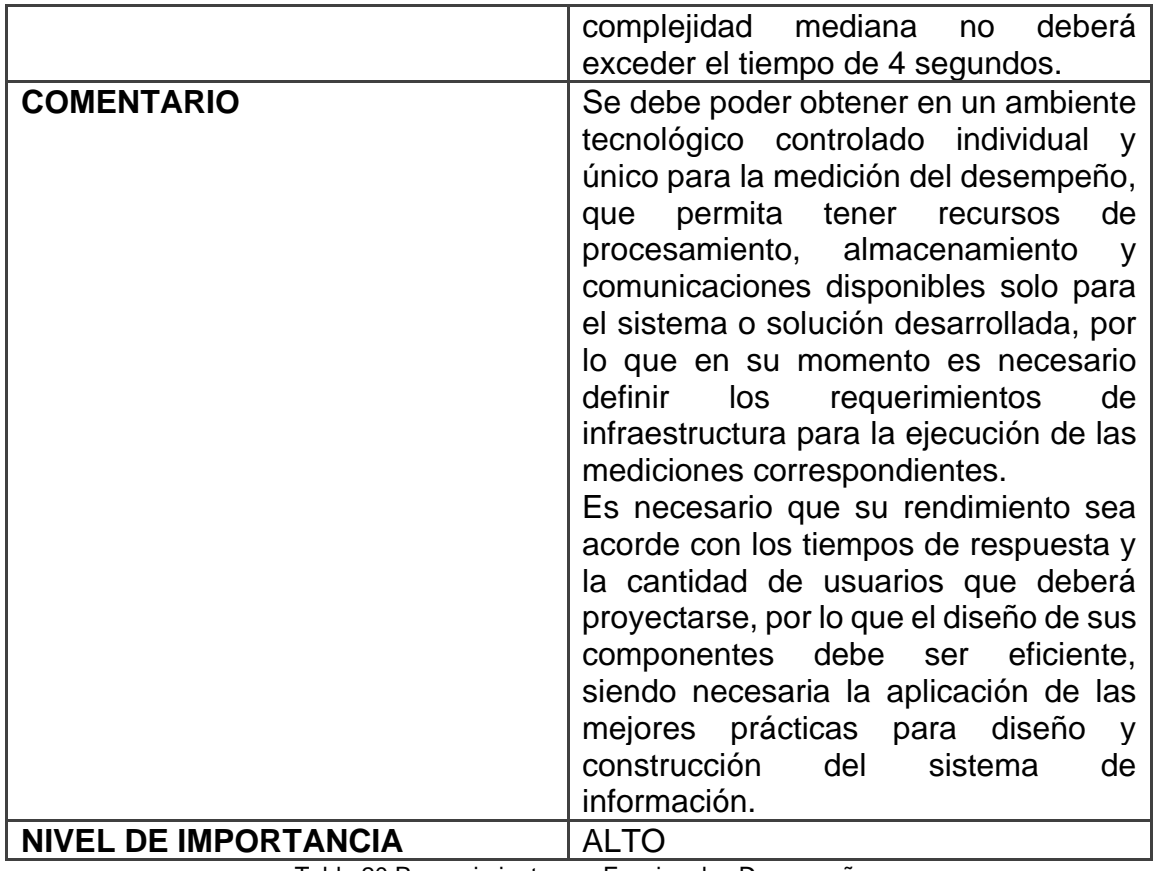

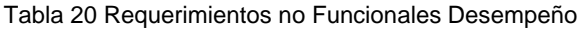

#### **GLOSARIO**

**ADO.NET**.- Es un conjunto de [componentes del software](https://es.wikipedia.org/wiki/Componente_de_software) que pueden ser usados por los programadores para acceder a datos y a servicios de datos. Es parte de la biblioteca de clases base que están incluidas en el Microsoft [.NET](https://es.wikipedia.org/wiki/.NET) Framework.

**AJAX**.- Es una tecnología que permite hacer consultas por HTTP de manera asíncrona contra el servidor.

**APLICACIÓN WEB.-** es un programa que se codifica en un lenguaje interpretable por los navegadores web en la que se confía la ejecución al navegador.

**APPS.-** Es un programa de software que está diseñado para realizar una función determinada directamente para el usuario, programa generalmente pequeño y específico que se usa particularmente en dispositivos móviles.

**BALSAMIQ.-** Es una herramienta que permite diseñar de forma rápida y sencilla maquetas de interfaz para webs y aplicaciones móviles.

**BASE DE DATOS.-** es un conjunto de datos pertenecientes a un mismo contexto y almacenados sistemáticamente para su posterior uso.
**C#.-** Es un [lenguaje de programación](https://es.wikipedia.org/wiki/Lenguaje_de_programaci%C3%B3n) [multiparadigma](https://es.wikipedia.org/w/index.php?title=Lenguaje_de_programaci%C3%B3n_multiparadigma&action=edit&redlink=1) desarrollado y estandarizado por la [empresa](https://es.wikipedia.org/wiki/Empresa) [Microsoft](https://es.wikipedia.org/wiki/Microsoft) como parte de su plataforma [.NET,](https://es.wikipedia.org/wiki/Microsoft_.NET) es uno de los lenguajes de programación diseñados para la [infraestructura de](https://es.wikipedia.org/wiki/Infraestructura_de_lenguaje_com%C3%BAn)  [lenguaje común.](https://es.wikipedia.org/wiki/Infraestructura_de_lenguaje_com%C3%BAn)

**CICLO PRODUCTIVO**.- comprende un proceso prolongado en el tiempo que involucra distintas etapas desde que el ternero (a) nace hasta que está listo para la comercialización del producto final.

**COREL DRAW.-** es una aplicación informática de [diseño gráfico](https://es.wikipedia.org/wiki/Dise%C3%B1o_gr%C3%A1fico) [vectorial,](https://es.wikipedia.org/wiki/Gr%C3%A1fico_vectorial) es decir, que usa fórmulas matemáticas en su contenido. Esta, a su vez, es la principal aplicación de la *suite* de programas [CorelDRAW Graphics](https://es.wikipedia.org/wiki/CorelDRAW_Graphics_Suite)  [Suite](https://es.wikipedia.org/wiki/CorelDRAW_Graphics_Suite) ofrecida por la corporación [Corel](https://es.wikipedia.org/wiki/Corel_Corporation) y que está diseñada para suplir múltiples necesidades, como el dibujo, la maquetación de páginas para impresión y la publicación web, todas incluidas en un mismo programa.

**CSS**.- Corresponde a la expresión inglesa *Cascading StyleSheets*, que puede traducirse como **Hojas de estilo en cascada**. El concepto se utiliza en el ámbito de la **[informática](https://definicion.de/informatica/)** para referirse a un **lenguaje** empleado en el diseño gráfico.

**DRAW.IO**.- Es una herramienta de creación y edición de diagramas libre que permite la integración con diversas plataformas.

**ERP**.- **Enterprise Resource Planning** – **Planificación de Recursos Empresariales** es un conjunto de sistemas de información que permite la

integración de ciertas operaciones de una empresa, especialmente las que tienen que ver con la **producción, la logística, el inventario, los envíos y la contabilidad.**

**FP.-** (Fidelity Presupuestos) Nombre de la aplicación web desarrollada.

**GASTOS DE FABRICACIÓN**.- Están constituidos por todos los desembolsos necesarios para llevar a cabo la producción.

**GRUPO KJB**.- Nombre de la Fábrica Textil en donde se llevó a cabo el proyecto de investigación.

**HOST**.- Se usa en informática para referirse a las [computadoras](https://es.wikipedia.org/wiki/Computadora) u otros [dispositivos](https://es.wikipedia.org/wiki/Perif%C3%A9rico_(inform%C3%A1tica)) [\(tabletas,](https://es.wikipedia.org/wiki/Tableta_(computadora)) [móviles,](https://es.wikipedia.org/wiki/Tel%C3%A9fono_inteligente) [portátiles\)](https://es.wikipedia.org/wiki/Computadora_port%C3%A1til) conectados a una [red](https://es.wikipedia.org/wiki/Red_de_computadoras) que proveen y utilizan servicios de ella.

**HTML5.-** *HyperText Markup Language*, versión 5 es la quinta revisión importante del lenguaje básico de la [World Wide Web,](https://es.wikipedia.org/wiki/World_Wide_Web) [HTML.](https://es.wikipedia.org/wiki/HTML)

**INTELIGENCIA DE NEGOCIOS.-** Es el conjunto de procesos, aplicaciones y tecnologías que facilitan la obtención rápida y sencilla de datos provenientes de los sistemas de gestión empresarial para su análisis e interpretación.

**INTRANET**.- Es una [red informática](https://es.wikipedia.org/wiki/Red_inform%C3%A1tica) que utiliza la [tecnología](https://es.wikipedia.org/wiki/Tecnolog%C3%ADa) del [protocolo de](https://es.wikipedia.org/wiki/Protocolo_de_Internet)  [Internet](https://es.wikipedia.org/wiki/Protocolo_de_Internet) para compartir información, [sistemas operativos](https://es.wikipedia.org/wiki/Sistemas_operativos) o servicios de [computación](https://es.wikipedia.org/wiki/Computaci%C3%B3n) dentro de una organización. Suele ser interna, en vez de pública como [internet,](https://es.wikipedia.org/wiki/Internet) por lo que solo los miembros de esa organización tienen acceso a ella.

**IT**.- Tecnologías de Información es la aplicación de [ordenadores](https://es.wikipedia.org/wiki/Computadora_electr%C3%B3nica) y equipos de [telecomunicación](https://es.wikipedia.org/wiki/Telecomunicaci%C3%B3n) para almacenar, recuperar, transmitir y manipular datos, con frecuencia utilizado en el contexto de los [negocios](https://es.wikipedia.org/wiki/Negocios) u otras [empresas.](https://es.wikipedia.org/wiki/Empresas)

**JAVASCRIPT**.- Abreviado comúnmente **JS** es un [lenguaje de](https://es.wikipedia.org/wiki/Lenguaje_de_programaci%C3%B3n)  [programación](https://es.wikipedia.org/wiki/Lenguaje_de_programaci%C3%B3n) [interpretado,](https://es.wikipedia.org/wiki/Int%C3%A9rprete_(inform%C3%A1tica)) dialecto del estándar [ECMAScript.](https://es.wikipedia.org/wiki/ECMAScript) Se define como [orientado a objetos,](https://es.wikipedia.org/wiki/Programaci%C3%B3n_orientada_a_objetos) [basado en prototipos,](https://es.wikipedia.org/wiki/Programaci%C3%B3n_basada_en_prototipos) [imperativo,](https://es.wikipedia.org/w/index.php?title=Programaci%C3%B3n_imperativa&action=edit&redlink=1) débilmente tipado y dinámico.

**LENGUAJE DE PROGRAMACIÓN MULTIPARADIGMA**.- permiten crear [programas](http://diccionario.sensagent.com/Programa%20inform%C3%A1tico/es-es/) usando más de un estilo de [programación.](http://diccionario.sensagent.com/Programaci%C3%B3n/es-es/)

**MANO DE OBRA DIRECTA**.- Cuando una empresa es productora, se considera como mano de obra directa, la labor del personal que participa directamente en la producción de los bienes.

**MATERIA PRIMA**.- materia extraída de otros materiales y que se utiliza o transforma para elaborar otros materiales que más tarde se convertirán en [bienes](https://es.wikipedia.org/wiki/Bien_econ%C3%B3mico)  [de consumo.](https://es.wikipedia.org/wiki/Bien_econ%C3%B3mico)

**MySQL.-** Es un [sistema de gestión de bases de datos](https://es.wikipedia.org/wiki/Sistema_de_gesti%C3%B3n_de_bases_de_datos) [relacional](https://es.wikipedia.org/wiki/Modelo_relacional) desarrollado bajo licencia dual: [Licencia pública general](https://es.wikipedia.org/w/index.php?title=Licencia_p%C3%BAblica_general&action=edit&redlink=1)[/Licencia comercial](https://es.wikipedia.org/wiki/Software_propietario) por [Oracle](https://es.wikipedia.org/wiki/Oracle_Corporation)  [Corporation](https://es.wikipedia.org/wiki/Oracle_Corporation) y está considerada como la [base de datos](https://es.wikipedia.org/wiki/Base_de_datos) de [código abierto](https://es.wikipedia.org/wiki/Open_source) más popular del mundo.

**NIIF 8.-** El Objetivo de esta **NIIF 8** es la de requerir a las entidades que, en sus estados financieros, revelen información que permitan a los usuarios evaluar la naturaleza y los efectos financieros de las actividades de negocio que desarrolla y los entornos económicos en los que opera.

**NORMA B-5.-** La **Norma** de Información Financiera **B**-**5**, Información financiera por segmentos, se emite con la intención de converger con lo establecido en la NIIF 8, respecto a los criterios para identificar segmentos sujetos a informar y la información financiera a revelar por cada uno de ellos.

**PRESUPUESTO**.- Se llama presupuesto al cálculo, planificación y formulación anticipada de los gastos e ingresos de una actividad económica.

**RAZOR.-** En una sintaxis basada en C# (aunque se puede programar en Visual Basic) que permite usarse como motor de programación en las vistas o plantillas de nuestros controladores.

**RECURSOS FINANCIEROS**.- son aquéllos de los cuales las empresas obtienen los fondos que necesitan para financiar sus inversiones, capital y actividades actuales.

**RED LOCAL**.- Una red de área local o LAN (por las siglas en [inglés](https://es.wikipedia.org/wiki/Idioma_ingl%C3%A9s) de *Local Area Network*) es una [red de computadoras](https://es.wikipedia.org/wiki/Red_de_computadoras) que abarca un área reducida a una casa, un departamento o un edificio.

**SERVIDOR**.- Es un conjunto de computadoras capaz de atender las peticiones de un [cliente](https://es.wikipedia.org/wiki/Cliente_(inform%C3%A1tica)) y devolverle una respuesta en concordancia.

**SGBD.- Sistema gestor de base de datos** (**SGBD**) es un conjunto de programas que permiten el almacenamiento, modificación y extracción de la información en una [base de datos.](https://es.wikipedia.org/wiki/Base_de_datos) Los usuarios pueden acceder a la información usando herramientas específicas de consulta y de generación de informes, o bien mediante aplicaciones al efecto.

**SQL SERVER**.- es un sistema de gestión de bases de datos relacionales [\(RDBMS\)](https://searchdatacenter.techtarget.com/es/definicion/Sistema-de-gestion-de-bases-de-datos-relacionales-o-RDBMS) que admite una amplia variedad de aplicaciones de procesamiento de transacciones, inteligencia empresarial y análisis en entornos informáticos corporativos.

**SVG.-** Es un lenguaje usado para dibujar y representar gráficos, imágenes y logotipos, o sea que son gráficos que pueden manipularse con CSS y JavaScript

.

**TECNOLOGÍAS WEB**.- sirven para acceder a los recursos de conocimiento disponibles en Internet o en las intranets utilizando un navegador.

**TELECOMUNICACIONES.-** es toda transmisión y recepción de [señales](https://es.wikipedia.org/wiki/Se%C3%B1al) de cualquier naturaleza, típicamente [electromagnéticas,](https://es.wikipedia.org/wiki/Ondas_electromagn%C3%A9ticas) que contengan [signos,](https://es.wikipedia.org/wiki/Escritura) [sonidos,](https://es.wikipedia.org/wiki/Sonido) [imágenes](https://es.wikipedia.org/wiki/Imagen) o, en definitiva, cualquier tipo de [información](https://es.wikipedia.org/wiki/Informaci%C3%B3n) que se desee [comunicar](https://es.wikipedia.org/wiki/Comunicaci%C3%B3n) a cierta distancia.

**TIC**.- Tecnologías de Información y Comunicación, cubre cualquier producto que almacene, recupere, manipule, transmita o reciba información electrónicamente en forma digital

**VISUAL STUDIO**.- Es un [entorno de desarrollo](https://es.wikipedia.org/wiki/Entorno_de_desarrollo_integrado)  [integrado](https://es.wikipedia.org/wiki/Entorno_de_desarrollo_integrado) para [Windows](https://es.wikipedia.org/wiki/Windows) y [macOS.](https://es.wikipedia.org/wiki/MacOS) Permite a los desarrolladores crear [sitios](https://es.wikipedia.org/wiki/Sitio_web) y [aplicaciones web,](https://es.wikipedia.org/wiki/Aplicaci%C3%B3n_web) así como servicios web en cualquier entorno compatible con la [plataforma .NET.](https://es.wikipedia.org/wiki/Microsoft_.NET)